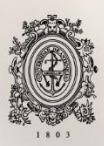

# UNIVERSIDAD<br>DE ANTIOQUIA

**HERRAMIENTAS DE MODELACIÓN HIDRÁULICA Y ESPACIAL PARA MEJORAR LA OPERACIÓN DE SISTEMAS DE DISTRIBUCIÓN EN ACUEDUCTOS VEREDALES, CASO DE ESTUDIO ACUEDUCTO SAN ISIDRO.**

Yeison Castañeda Castaño

Universidad de Antioquia Facultad de Ingeniería, Escuela Ambiental Medellín, Colombia 2020

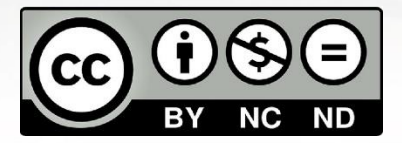

# **HERRAMIENTAS DE MODELACIÓN HIDRÁULICA Y ESPACIAL PARA MEJORAR LA OPERACIÓN DE SISTEMAS DE DISTRIBUCIÓN EN ACUEDUCTOS VEREDALES, CASO DE ESTUDIO ACUEDUCTO SAN ISIDRO.**

**Yeison Castañeda Castaño** 

Trabajo de grado presentado como requisito parcial para optar al título de: **Ingeniero Sanitario**

> Asesora Nora Elena Villegas Jiménez Ingeniera Civil. MSc Ing Ambiental

Línea de Investigación: Modelación de Sistemas Ambientales Grupo de Investigación: Semillero en gestión integrada del recurso hídrico Grupo de Modelación Gestión Ambiental GAIA

Universidad de Antioquia Facultad de Ingeniería, Escuela Ambiental Medellín, Colombia 2020

#### *Agradecimientos*

*En primer lugar, un agradecimiento muy especial a mi familia, quienes fueron parte esencial de este logro, a la profesora Nora Elena Villegas. Mi asesora, quien siempre estuvo disponible a guiarme y despejar dudas, al profesor Francisco Molina por su acompañamiento y asesoría, al personal técnico y administrativo del acueducto, quienes participaron activamente en el desarrollo de este proyecto. También a la universidad por abrirme sus puertas y permitirme crecer como persona y profesional.*

## **TABLA DE CONTENIDO**

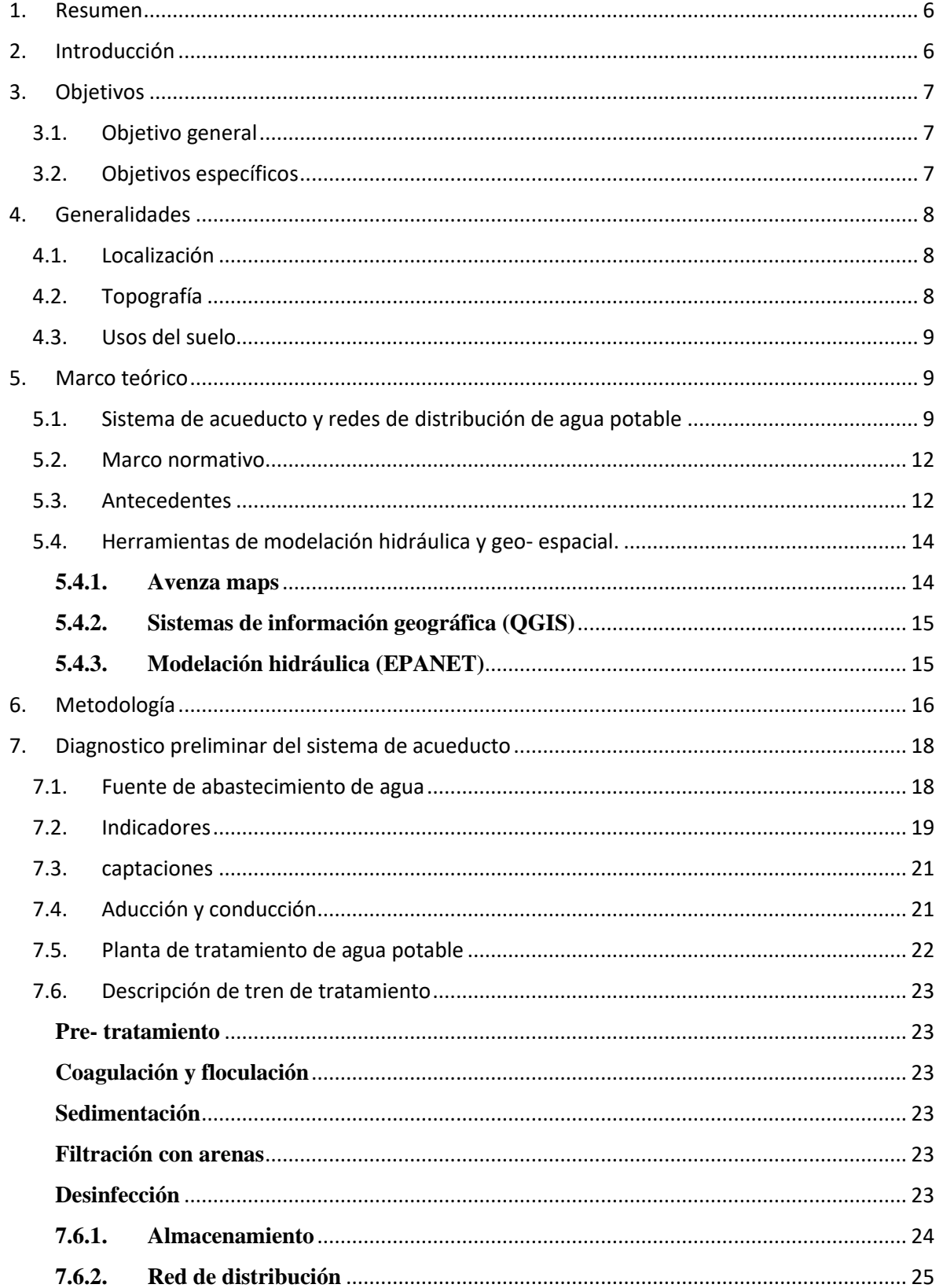

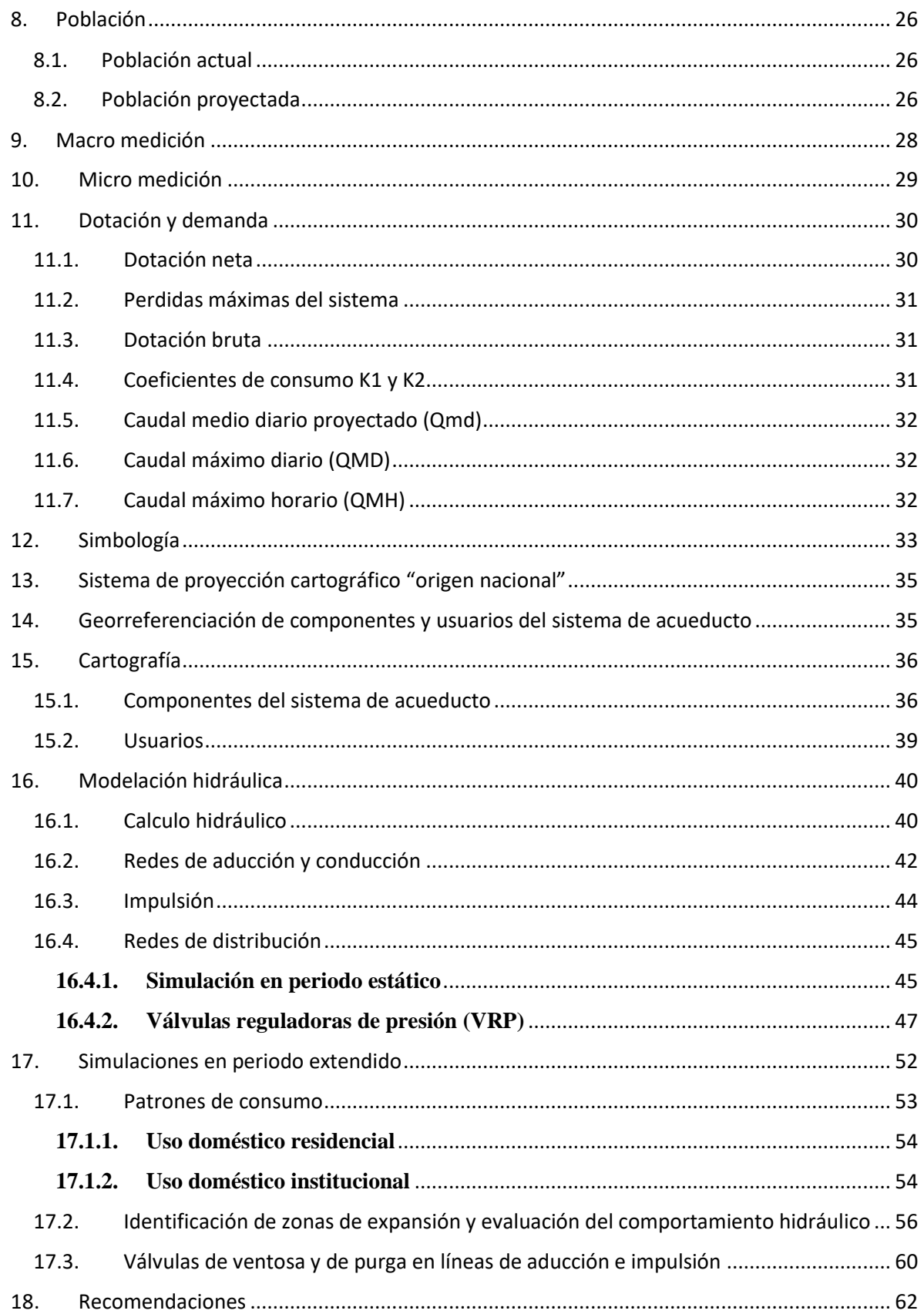

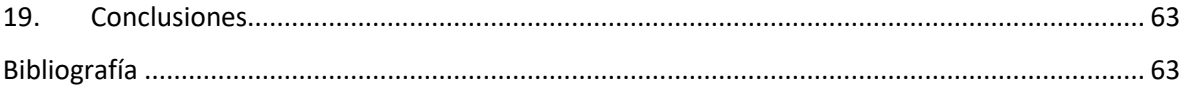

# **LISTA DE TABLAS**

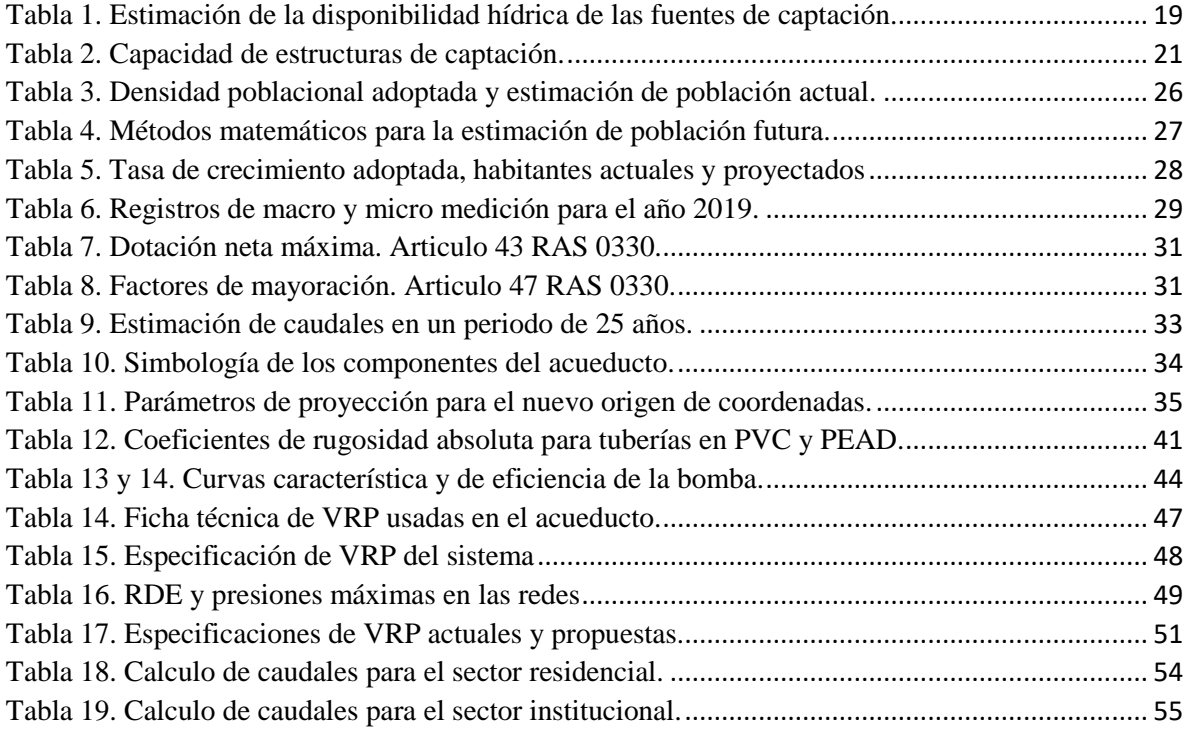

## **LISTA DE FIGURAS**

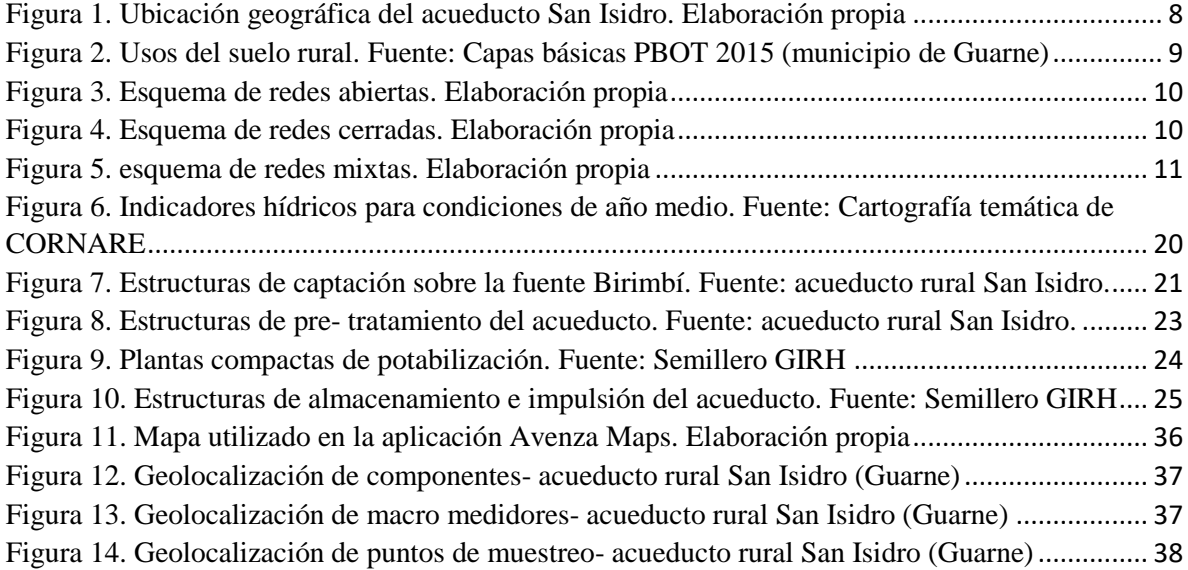

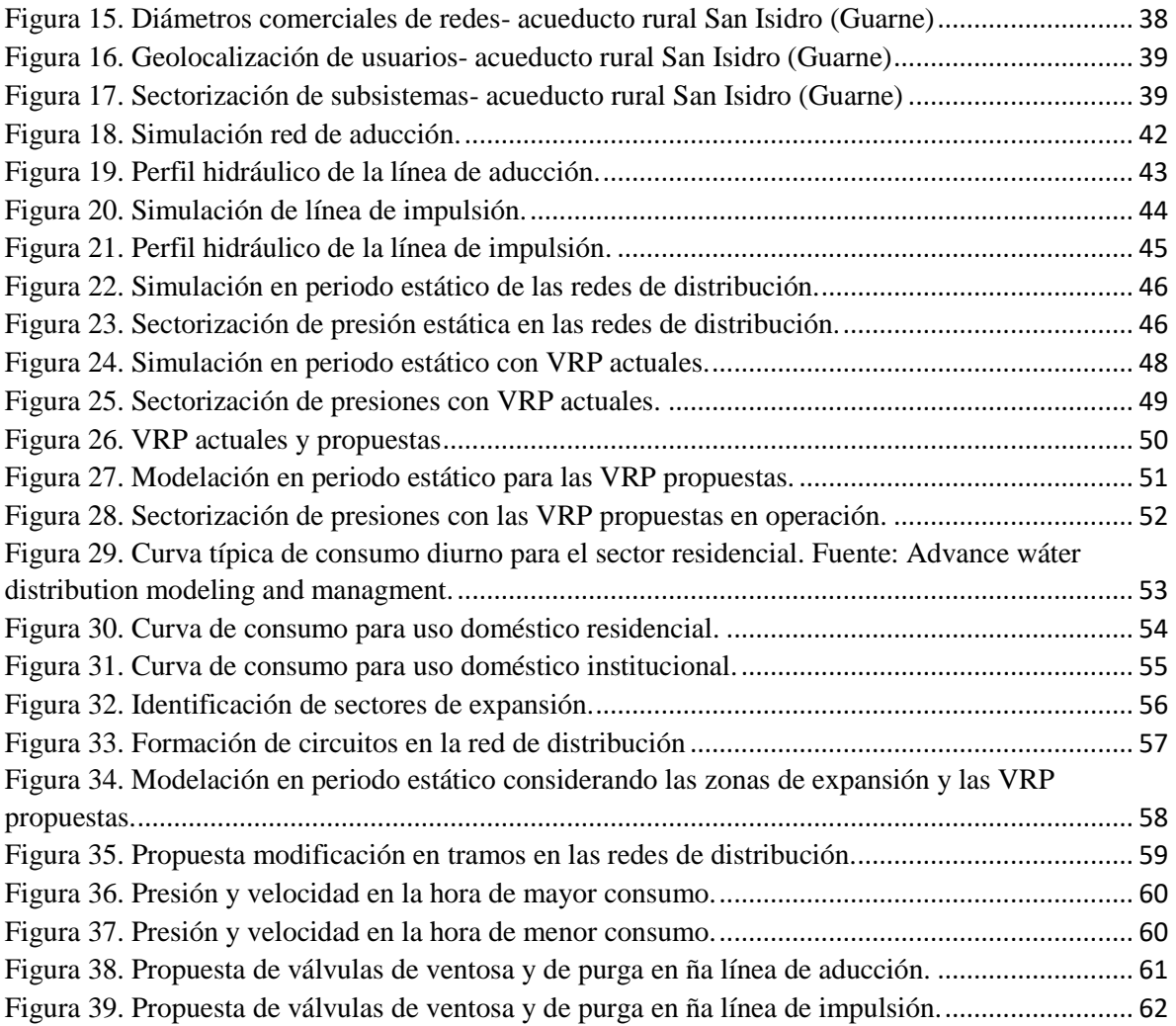

# **LISTA DE GRÁFICOS**

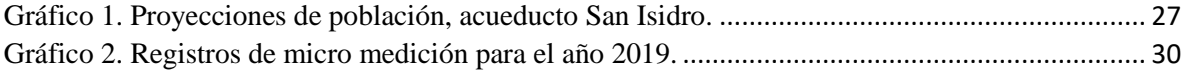

#### **ANEXOS**

**Anexo 1.** [Características de los componentes](#page-67-0) principales. **Anexo 2.** [Identificación y geolocalización de Instrumentos de macro medición.](#page-67-1) **Anexo 3.** [Identificación y geolocalización de puntos de muestreo de calidad del agua.](#page-68-0) **Anexo 4.** [Geolocalización de usuarios](#page-68-1) **Anexo 5.** [Modelación hidráulica](#page-77-0) (Línea de aducción). **Anexo 6.** [Modelación hidráulica \(Línea de impulsión\)](#page-79-0) **Anexo 7.** [Modelación hidráulica \(Redes de distribución\)](#page-82-0)

## **HERRAMIENTAS DE MODELACIÓN HIDRÁULICA Y ESPACIAL PARA MEJORAR LA OPERACIÓN DE SISTEMAS DE DISTRIBUCIÓN EN ACUEDUCTOS VEREDALES, CASO DE ESTUDIO ACUEDUCTO SAN ISIDRO.**

#### <span id="page-7-0"></span>**1. Resumen**

Uno de los problemas más evidentes que presentan los acueductos rurales, es la expansión de redes y conexión de nuevos usuarios sin análisis y planeación previa. Entre los factores que contribuyen, se encuentra la falta de herramientas que permita al personal del acueducto ingresar, consultar y actualizar información, que guie y apoye la toma acertada de decisiones.

La ejecución del proyecto, comienza con la capacitación al operador técnico en la herramienta utilizada para la recolección de información en campo (Avenza maps), se realiza el procesamiento de la información y se generan mapas preliminares del sistema en el software libre QGIS. Estos son sometidos a revisión por habitantes de la zona y operarios del acueducto.

A partir de la cartografía se identifican algunas zonas, que por inspección visual o conocimiento de las divisiones catastrales clasifican como posibles zonas de expansión. Con la verificación de los datos obtenidos en campo, se genera información geoespacial sobre usuarios y componentes del sistema. Los mapas generados son exportados a pdf e imágenes georreferenciadas que pueden ser usadas en dispositivos móviles para la captura y procesamiento de datos.

Mediante el software EPANET, se plantean algunos escenarios de operación, con el objetivo de evaluar el comportamiento general del sistema y proponer soluciones. Como resultado de las modelaciones se encuentra que los usuarios ubicados cerca a los tanques de almacenamiento tienen bajas presiones, mientras que sectores como el salado y la parte baja de El Sango, tienen presiones excesivas. Entre algunas de las recomendaciones, se propone la ubicación de válvulas reguladoras de presión (VRP), y según la normativa, accesorios como válvulas de purga y ventosa que mejoren la operación de las redes. La simulación para las zonas de expansión, muestra presiones bajas para algunas zonas en las horas de mayor consumo (6:00 -7:00 am), por lo que se propone cambiar algunos tramos de tubería por otras de mayor diámetro.

Finalmente, dar a conocer las herramientas usadas al personal del acueducto es esencial para que alimenten la información cartográfica con el crecimiento del sistema y puedan ejecutar los modelos hidráulicos que les permita evaluar su factibilidad.

**Palabras clave:** Sistemas de Información Geográfica (SIG), QGIS, EPANET, cartografía, modelación en periodo estático, modelación en periodo extendido, Redes ramificadas, Presión de servicio.

#### <span id="page-7-1"></span>**2. Introducción**

El Plan Nacional de Desarrollo 2018-2022 (Campo con Progreso), tiene como objetivo establecer estrategias encaminadas a mejorar la competitividad y avanzar hacia la inclusión social y productiva de la población rural del país (DNP, 2019). El desarrollo y rentabilidad de las zonas rurales requiere de la provisión de servicios sectoriales, contando con acceso al agua potable y saneamiento básico. Por ello, los prestadores del servicio de acueducto deben garantizar a la población el suministro de agua atendiendo a condiciones de calidad, cantidad y continuidad del servicio (Minvivienda, 2016).

Una de las problemáticas identificada en los sistemas de acueductos rurales es el crecimiento de las redes en respuesta a la demanda inmediata de atención a nuevos usuarios sin una planeación y análisis de expansión de redes, lo cual restringe el funcionamiento óptimo del sistema, disminuyendo la calidad del servicio y la sostenibilidad del sistema a futuro (Beltrán Niño & Abril Galindo, 2014).

Por lo anterior, es necesario dotar de herramientas que permitan a las entidades prestadoras del servicio en zonas rurales, contar con información ordenada y actualizada, de modo que la toma de decisiones sea rápida y eficaz. Para ello, se propone una metodología en que el objetivo principal es mejorar la gestión de las redes de distribución a través de herramientas de georreferenciación y simulación hidráulica aplicable a sistemas de acueductos veredales, tomando como caso de estudio el acueducto veredal San Isidro del municipio de Guarne-Antioquia, contribuyendo al logro de los objetivos de desarrollo sostenible (ODS), específicamente al objetivo 6: garantizar la disponibilidad de agua, su gestión sostenible y el saneamiento para todos.

La información de la base de datos que se construyó a través de trabajo de campo e información existente, se organizó en un sistema de información geográfica (QGIS) y se realizaron modelaciones hidráulicas en EPANET.

# <span id="page-8-0"></span>**3. Objetivos**

# <span id="page-8-1"></span>**3.1.Objetivo general**

 Desarrollar una metodología que permita en los acueductos rurales mejorar la operación y gestión de los sistemas de distribución y facilitar la interacción del operario con sus componentes, mediante la implementación de modelos computacionales y geoespaciales. Caso de estudio: acueducto veredal San Isidro en el municipio de Guarne.

# <span id="page-8-2"></span>**3.2.Objetivos específicos**

- Generar un modelo espacial de ubicación de usuarios en el sistema de información geográfica QGIS.
- Implementar un modelo computacional de código abierto para analizar el comportamiento hidráulico de la red de distribución.
- Realizar circulación del conocimiento, dirigido al personal técnico y administrativo del acueducto, en relación al manejo de información espacial a través de una aplicación de visualización en un dispositivo móvil (Avenza).

#### <span id="page-9-0"></span>**4. Generalidades**

#### <span id="page-9-1"></span>**4.1.Localización**

El acueducto Rural San Isidro se encuentra ubicado en el oriente Antioqueño, municipio de Guarne en la vereda del mismo nombre. Se accede por una terciaria que parte de la autopista Medellín -Bogotá en un recorrido aproximado de 3 km. Cuenta con un salón comunal, ubicado muy cerca de la planta de tratamiento (270 m). La zona de prestación de servicio del acueducto limita con las veredas Piedras Blancas, La Brizuela, La Pastorcita y Romeral. La fuente de abastecimiento del acueducto, es la quebrada Birimbí, afluente de la quebrada El Salado que desemboca en la quebrada La Mosca del municipio de Guarne [\(Figura 1\)](#page-9-3).

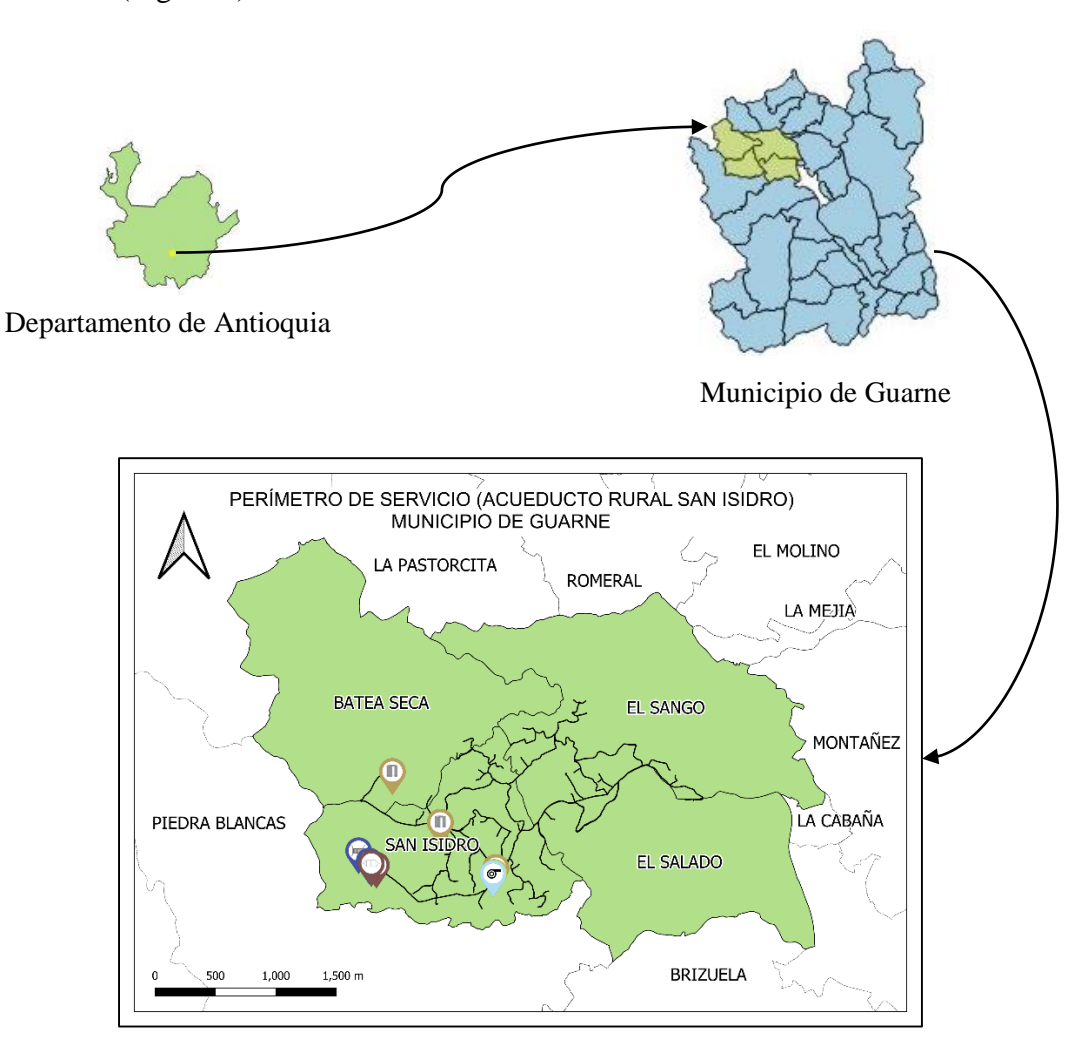

#### Acueducto Rural San Isidro

<span id="page-9-3"></span>*Figura 1. Ubicación geográfica del acueducto San Isidro. Elaboración propia*

#### **4.2.Topografía**

<span id="page-9-2"></span>La zona de influencia del acueducto San Isidro se caracteriza por su topografía irregular y por tanto un amplio rango de pendientes.

Las veredas de El Salado y El Sango, tienen zonas bajas e intermedias. Estas dos veredas se ubican cerca de la autopista Medellín- Bogotá. Las veredas San Isidro y Batea Seca, constituyen las zonas de mayores elevaciones.

#### **4.3.Usos del suelo**

<span id="page-10-0"></span>La cartografía que forma parte del Plan básico de ordenamiento territorial (Acuerdo 003 PBOT Guarne 2015), clasifica la zona de prestación del servicio del acueducto veredal San Isidro, como área de protección para la producción sostenible, por lo que se busca promover el desarrollo de actividades productivas agrícolas, pecuarias, forestales y pesqueras. Estas áreas pertenecen a la subcategoría de protección para la producción agrícola, ganadera y de explotación de los recursos naturales (Concejo Municipal, 2015).

A continuación, se muestra el mapa del municipio de Guarne con la clasificación en los usos del suelo para la zona rural.

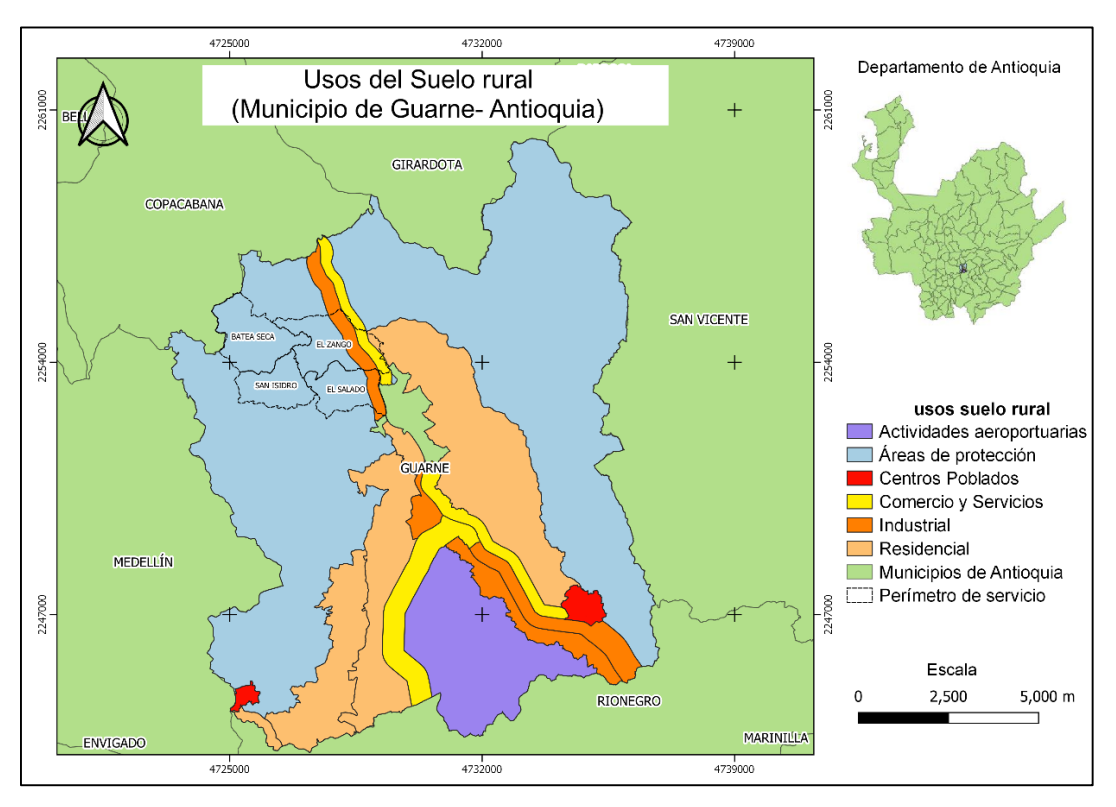

<span id="page-10-3"></span>*Figura 2. Usos del suelo rural. Fuente: Capas básicas PBOT 2015 (municipio de Guarne)*

## <span id="page-10-1"></span>**5. Marco teórico**

## **5.1.Sistema de acueducto y redes de distribución de agua potable**

<span id="page-10-2"></span>Un sistema de acueducto, se define como un conjunto de elementos y estructuras cuya finalidad es la captación, tratamiento, almacenamiento y entrega al usuario final de agua potable con unos requerimientos mínimos de calidad, cantidad y presión (Minvivienda, 2017). La entrega al usuario se realiza a través de las redes de distribución, entendidas éstas como un conjunto de tuberías, accesorios y estructuras cuya función es suministrar agua potable a los consumidores de una localidad (Cualla, 1995). Las redes de distribución, se clasifican de forma general en tres categorías, a saber:

**Redes abiertas:** consta de una tubería principal y un conjunto de tuberías secundarias que se ramifican para distribuir el agua a los usuarios, este tipo de red se encuentra principalmente en zonas rurales, donde la planimetría y la topografía son irregulares y se dificulta la formación de circuitos (comunes en redes cerradas). Este tipo de configuración presenta múltiples desventajas. En caso de reparaciones o daño en un tramo de red, se interrumpe el servicio más allá del punto de reparación, en zonas de ampliación las presiones son bajas y en los puntos extremos de la red puede acumularse sedimento o formarse crecimiento de microorganismos (CONAGUA, 2019).

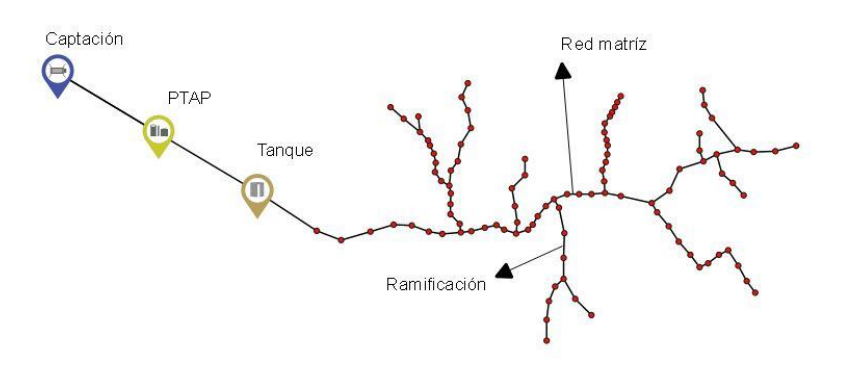

*Figura 3. Esquema de redes abiertas. Elaboración propia*

<span id="page-11-0"></span>**Redes cerradas:** Es la forma más usual de trazado, y es común en poblaciones densas como municipios o ciudades, se conforma de varias cuadriculas alrededor de una red de relleno. Este tipo de red supone una ventaja operativa, en caso de falla en algún tramo el agua puede tomar trayectorias alternas con el fin de abastecer determinada zona, mientras que como desventaja presenta las dificultades para localizar las fugas (CONAGUA, 2019).

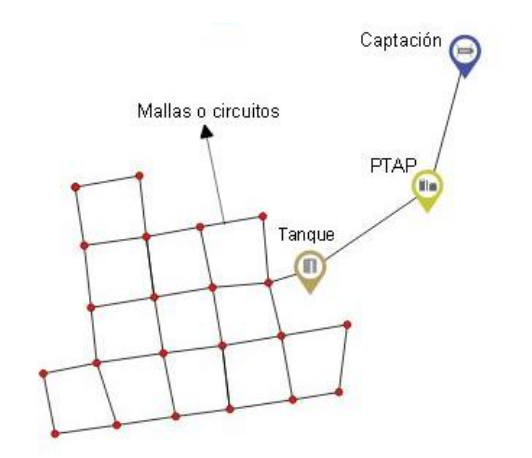

*Figura 4. Esquema de redes cerradas. Elaboración propia*

<span id="page-11-1"></span>**Redes mixtas:** este tipo de red es el que conforma una malla en el centro de la población, mientras que perimetralmente se desprenden varios ramales abiertos (Cualla, 1995). Son

aplicables en poblaciones concentradas y que tienen un crecimiento a lo largo de vías de acceso (Morales, 2015).

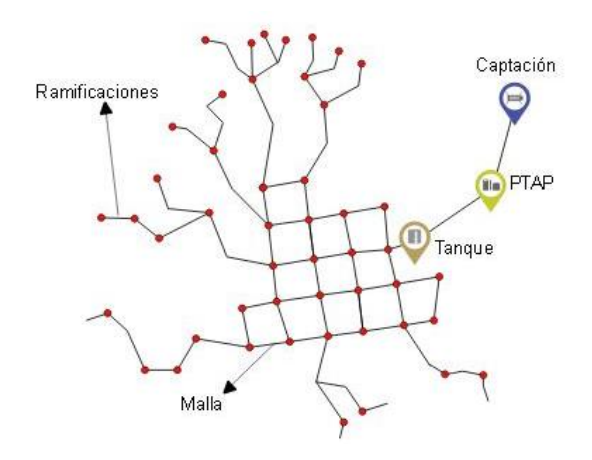

*Figura 5. esquema de redes mixtas. Elaboración propia*

<span id="page-12-0"></span>Las tuberías pertenecientes a la red de distribución se pueden clasificar de acuerdo con sus funciones, se describe la **red de distribución primaria** como aquella que conforma la malla principal de servicio, conduce el agua procedente de la conducción sin repartir agua en ruta y es la que garantiza las presiones básicas de servicio para el buen funcionamiento del sistema. Según el reglamento técnico para el sector de agua potable y saneamiento básico (Resolución 0330 de 2017), sección 3 (sistemas de transporte y distribución) artículo 63 establece que el diámetro interno mínimo en las redes de distribución en zonas rurales no debe ser inferior a 50 mm (2" tubería comercial). En todo caso, se debe verificar que el diámetro interno real seleccionado cumpla con las condiciones mínimas (Minvivienda, 2017). Las **redes de distribución secundarias** son divisiones que parten de la red principal y permiten repartir agua en ruta, por último, las **redes menores** son las encargadas de conectar las redes secundarias con las acometidas de los inmuebles (Empresas Publicas de Medellin, 2013).

En los sistemas de distribución de agua potable, se usan para su diseño y dimensionamiento modelos hidráulicos que permiten obtener la respuesta de un sistema frente a ciertos estímulos externos, aplicándolos para condiciones operativas cambiantes, mantenimiento o expansión del sistema. Su importancia también radica en que a partir de los resultados obtenidos puede sectorizarse de manera correcta una localidad, tal que se garantice la prestación del servicio en las mejores condiciones para cada sector. Las redes de distribución deben diseñarse bajo condiciones de presión, es así como el sistema debe tener un rango de valores admisibles que garanticen un buen funcionamiento. La presión mínima o altura de velocidad se refiere a la presión dinámica, la cual representa la energía cinética del fluido en cualquier punto del sistema, la Res. 0330 de 2017, establece que para poblaciones de diseño con menos de 12.500 habitantes la presión mínima debe ser de 15 metros columna de agua (mca). La presión estática máxima se entiende como la energía potencial asociada al fluido, es decir cuando no se encuentra en movimiento. El valor máximo aceptable es de 50 mca (Minvivienda, 2017).

#### **5.2.Marco normativo**

<span id="page-13-0"></span>En lo referente a los sistemas de información geográfica (SIG) y a los modelos de simulación hidráulica, la normativa vigente en la Resolución 0330 de 2017.

El artículo 8, consigna las actividades preliminares para emprender proyectos. La actividad número 5, se refiere al diagnóstico y evaluación del sistema existente, de tal forma que se cuente con información acerca del funcionamiento general, la capacidad máxima real, la eficiencia y los criterios operacionales sobre la posibilidad de mejorar los niveles de eficiencia del sistema. Adicionalmente, se debe documentar el estado de las redes construidas técnicamente denominado "catastro de redes" en un sistema de información geográfico y se debe identificar zonas críticas que pueden requerir rehabilitación.

El artículo 41, referenciación de componentes, estipula que la persona prestadora del servicio debe recopilar y registrar las características geográficas (sistemas de coordenadas y datum especifico) de todos los componentes del sistema de acueducto. Se debe utilizar el sistema de referencia MAGNA-SIRGAS adoptado por Colombia y en caso de mantenimiento en alguno de los componentes, bien sea preventivo o correctivo, se debe consignar en el sistema de información empleado, considerando como mínimo los siguientes datos: fecha, localización, tipo de daño, causa del daño, repuestos utilizados y procedimiento realizado (Minvivienda, 2017).

El artículo 57 establece que las modelaciones hidráulicas deben realizarse en periodo extendido con frecuencia horaria, incorporando en cada nodo los patrones de consumo propios de la zona de estudio.

El articulo 91 trata de la actualización de los modelos hidráulicos, deben actualizarse con información topológica, operativa, patrones de consumo, demandas base y demás elementos con una periodicidad de 5 años o cuando se produzcan cambios significativos en la operación o infraestructura, en caso de que los modelos no puedan representar de manera adecuada el comportamiento de las curvas de presión y caudal medidas en campo, será necesario llevar a cabo un proceso de calibración.

## **5.3.Antecedentes**

<span id="page-13-1"></span>Los SIG integran un componente de hardware y software que permite la captura, almacenamiento, análisis, modelación y presentación de datos espacialmente referenciados para la solución de problemas complejos de planificación y gestión (Zarzosa & Andrés, 2004). Por otro lado, Un modelo hidráulico, se define como una formulación idealizada que representa la respuesta de un sistema frente a diferentes condiciones operativas, de mantenimiento y de expansión (Minvivienda, 2017).

Los sistemas de distribución de agua (SDA), representan la mayor infraestructura física en los sistemas de suministro de agua, por tanto, es importante conocer las causas de cambios sustanciales que puedan ocurrir desde la salida de la planta de potabilizacion hasta que llega al consumidor. Algunos de los problemas en los SDA pueden estar asociados a fenómenos que afectan la integridad física, hidráulica y de calidad del agua, como: efectos de contra flujo en tramos de tuberías, bajas presiones y eventos que afectan el normal funcionamiento

de las redes como actividades de construcción, reparación y mantenimiento (Montoya, y otros, 2009).

Los SIG y los modelos hidráulicos son usados en gran parte de los proyectos que involucran el suministro de agua potable. En grandes o pequeños sistemas de acueducto, sirven para administrar, crear y actualizar la información, orientar la toma de decisiones en lo referente a operación y mantenimiento, planeación, gestión y diseño. Expresar los resultados por medio de mapas, permite una mejor comprensión de lo que quiere expresar el prestador del servicio, por lo que puede transmitir la información de manera más didáctica, lo que permite una mejor comprensión por parte del personal del acueducto y la socialización de los procesos con las comunidades.

Los SIG ofrecen un extenso conjunto de herramientas de análisis espacial y manejo de datos, que, integrado con herramientas de modelación hidráulica, permiten el uso de información más segura y actualizada como: problemas existentes en la red de distribución, posibles zonas de expansión donde se extenderá la prestación de servicios públicos domiciliarios, ubicación actual de elementos hidráulicos y la proyección de accesorios, ubicación de los usuarios, datos sobre el comportamiento de la demanda, entre otros.

A continuación, se presentan algunos casos de estudio de sistemas de acueducto que utilizan herramientas hidráulicas y geo-espaciales.

En la ciudad de Cali, se desarrolló una propuesta metodológica que involucra el uso de SIG para la localización de estaciones de monitoreo de calidad del agua en las redes de distribución. La información digitalizada y georreferenciada de las plantas de potabilizacion, redes de distribución (diámetro, edad de tuberías, materiales), accesorios hidráulicos y demás componentes se pueden visualizar, analizar y modelar en conjunto con información georreferenciada sobre quejas de la calidad del agua, daños en redes, demanda, edad del agua, presiones, densidades de población, entre otras variables. La integración y superposición de esta información son de gran importancia ya que permiten la construcción de mapas de riesgo y la localización de estaciones de monitoreo. La importancia de los SIG radica en su utilidad para la toma de decisiones técnicas, administrativas y económicas (Montoya, y otros, 2009).

En el municipio de Bahía Solano- Chocó, se implementó el uso de sistemas de información geográfica enfocado a la administración y gestión del sistema de acueducto. El objetivo es desarrollar una Geodatabase que permita la migración, tratamiento y depuración de la información existente del acueducto. El primer paso fue la recolección de información, dada por la autoridad municipal (Alcaldía de Bahía Solano) y los administradores del sistema, lo que permitió establecer atributos que alimentaron los objetos del SIG para suplir las necesidades del sistema en la actualidad. Se creó una "personal Geodatabase" a partir de archivos tipo shape que representan cada uno de los componentes del sistema. Una vez creada la geodatabase se puede hacer uso de la misma con fines de consulta, manipulación y publicación. La utilidad y la eficiencia del SIG dependerá de la constante actualización y de la experticia del operador (Buitrago Puerta, 2018).

En San Francisco de León Cortés- Costa Rica, se utilizan los SIG en la elaboración del catastro de usuarios de un sistema de acueducto. En primer lugar, toman la ubicación de usuarios capturando puntos GPS en los micro medidores, posteriormente se georreferencian en un sistema de información geográfico (SIG) de software libre Quantum GIS (QGIS) y se cargan imágenes satelitales y ortofotos de la comunidad de San Francisco con el fin de reconocer el lugar e identificar más fácilmente cada uno de los usuarios. Se alimenta la tabla de atributos de la capa que contiene los puntos con la ubicación de los usuarios, con información como: nombre, tipo de usuario y volumen de agua facturada por mes, para llevar un registro y control sobre cada usuario y de actualizar de manera permanente la información del sistema. Para la simulación hidráulica, se usa el software EPANET, ubicando e ingresando la altura respecto al nivel del mar a los puntos de consumo (viviendas) y puntos donde se quiere conocer información por características particulares de la red. Se hace la aclaración acerca de la geometría de los tanques, ya que EPANET solo admite tanques de geometría circular, se encuentra un diámetro equivalente con el área de los tanques rectangulares para poder introducir los datos en el modelo. EPANET supone tuberías a flujo lleno y sin aire, por esta razón, las válvulas liberadoras de aire se obviaron en el modelo (Atahualpa, 2016).

En el municipio de San Juan de Nepomuceno- Bolívar, se utilizan los sistemas de información geográfica en la gestión técnica de las redes de acueducto. El objetivo principal es identificar áreas en las cuales no se cuente con la presión mínima de servicio que permita a los usuarios finales el consumo del recurso hídrico de manera adecuada, así como dar solución a diversos problemas empleando instrumentos tecnológicos que permitan recopilar, almacenar, organizar y analizar información asociada a los usuarios y las redes de acueducto del municipio, por lo que el SIG se constituye como una herramienta que facilitara la toma de decisiones gerenciales y operativas, para finalmente prestar un servicio de calidad a la comunidad. El modelo hidráulico se realiza mediante el uso del software comercial de Bentley WaterGEMS. Cuenta con una interfaz gráfica autónoma, además puede trabajarse de manera integrada en entornos CAD y GIS, por tanto, este software brinda la flexibilidad de poder trabajarlo en diferentes plataformas (Diaz & Mercado, 2016).

#### <span id="page-15-0"></span>**5.4. Herramientas de modelación hidráulica y geo- espacial.**

## **5.4.1. Avenza maps**

<span id="page-15-1"></span>Avenza maps, es una aplicación móvil que provee una variedad de herramientas para usar con mapas georreferenciados, sin necesidad de acceso a internet o conexiones de red, la aplicación tiene una tienda donde se pueden obtener mapas temáticos o como en el presente caso, el usuario puede utilizar mapas creados en herramientas SIG y exportarlos a formatos como PDF geoespaciales, GeoPDF o Geo TIFF y subirlos a la aplicación. Avenza cuenta con la versión gratuita (usada en el presente trabajo), la cual está limitada a tres proyectos, mientras que la versión pro, tiene proyectos ilimitados, además de herramientas adicionales de importación, exportación, recopilación de datos, funciones de navegación adicionales, mejora en la precisión del GPS entre otros.

La aplicación, utiliza el GPS incorporado en el dispositivo, la precisión depende de muchas condiciones, incluida la ubicación del dispositivo y el entorno circundante. La localización será triangulada en pocos segundos, dependiendo del dispositivo y de los servicios disponibles, la ubicación se determina usando una combinación de celular, Wi-Fi, Bluetooth y GPS. Permite el ingreso de descripciones para cualquier geometría ingresada, enlazar fotografías a los puntos marcados y trazar rutas GPS. Avenza, permite exportar los mapas resultantes para un posterior análisis en los siguientes formatos: KML, CSV, GPX y la versión PRO permite exportar datos en formato shapefile (Avenza Maps, s.f.).

#### **5.4.2. Sistemas de información geográfica (QGIS)**

<span id="page-16-0"></span>Un sistema de información geográfica (SIG), es una estructura que permite recopilar, gestionar, analizar y manipular datos referenciados espacialmente, con el fin de decidir, ordenar y planificar la información que se tenga disponible para dar solución a una problemática específica (Buitrago Puerta, 2018), para el caso de las empresas que prestan el servicio de distribución de agua potable, un SIG se entiende como una base de datos georreferenciada, que permite la construcción de mapas con la información disponible. Se puede obtener información de manera rápida y eficaz de la tipología del sistema, así mismo permite generar planos de identificación espacial de usuarios (Minvivienda, 2017). los SIG tienen la posibilidad de actualizar y realizar seguimiento continuo, alimentando el modelo espacial con información nueva, adquirida en trabajos de campo, tales como operaciones de reemplazo de tuberías y accesorios (Empresas Publicas de Medellin, 2013).

QGIS es una herramienta de código abierto, que está al alcance de cualquier persona con acceso básico a un ordenador. Es un software ligero y con una interfaz gráfica de usuario agradable y fácil de usar. Su función principal es la de visualización de datos SIG, admite datos en formato raster y vectorial. El software se distribuye bajo licencia publica general (GNU) lo que significa que se puede revisar y modificar el código fuente, garantizando que esta herramienta SIG es libre de costo y que puede ser libremente modificada (QGIS).

#### **5.4.3. Modelación hidráulica (EPANET)**

<span id="page-16-1"></span>Un modelo hidráulico, se define como una formulación idealizada que representa la respuesta de un sistema frente a diferentes condiciones operativas, de mantenimiento y de expansión (Minvivienda, 2017). EPANET es un software de código abierto desarrollado por la agencia de protección ambiental de los Estados Unidos (EPA), esta herramienta determina el caudal que circula por cada una de las conducciones, la presión en cada nodo, el nivel de agua en los tanques y la concentración de diferentes componentes químicos a través de la red. EPANET puede emplearse en aplicaciones para el análisis de sistemas de distribución, como: diseño de programas de muestreo, calibración de modelos hidráulicos, análisis del cloro residual y el planteamiento de alternativas que permitan mejorar la calidad del agua en los sistemas que prestan el servicio de agua potable. En general, EPANET está diseñado para servir como una herramienta que mejora nuestra comprensión del movimiento y el destino del agua a lo largo de las redes de distribución (Rossman, 2000).

El artículo 57 de la Res. 0330, dicta que los programas utilizados en la modelación hidráulica deben incorporar el método del gradiente para sus cálculos. Es decir, un método utilizado por

EPANET para resolver simultáneamente las ecuaciones de continuidad en los nudos y las ecuaciones de comportamiento hidráulico de las tuberías para un instante dado (Rossman, 2000)

# <span id="page-17-0"></span>**6. Metodología**

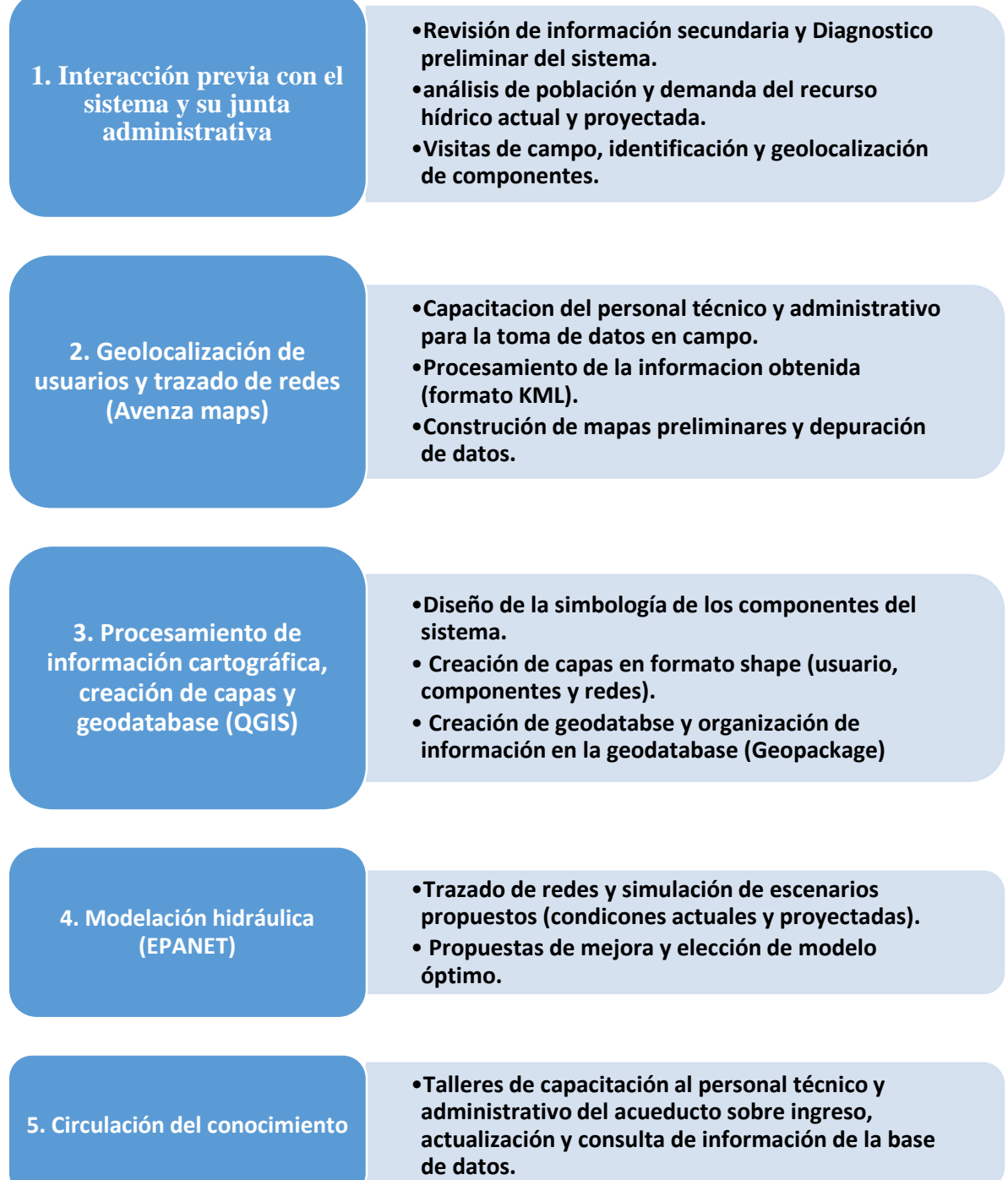

Inicialmente, se realizaron algunas visitas que permitieron conocer cada uno de los componentes del sistema de acueducto y consultar información disponible como: número de usuarios, zona de influencia del sistema, información cartográfica, registros de macro y micro medición e informes de gestión. Esta información es la base del diagnóstico preliminar del sistema de acueducto San Isidro. Se analiza la población y la demanda del recurso hídrico actual y proyectadas a un periodo de 25 años, de acuerdo a la Res. 0330 de 2017.

Se realizaron recorridos por el perímetro de prestación de servicio del acueducto para realizar el trazado de redes, ubicar los usuarios y componentes. Para el catastro de usuarios se tomaron como referencia el código y la ubicación de los micro medidores, de manera que la información de cada predio se encuentra enlazada con el código del mismo y no con el nombre del propietario, de esta forma, se evitan errores en los registros al momento en el que alguno de los predios cambie de propietario. La herramienta utilizada es Avenza maps, que utiliza un mapa PDF georreferenciado que facilita el registro e ingreso de la información, incluso, permite enlazar fotografías para zonas de interés. Los datos recolectados son enviados una vez se tiene conexión a internet en formato KML y se realizan unos mapas preliminares que permiten la revisión y depuración de información en conjunto con el personal del acueducto.

Se diseña una simbología que permita identificar las características físicas con cada uno de los componentes del sistema y se crean capas en formato shapefile en el software QGIS a partir de la información recolectada y revisada (usuarios, componentes y redes), se alimenta la tabla de atributos de cada capa con información relevante. Para el caso de las redes, una capa tipo línea, se ingresan datos como: tipo de red, material, longitud y diámetro. Se crea una geodatabase (Geopackage) en QGIS y se importan todas las capas que se tienen en formato shapefile, de manera que la información se encuentra ordenada y se puede compartir fácilmente, además, el empaquetar las capas en el formato Geopackage permite guardar la simbología del proyecto.

El trazado de las redes y el ingreso de nodos y demandas se realiza en QGIS por medio del plugin QGISRed. La extracción de elevaciones para los nodos y componentes se hace mediante la creación de un modelo de elevación digital (DEM) a partir de curvas de nivel con precisión de 10 metros obtenida de una geodatabase de la cartografía de zonificación sísmica de Antioquia, en escala 1:10.000. Posteriormente se exporta el modelo a EPANET, donde se realizan las modelaciones para diferentes condiciones operacionales actuales y proyectadas, con los resultados, se proponen acciones de mejora y se elige el modelo que mejor funcionamiento hidráulico presente. Se propone realizar la verificación de la información altimétrica obtenida del DEM, a partir del uso de instrumentos GPS o levantamientos topográficos de precisión, con el objetivo de evaluar la confiabilidad de los datos obtenidos.

Finalmente, se propone la socialización del proyecto y la capacitación del personal del acueducto en el uso de las herramientas utilizadas.

#### **7. Diagnostico preliminar del sistema de acueducto**

<span id="page-19-0"></span>La asociación de usuarios del acueducto San Isidro, tiene un perímetro sanitario que abarca la vereda San Isidro y parte de tres veredas del municipio de Guarne: El Sango (parte alta), El Salado y Batea Seca. Actualmente presta el servicio de distribución de agua potable a 324 usuarios.

De acuerdo a los informes de gestión que genera la asociación del acueducto San Isidro, se estima que el consumo por usuario para los años 2018 y 2019 es de 8.1 m3/usuario\*mes, consumo inferior al establecido por la resolución de la Comisión de Regulación de Agua Potable y Saneamiento Básico (CRA) 750 de 2016, donde se define el consumo básico para ciudades y municipios con altitud promedio por encima de 2.000 metros sobre el nivel del mar (msnm) como el volumen de agua que satisface las necesidades esenciales de una familia, y establece un volumen promedio de 11 m<sup>3</sup>/usuario\*mes ((CRA), 2016).

Para el análisis de la capacidad actual del sistema, se sigue la guia metodológica dada por Min vivienda " (Minvivienda, 2019). Según la guia, un diagnóstico no debe tomarse como un fin en sí mismo, sino que constituye un instrumento que orienta a la toma de decisiones y dado que los resultados obtenidos cambian con el tiempo, el diagnostico debe actualizarse periódicamente. El objetivo de realizar un diagnóstico es entonces identificar riesgos, optimizar, priorizar y planear acciones que mejoren el sistema.

Algunas visitas en campo e información aportada por el personal técnico y administrativo del sistema, permitieron la construcción del diagnóstico preliminar.

## **7.1.Fuente de abastecimiento de agua**

<span id="page-19-1"></span>La quebrada Birimbí, es la fuente principal que abastece el sistema de acueducto rural San Isidro. Actualmente, cuenta con una concesión de 2 L/s, que según la resolución aprobatoria del documento Concesión de aguas superficiales del año 2016, emitida por la Corporación Autónoma Regional de las Cuencas de los Ríos Negro y Nare (CORNARE), tiene una vigencia de 10 años (2026).

La microcuenca tiene un grado importante de cobertura boscosa, lo que influye en la calidad del agua y en la disponibilidad del recurso hídrico, además, la cobertura natural ayuda en la regulación de fenómenos como inundaciones, sequias, movimientos en masa y desertificación (FAO, s.f.). El acueducto San isidro actualmente se encuentra realizando la gestión para la obtención de árboles y plantas endémicos por medio de una empresa de servicios públicos local, los cuales serán plantados en áreas de influencia de la microcuenca, contribuyendo a la preservación del recurso hídrico.

Según el documento concesión de aguas superficiales, la fuente Birimbí, reduce su capacidad en épocas de verano (entre los meses de julio y agosto), por lo que se tiene una concesión de 1 L/s sobre la fuente Palo Santo con el fin de captar agua en épocas de contingencia. Actualmente la captación de Palo Santo no se utiliza. En cuanto a su estado, ambas fuentes se encuentran bien protegidas con cobertura de vegetación nativa, el PBOT registra los alrededores de las fuentes como zonas de protección del municipio (concesión de aguas).

El cálculo de los caudales y disponibilidad hídrica se hacen con base a información brindada por CORNARE, a partir de una geodatabase con información de los municipios que forman parte de su jurisdicción, entre ellos, el municipio de Guarne. Se usaron los mapas de: caudal medio, caudal ecológico, mapa de direcciones y modelo de elevación digital (DEM) de la cuenca del Rio Negro.

Las estimaciones se realizan en el software libre HidroSIG 4.0 de la Universidad Nacional de Medellín, para la estimación de la disponibilidad hídrica, del caudal medio de la cuenca se resta el caudal ecológico, las captaciones y se suman los caudales de vertimientos. Del análisis se obtiene:

<span id="page-20-1"></span>

| Fuente     | Caudal<br>medio<br>(L/s) | Caudal<br>mínimo<br>(L/s) | Caudal<br>ecológico<br>(L/s) | <b>Disponibilidad</b><br>Hídrica $(L/s)$ |
|------------|--------------------------|---------------------------|------------------------------|------------------------------------------|
| Birimbí    | 13.3                     | 5.9                       | 1.7                          | 11.6                                     |
| Birimbí 2  | 19.6                     | 8.3                       | 2.5                          | 17.2                                     |
| Palo Santo | 14.5                     | 6.3                       | ◠                            | 12 7                                     |

*Tabla 1. Estimación de la disponibilidad hídrica de las fuentes de captación.*

Según el documento de concesión de aguas, en épocas de estiaje la fuente Birimbí disminuye su caudal considerablemente, por lo que la oferta hídrica se ve seriamente afectada. Es necesario considerar las relaciones oferta- demanda sobre la cuenca para determinar la disponibilidad del recurso hídrico. la calidad del agua es buena, con excepción de alteraciones en parámetros como la turbiedad y el color. La fuente es monitoreada diariamente por el operador técnico del acueducto, mediante inspección visual. Se identifica el desarrollo de actividades porcicolas, de construcción y terrenos para ganado en los alrededores de la fuente.

## **7.2.Indicadores**

<span id="page-20-0"></span>Los indicadores se desarrollan con el fin de responder al cuestionamiento de la disponibilidad del recurso hídrico y las restricciones por afectaciones a la oferta, algunos asociados al régimen natural (Índice de regulación hídrica- IRH) y a la intervención antrópica (Índice de uso del agua- IUA, Índice de vulnerabilidad al desabastecimiento hídrico- IVH) (IDEAM, s.f.).

**Índice de vulnerabilidad al desabastecimiento hídrico (IVH):** permite identificar el grado de fragilidad del sistema hídrico para mantener la oferta de abastecimiento de agua, que ante amenazas como largos periodos de estiaje podría generar riesgos de desabastecimiento.

**Índice de retención y regulación hídrica (IRH):** capacidad de retención de humedad de las cuencas. Este índice adopta valores de 0 a 1, donde los valores más bajos representan menor regulación.

**Índice de uso de agua superficial (IUA):** relación existente entre la demanda de agua para los diversos usos y la oferta hídrica superficial disponible.

En el siguiente mapa, se muestran los indicadores para el municipio de Guarne, en condiciones hidrológicas de año medio.

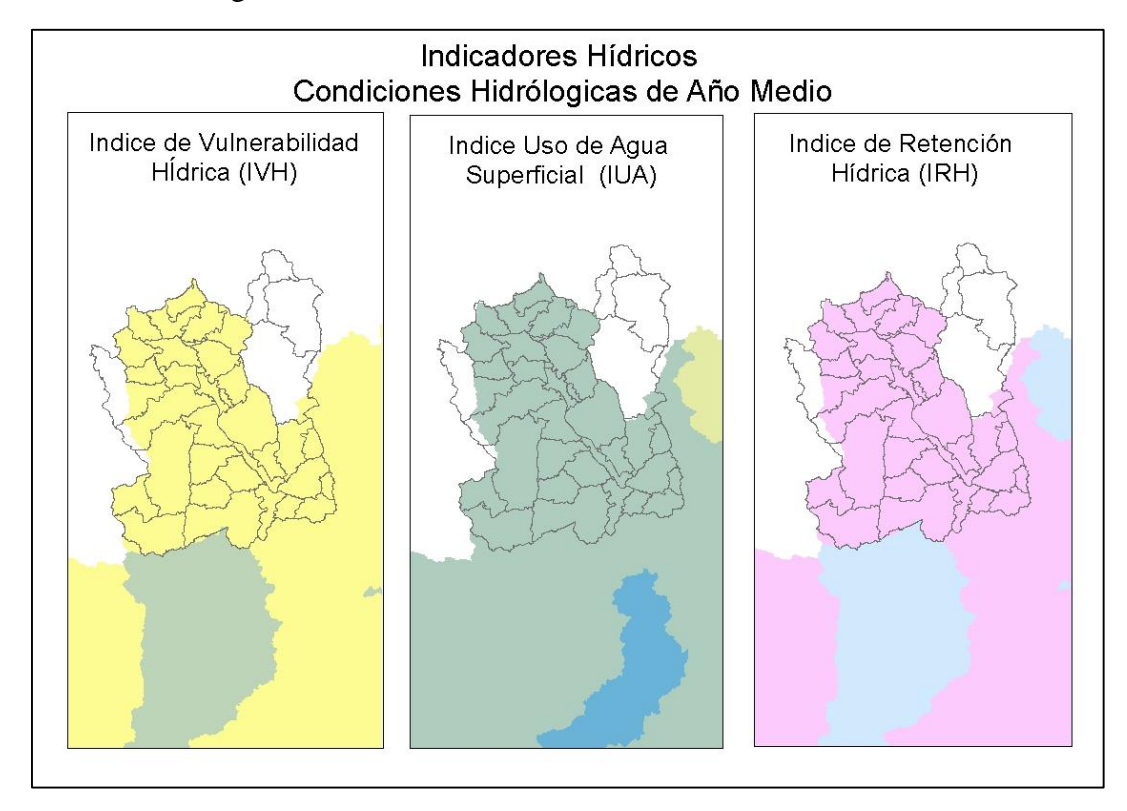

<span id="page-21-0"></span>*Figura 6. Indicadores hídricos para condiciones de año medio. Fuente: Cartografía temática de CORNARE*

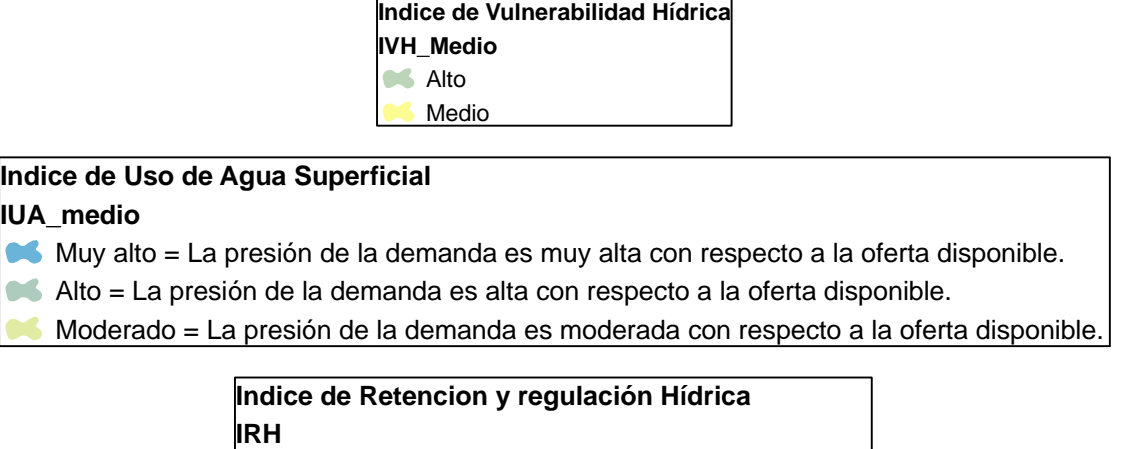

- Alta retención y regulación de humedad
- Media retención y regulación de humedad media

De la [Figura 6](#page-21-0), el índice de uso de agua superficial es alto, por lo que la demanda es superior a la oferta hídrica. Sin embargo, el índice de retención y regulación (IRH) tambien es alto, por lo que de alguna manera equilibra la vulnerabilidad al desabastecimiento hídrico.

#### **7.3.captaciones**

<span id="page-22-0"></span>El agua que surte al acueducto San Isidro, se toma de la microcuenca Birimbí. El área de la zona de influencia de la captación es de aproximadamente 33.6 Ha.

<span id="page-22-2"></span>Sobre la quebrada Birimbí, el acueducto San Isidro, cuenta con 2 obras de captación. Consiste en bocatomas de fondo vaciadas en concentro, las cuales se unen por medio de una aducción en material PVC para conducir el agua hasta la planta de tratamiento (PTAP).

| <b>Fuente</b> | Caudal captación $(L/s)$ |  |  |
|---------------|--------------------------|--|--|
| Birimbí 1     | 0.665                    |  |  |
| Birimbí 2     | 1.33                     |  |  |

*Tabla 2. Capacidad de estructuras de captación.*

Actualmente, el agua de las captaciones no es contabilizada debido a las modificaciones que se realizaron en la planta de tratamiento, sin embargo, uno de los objetivos es volver a instalar el equipo de medición que permita contabilizar la cantidad de agua captada.

Las estructuras de captación se monitorean diariamente por inspección visual del fontanero. En general, se encuentran en buenas condiciones. El informe de gestión del acueducto del año 2020, contempla la posibilidad de cercar las zonas de influencia de las captaciones actuales con el fin de impedir el paso de animales o personas que puedan afectar la fuente y la calidad del agua.

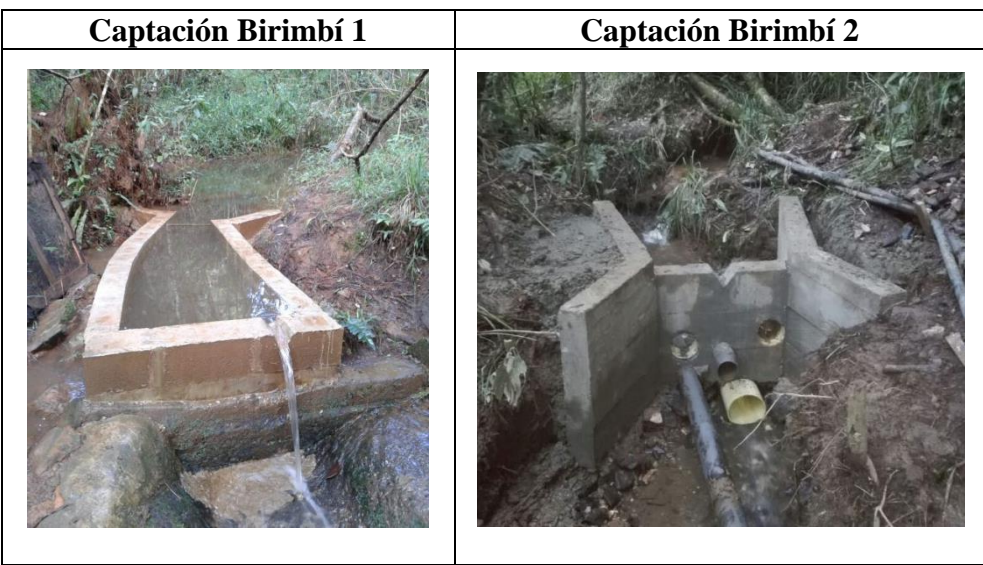

*Figura 7. Estructuras de captación sobre la fuente Birimbí. Fuente: acueducto rural San Isidro.*

## <span id="page-22-3"></span>**7.4.Aducción y conducción**

<span id="page-22-1"></span>**Aducción:** componente a través del cual se transporta agua cruda, ya sea a flujo libre o a presión (Minvivienda, 2017).

El sistema tiene dos obras de captación sobre la fuente Birimbí, ambas cuentan con desarenador y líneas de aducción en tubería PVC de 3 pulgadas, luego se intersectan y dan

lugar a una única aducción del mismo diámetro y material. Posteriormente se lleva el agua hasta la planta de tratamiento. La longitud aproximada de las redes que conectan las captaciones con los desarenadores es de 217 m y la longitud de la red que conduce el agua hasta las plantas de tratamiento es de aproximadamente 1260 m.

**Conducción:** serie de tuberías que transportan el agua desde las plantas de tratamiento hacia los tanques de almacenamiento y/o compensación, o entre tanques , sin conexión de suscriptores (Minvivienda, 2017).

El agua resultante del proceso de tratamiento en las plantas compactas, es distribuida a los tanques de almacenamiento en PRFV y al tanque de concreto, usado como tanque de impulsión al sector La Porra. Actualmente, la impulsión la realiza una motobomba eléctrica de 5 HP de uso eventual, dependiendo de la demanda, comúnmente se utiliza 2 horas en la mañana y 2 horas en la tarde, y una tubería en PVC de 1 ½ pulgada, la línea de conducción tiene una longitud aproximada de 650 m. se realizó una ampliación de las líneas de conducción, debido a los dos nuevos tanques de almacenamiento en PRFV, los cuales se encuentran cerca de la PTAP.

En general, las redes de aducción y conducción se encuentran en buen estado, solo son monitoreadas en caso de presentarse algún problema en el sistema.

## <span id="page-23-0"></span>**7.5. Planta de tratamiento de agua potable**

El acueducto cuenta con dos plantas compactas fabricadas en poliéster reforzado en fibra de vidrio (PRFV). En el año 2019, se realizó el traslado de la planta ubicada en el sector La Porra con el fin de optimizar el grado de tratamiento.

Mensualmente se realizan 2 muestreos analizados de forma independiente por el laboratorio de CORNARE y por el acueducto a través del laboratorio *Test Lab.* Los resultados de los análisis cumplen con los criterios de agua potable, con excepción de algunas ocasiones donde los parámetros de turbiedad y color se ven afectados, debido a movimientos de tierra que se presentan aguas arriba de la captación, siendo más severo en épocas de lluvia.

Las unidades operan por medio de flujo ascendente mediante 4 cavidades independientes, en estas cavidades se dan los procesos de:

- Floculación hidráulica por medio poroso.
- Sedimentación por manto de lodos.
- Filtración con arenas.

Se cuenta con una caseta de suministro de químicos, por medio de dosificadores eléctricos los cuales suministran:

- Floculante (sulfato de aluminio tipo B)
- Corrector de PH (cal hidratada tipo N)
- Desinfectante (cloro)

## <span id="page-24-0"></span>**7.6.Descripción de tren de tratamiento**

<span id="page-24-1"></span>**Pre- tratamiento:** Posterior a la captación del agua, la bocatoma #1, pasa por un desarenador, y la bocatoma #2 (más reciente) pasa por un desarenador/sedimentador como se muestra a continuación.

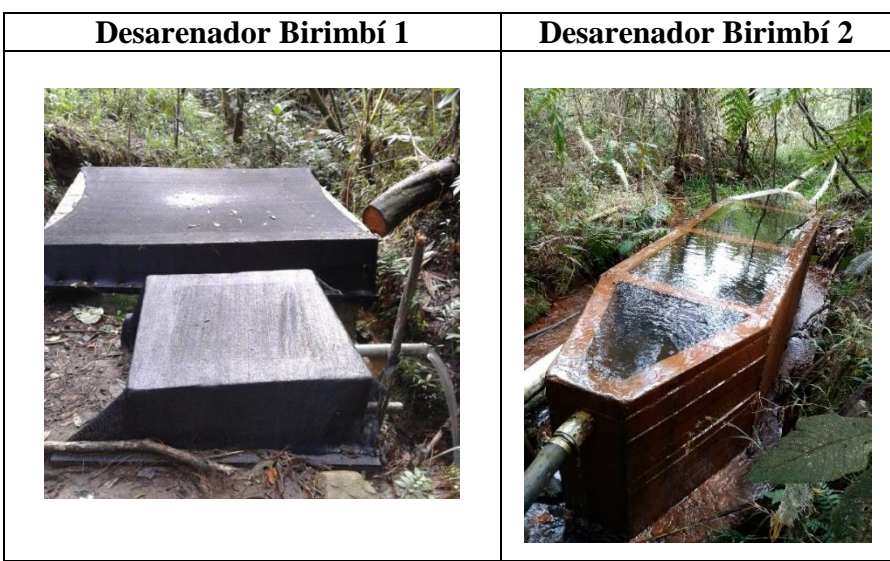

*Figura 8. Estructuras de pre- tratamiento del acueducto. Fuente: acueducto rural San Isidro.*

<span id="page-24-6"></span><span id="page-24-2"></span>**Coagulación y floculación:** el proceso de coagulación consta de adicionar químicos que contengan iones positivos al agua a tratar de modo que las partículas presentes (generalmente partículas de carga negativa) se desestabilicen y den paso al proceso de floculación que consta de la aglutinación de partículas. Posteriormente el agua floculada asciende por un medio poroso de material granulado.

<span id="page-24-3"></span>Sedimentación: proceso físico que consta de precipitar la mayor cantidad de floc de las partículas en suspensión formado por la acción del químico coagulante y el proceso de floculación. Este proceso dentro de la planta se da de manera ascendente. La alta concentración de partículas que se encuentra en el manto de lodos hace que funcione como un filtro de flujo ascendente. Los floc formados no pueden conservar su forma o tamaño por lo que no pueden ascender, las partículas pequeñas que ingresan chocan con otras ganando peso e incrementando su tamaño hasta que adquieren un mayor volumen, suspendiendo su ascenso y cayendo, al precipitar los flóculos también chocan con partículas más pequeñas en ascenso (Velasquez Sanchez & Osuna Moreno, 2017).

<span id="page-24-4"></span>**Filtración con arenas:** proceso que consiste en la remoción de partículas presentes en el agua, se compone de capas de arena con variedad de tamaños y gravedad específica, en este proceso se eliminan las partículas que no se removieron en procesos anteriores.

<span id="page-24-5"></span>**Desinfección:** para el caso de las plantas compactas, la desinfección trata de la adición de cloro granulado que destruye, neutraliza o inhibe el crecimiento de microorganismos patógenos presentes en el agua (Minvivienda, 2017). El agua que proveniente de los

desarenadores llega directamente a las 2 plantas de tratamiento. El sistema actualmente opera por gravedad.

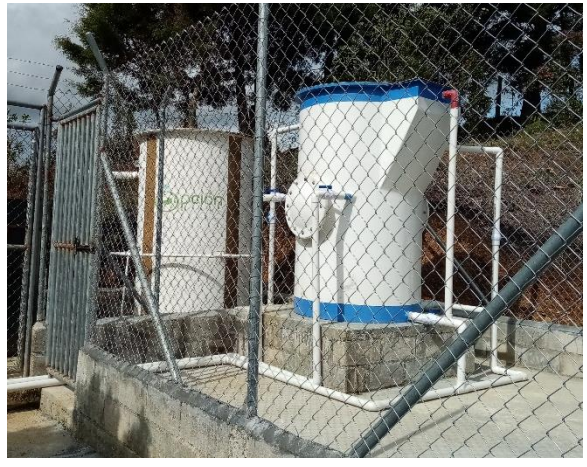

*Figura 9. Plantas compactas de potabilización. Fuente: Semillero GIRH*

# **7.6.1. Almacenamiento**

<span id="page-25-0"></span>Actualmente, el acueducto funciona con cuatro tanques de almacenamiento. La capacidad y el material se muestran a continuación.

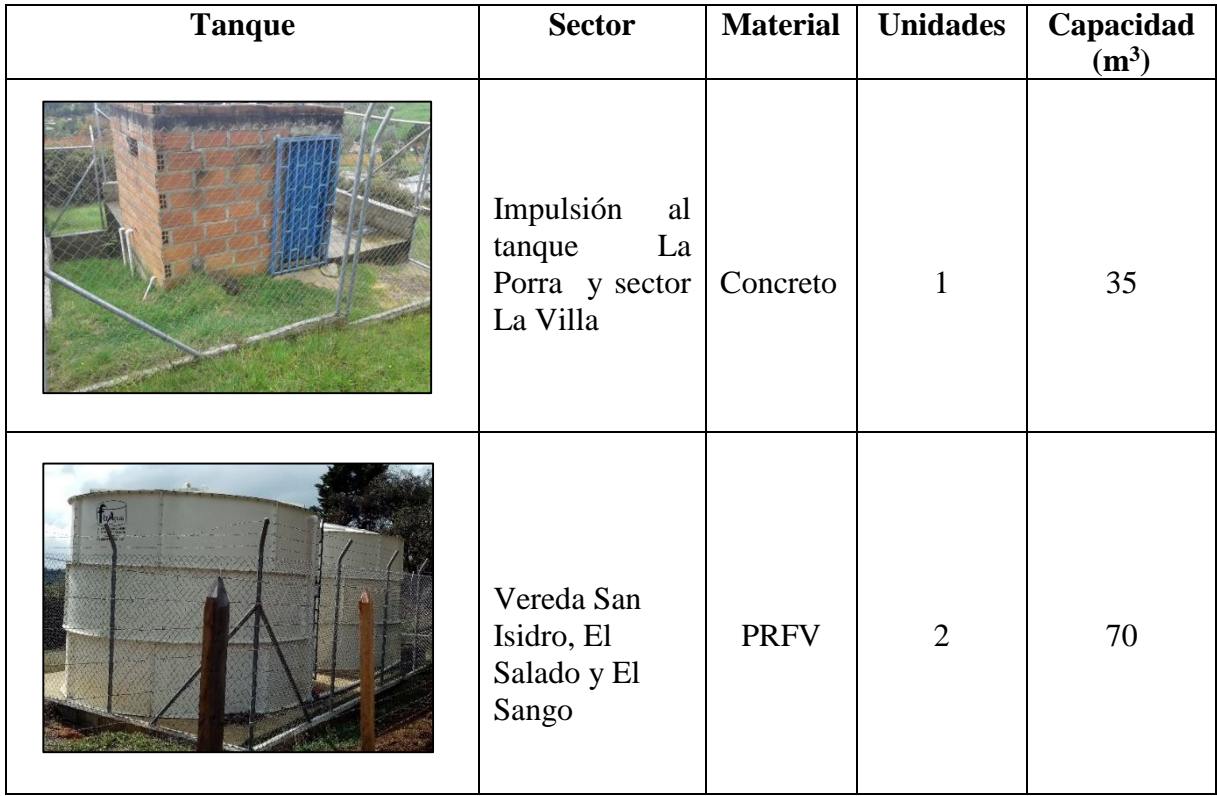

|  | Batea Seca,<br>Sector La<br>Granja, y La<br>Escuela (San<br>Isidro) | Concreto |  | 90 |
|--|---------------------------------------------------------------------|----------|--|----|
|--|---------------------------------------------------------------------|----------|--|----|

<span id="page-26-1"></span>*Figura 10. Estructuras de almacenamiento e impulsión del acueducto. Fuente: Semillero GIRH*

En el año 2019 se construyeron dos tanques fabricados en poliéster reforzado en fibra de vidrio (PRFV), con una capacidad de 70 m3 cada uno. Estos dos nuevos tanques duplican la capacidad actual, con lo que se garantiza no solo el crecimiento del sistema sino también la calidad del agua y de la prestación del servicio. Los tanques se lavan con una frecuencia mensual, el día de lavado, el sector la porra queda sin suministro de agua por unas horas, mientras que los demás sectores no se ven afectados ya que los dos nuevos tanques no funcionan al tiempo, mientras uno se encuentra en lavado o mantenimiento, el otro tanque suministra agua a la población.

El tanque del sector La Porra, actualmente requiere reparación, por lo que el acueducto plantea el recubrimiento interno del tanque en poliéster en fibra de vidrio para maximizar la calidad del agua que se almacena.

El tanque ubicado en la caseta de químicos con una capacidad de 35 m3, actualmente se utiliza para llevar agua al sector La Porra, por medio del sistema de bombeo, este tanque también abastece al sector de La Villa (10 usuarios).

# **7.6.2. Red de distribución**

<span id="page-26-0"></span>La distribución de agua potable se realiza por medio de tuberías en PVC y un tramo en PEAD, este último ubicado en el sector La Granja. La red de distribución corresponde a una red abierta, esta configuración es común en zonas rurales. El agua sale del tanque de distribución a través de una tubería PVC de 3 pulgadas, posteriormente las líneas de distribución toman diámetros de 2", 1 ½", 1", ¾" y las conexiones con las acometidas de ½".

La red cuenta con cuatro puntos para muestreo de calidad del agua ubicados en la parte media y baja del sistema de acueducto, mientras que el análisis de la presión de servicio se realiza en los grifos de las viviendas. Se menciona la ocurrencia de problemas como fugas, vibraciones, roturas, obstrucciones y conexiones no legalizadas en algunos sectores. Como parte del programa de modernización de redes, se han realizado operaciones como: reparación de fugas, reposición de tuberías o re ubicación de tramos a una mayor profundidad, debido a que, algunos tramos, principalmente en la vía principal, se han identificado problemas asociados a la profundidad de las líneas de tubería, ya que el peso de los vehículos o las fuertes lluvias en ocasiones las deja expuestas a daños. En cuanto a la

instalación de accesorios hidráulicos, sobresale la instalación de válvulas reguladoras de presión. Por medio de los sistemas de macro y micro medición, se han podido analizar algunos sectores aportantes a las mayores pérdidas del sistema, lo que permite al acueducto llevar un control de conexiones erradas o ubicar sectores que presenten algún tipo de daño.

El sistema de acueducto suministra agua de manera continua las 24 horas del día, además es importante mencionar que las redes de distribución son relativamente nuevas, disminuyendo problemas asociados a la calidad del agua, perdidas y conexiones no legalizadas.

## <span id="page-27-0"></span>**8. Población**

# **8.1.Población actual**

<span id="page-27-1"></span>El acueducto San Isidro presta el servicio de agua potable a 324 usuarios. Abastece a 323 usuarios de uso doméstico residencial y un usuario institucional (Escuela primaria San Isidro).

El censo del año 2018, muestra una densidad poblacional baja (1.7 hab/vivienda) para la zona rural del municipio de Guarne, es posible que se deba a que un número importante de predios ubicados en zona rural son de recreo y suelen ser habitadas los fines de semana y días feriados. Por ello, siguiendo la densidad poblacional tomada por el documento concesión de aguas superficiales del acueducto San Isidro del año 2016, se adopta una densidad poblacional de 4 hab/vivienda para el área de estudio.

<span id="page-27-3"></span>*Tabla 3. Densidad poblacional adoptada y estimación de población actual.*

| <b>Usuarios</b><br>(suscriptores) | <b>Densidad</b><br>poblacional<br>(hab/viv) | # Estimado de<br>habitantes |  |
|-----------------------------------|---------------------------------------------|-----------------------------|--|
| 324                               |                                             | $+296$                      |  |

De acuerdo al número de usuarios que actualmente atiende el acueducto y adoptando una densidad poblacional para la zona, se obtuvo una población actual estimada de 1296 habitantes.

# **8.2.Población proyectada**

<span id="page-27-2"></span>Se define el **periodo de diseño** como el tiempo por el cual se diseña un sistema o sus componentes, en el que sus capacidades permiten atender la demanda proyectada para este tiempo (Minvivienda, 2017). Según el artículo 40 de la Res. 0330 para todos los componentes de los sistemas de acueducto, alcantarillado y aseo se adopta un periodo de diseño de 25 años, por tanto, las proyecciones de población se realizan para este periodo de tiempo.

La estimación de la población futura, se realizará mediante el uso de diversos métodos matemáticos, entre ellos el método geométrico, Wappus y exponencial. Se debe analizar los resultados obtenidos por todos los métodos y escoger aquellos que más se ajusten al comportamiento histórico de la población.

<span id="page-28-0"></span>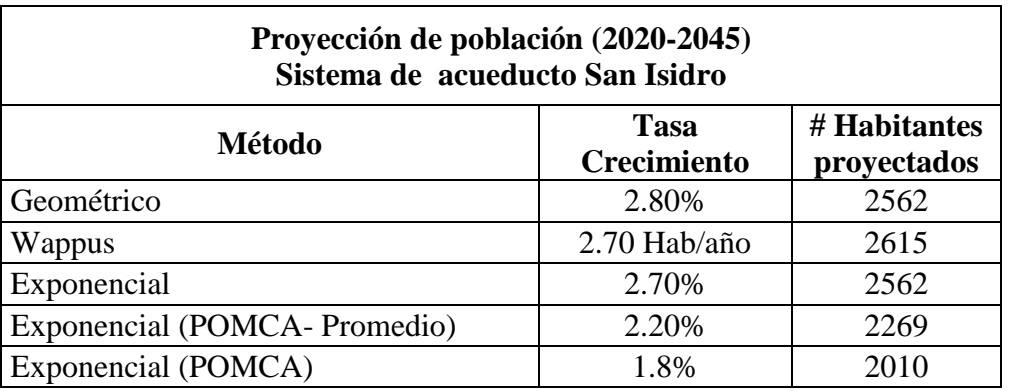

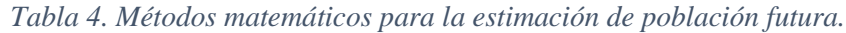

La población obtenida por el método aritmético se descarta, debido a la inconsistencia que presenta con los resultados frente las demás proyecciones.

Para los métodos geométrico y exponencial, se obtiene el mismo número de habitantes, pero se considera que, al ser un área rural, la tasa de crecimiento es un poco elevada, mientras que la población obtenida por la tasa de crecimiento dada por el Plan de Ordenamiento y Manejo de la Cuenca Hidrográfica (POMCA) de la cuenca de Rionegro se considera un poco baja, por lo que se realiza un promedio entre la tasa de crecimiento exponencial encontrada a partir del comportamiento de la población registrada en los censos y la tasa de crecimiento exponencial dada por el documento de **prospectiva y zonificación** del POMCA del Rio Negro (Consorcio POMCAS Oriente Antioqueño, 2017).

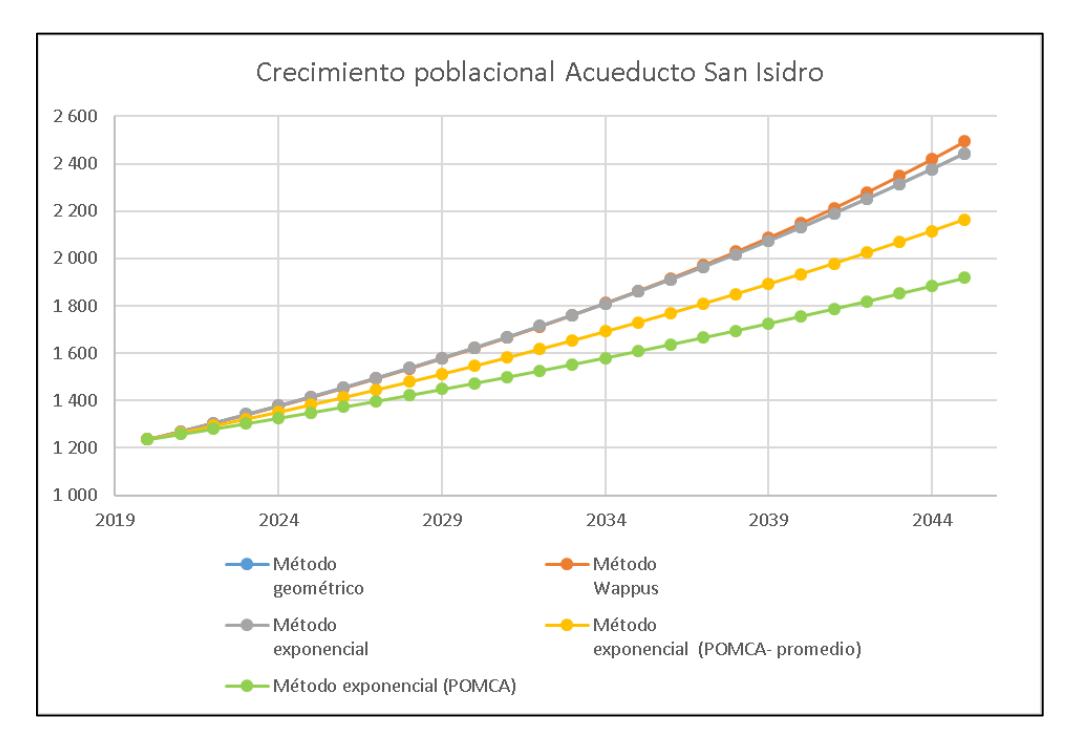

<span id="page-28-1"></span>*Gráfico 1. Proyecciones de población, acueducto San Isidro.*

El [Gráfico 1](#page-28-1), muestra el comportamiento de la población dado por las proyecciones usando los diferentes métodos, se decide que la proyección que más se ajusta es el **Método exponencial** (usando el promedio entre la tasa dada por el POMCA y la tasa calculada), por lo que la población estimada para el año 2045 es de 2269 habitantes.

<span id="page-29-1"></span>Los resultados se resumen en la siguiente tabla.

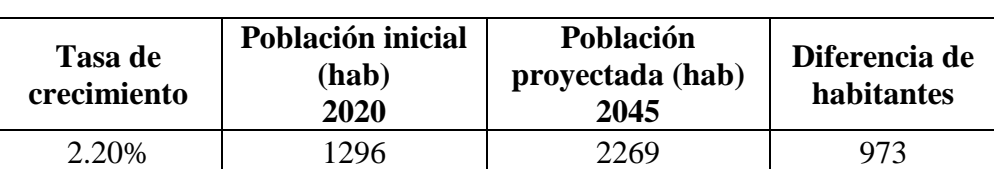

*.*

*Tabla 5. Tasa de crecimiento adoptada, habitantes actuales y proyectados*

## **9. Macro medición**

<span id="page-29-0"></span>Los sistemas de macro medición se utilizan para medir grandes caudales destinados a totalizar la cantidad de agua que ha sido tratada y que está siendo transportada por la red de conducción y distribución en diferentes sectores (Empresas Publicas de Medellin, 2013).

En la asociación de usuarios del acueducto San Isidro, el objetivo fundamental de la macro medición es cuantificar y registrar los volúmenes de agua que se distribuyen a la población, identificando 11 zonas en las que el sistema se puede sectorizar con el fin de ubicar en cada una macro medidores con fines de control operacional, planificación, diseño, construcción y mantenimiento (CONAGUA, 2019).

Los macro medidores son instrumentos útiles para las siguientes determinaciones.

- Estudio de la dotación per cápita real para los diferentes sectores de los sistemas de distribución.
- Control de volúmenes no facturados, fugas y agua no contabilizada con la ayuda de un sistema de medición de consumos (micro medición).
- Evaluación de sistemas de micro medición existentes, tal como su dimensionamiento, eficiencia de lectura y de no cumplir, planes de sustitución.
- Control e implementación de políticas tarifarias dependiendo del consumo de los usuarios.

De los 11 macro medidores de los que se tiene registro para el año 2019, seis son principales y cinco secundarios. El balance se realiza teniendo en cuenta que los medidores de los sectores La Escuela, Libardo, La Colina, La Villa y Los Hernández pertenecen al macro medidor El Altico.

El acueducto San Isidro, facilitó los registros de medición del sistema para los años 2018 y 2019. De acuerdo a esta información se pudo analizar el consumo de la población y las pérdidas del sistema que se evaluaron mediante un filtro de datos definiendo los valores validos como aquellos donde las pérdidas del sistema (diferencia entre el volumen de consumo y volumen facturado) son iguales o mayores a 0 m<sup>3</sup>/mes. Estos datos validos corresponden a volumen de agua consumida y facturada en la tabla 5, mientras que la columna de volumen global facturado tiene en cuenta todos los registros.

<span id="page-30-1"></span>

| <b>Lectura Macro y micro medidores 2019</b>   |            |                                           |                                            |                                                   |                            |                 |
|-----------------------------------------------|------------|-------------------------------------------|--------------------------------------------|---------------------------------------------------|----------------------------|-----------------|
| <b>Macro</b><br>medidor                       | Categoría  | Volumen<br>global<br>facturado<br>$(m^3)$ | Volumen de<br>agua<br>consumida<br>$(m^3)$ | <b>Volumen</b><br>de agua<br>facturada<br>$(m^3)$ | <b>Perdidas</b><br>$(m^3)$ | Pérdidas<br>(%) |
| La Porra-<br><b>Piedras</b><br><b>Blancas</b> | Principal  | 3200                                      | 1966                                       | 1621                                              | 345                        | 18              |
| <b>Leonel</b>                                 | Principal  | 3488                                      | 3570                                       | 2908                                              | 662                        | 19              |
| <b>Franklin</b>                               | Principal  | 991                                       | 700                                        | 685                                               | 15                         | $\overline{2}$  |
| <b>Miro</b>                                   | Principal  | 1248                                      | 1453                                       | 1248                                              | 205                        | 14              |
| Noé                                           | Principal  | 2857                                      | 1794                                       | 1551                                              | 243                        | 14              |
| La Escuela                                    | Secundaria | 2246                                      | 2201                                       | 1983                                              | 218                        | 10              |
| Libardo                                       | Secundaria | 1489                                      | 180                                        | 178                                               | $\overline{2}$             | 1               |
| La Colina                                     | Secundaria | 7658                                      | 6759                                       | 6006                                              | 753                        | 11              |
| La Villa                                      | Secundaria | 2232                                      | 178                                        | 178                                               | $\theta$                   | $\overline{0}$  |
| Los                                           |            |                                           | 1238                                       | 1185                                              | 53                         | $\overline{4}$  |
| Hernández                                     | Secundaria | 1185                                      |                                            |                                                   |                            |                 |
| <b>El Altico</b>                              | Principal  | 2510                                      | 4893                                       | 4081                                              | 812                        | 17              |
| <b>Total</b>                                  |            | 29104                                     | 24932                                      | 21624                                             | 3308                       | 13              |

*Tabla 6. Registros de macro y micro medición para el año 2019.*

Para el año 2019 se facturaron un total de 29.104 m<sup>3</sup>, lo que implica una facturación mensual de 2.425 m<sup>3</sup> y un consumo promedio de 8 m<sup>3</sup>/usuario\*mes.

#### **10. Micro medición**

<span id="page-30-0"></span>La micro medición consta de un sistema de medición de volumen, destinado a conocer la cantidad de agua consumida en un determinado periodo de tiempo por cada suscriptor de un sistema de acueducto (Empresas Publicas de Medellin, 2013).

Los micro medidores están diseñados para ser instalados en cada toma domiciliaria dependiendo del uso que el usuario requiera con la prestación del servicio, puede ser residencial, público, local comercial o toma industrial. La micro medición se cataloga como una herramienta importante en los sistemas de distribución de agua potable ya que permite conocer el consumo histórico por cada usuario y determinar el cobro equitativo de acuerdo al volumen de agua consumido, además permite una mejor administración, operación y distribución del agua para que esta información constituya material para realizar análisis, planeación y proyección de volúmenes que permita establecer una aproximación de los consumos hacia una demanda futura (CONAGUA, 2019).

El acueducto, para el mes de diciembre del año 2019 abastece un total de 302 usuarios, todos ellos con sistema de micro medición, lo que permitió conocer la demanda (m3/usuario\*mes) actual del sistema.

El [Gráfico 2,](#page-31-2) muestra la cantidad de agua que se consume a lo largo del año clasificada en intervalos de 5 m $\frac{3}{me}$ y el número de usuarios que usan esa cantidad de agua.

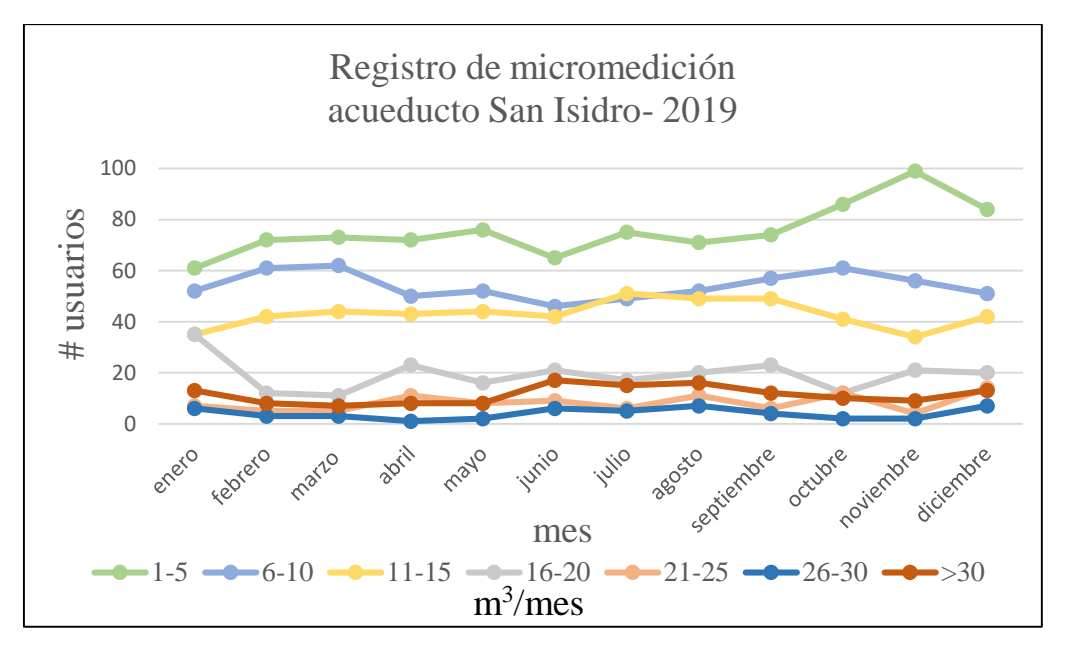

*Gráfico 2. Registros de micro medición para el año 2019.*

<span id="page-31-2"></span>Se evidencia que el consumo de agua de la mayoría de los usuarios fue de 1 a 5 m3/usuario\*mes, es posible que el registro de bajos consumos se deba a que algunas de las propiedades en la actualidad no son habitadas de manera permanente.

# <span id="page-31-0"></span>**11. Dotación y demanda**

# **11.1. Dotación neta**

<span id="page-31-1"></span>La dotación neta corresponde a la cantidad mínima de agua requerida para satisfacer las necesidades básicas en cada uno de los suscriptores, sin considerar las pérdidas que ocurren en el sistema de acueducto (Minvivienda, 2017).

Para la estimación de la dotación neta se tendrán en cuenta los valores sugeridos por la Resolución 0330 de 2017 en función de la ubicación de la zona de interés con respecto a la altura sobre el nivel del mar. La razón de que se utilicen estos valores está argumentada en que la información aportada por los registros de medición muestra consumos de agua bajos en gran parte de los usuarios y con un registro mensual, por lo que resulta difícil establecer patrones de consumo confiables para la población.

<span id="page-32-3"></span>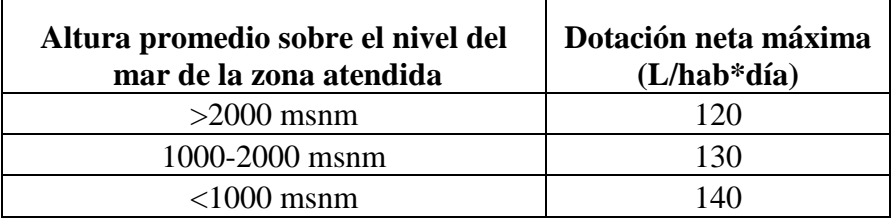

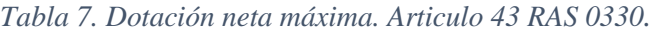

Según el artículo 43 de la Res. 0330, considerando que la altitud promedio del municipio de Guarne es de 2150 msnm (Alcaldia de Guarne, s.f.) la dotación neta máxima para el área de estudio es de 120 L/hab\*día.

#### **11.2. Perdidas máximas del sistema**

<span id="page-32-0"></span>Las pérdidas máximas engloban el total de pérdidas esperadas en todos los componentes del sistema como conducción, aducción y redes, así como las necesidades de la planta de tratamiento, este valor se estima según la resolución 0330 de 2017 articulo 44.

Las pérdidas en el sistema no deberán superar el 25%, por ello es importante garantizar un adecuado mantenimiento de las redes y un control en las conexiones fraudulentas, de esta manera se garantiza el funcionamiento óptimo de operación.

Las pérdidas registradas para el acueducto San Isidro, son relativamente bajas e históricamente se han calculado valores que no sobrepasan el 13%.

#### **11.3. Dotación bruta**

<span id="page-32-1"></span>La dotación bruta se define en el artículo 44 del RAS 0330. Considera el porcentaje de pérdidas del numeral [11.2.](#page-32-0)

$$
Dotación bruta = \frac{Dotación neta}{1 - %Pérdidas} = \frac{120 \frac{L}{hab * día}}{1 - 13\%} = 138 \frac{L}{hab * día}
$$

#### **11.4. Coeficientes de consumo K1 y K2**

<span id="page-32-2"></span>**K1:** es el coeficiente de consumo máximo diario, se obtiene de la relación entre el mayor consumo diario (QMD) y el consumo medio diario (Qmd).

**K2:** es el coeficiente de consumo máximo horario, se define como la relación entre el caudal máximo horario (QMH) y el caudal máximo diario (QMD). No se tiene en cuenta datos de registros en días en los que hayan ocurrido fallas relevantes.

<span id="page-32-4"></span>ambos factores dependen de la población y su valor se basa en los registros de caudal en los sistemas de acueducto durante un periodo mínimo de un año.

| <b>Habitantes</b> |              |  |
|-------------------|--------------|--|
| $\leq$ 12.500     | $\mathsf{P}$ |  |
| >12.500           |              |  |

*Tabla 8. Factores de mayoración. Articulo 47 RAS 0330.*

Para este proyecto se utilizarán los factores de consumo consignados en la Res. 0330, debido a que los registros de caudal del acueducto San Isidro no se tienen con frecuencia diaria u horaria.

La población proyectada a 2045 es de 2269 habitantes, por tanto, el valor de los factores de mayoración adoptados son **k1=** 1.3 y **k2=** 1.6.

#### **11.5. Caudal medio diario proyectado (Qmd)**

<span id="page-33-0"></span>Caudal medio calculado para la población proyectada, teniendo en cuenta la dotación bruta asignada. Se calcula mediante la siguiente ecuación.

$$
Qmd = \frac{Dotación bruta * Población proyectada}{86400}
$$

$$
Qmd = \frac{138 \frac{\text{L}}{\text{hab} * \text{dia}} * 2.269 \text{ hab}}{86400 \text{ s}} = 3.62 \text{ L/s}
$$

Para el año 2045 el caudal medio diario proyectado es de 3.62 L/s.

#### **11.6. Caudal máximo diario (QMD)**

<span id="page-33-1"></span>Corresponde al consumo máximo registrado en 24 horas durante un periodo de un año, se calcula multiplicando el caudal medio diario (Qmd) por el coeficiente de consumo máximo diario (k1).

$$
QMD = Qmd * K1
$$
  
 $QMD = 3.62 * 1.3 = 4.71 \text{ L/s}$ 

Para el año 2045 el caudal máximo diario proyectado es de 4.71 L/s.

#### **11.7. Caudal máximo horario (QMH)**

<span id="page-33-2"></span>Corresponde al consumo máximo registrado durante una hora en un periodo de un año sin tener en cuenta el caudal de incendio. Se calcula como el producto entre el caudal máximo diario (QMD) y el coeficiente de consumo máximo horario (K2).

$$
QMH = QMD * K2
$$

$$
QMH = 4.71 * 1.6 = 7.54 L/s
$$

Para el año 2045 el caudal máximo horario proyectado es de 7.54 L/s

<span id="page-34-1"></span>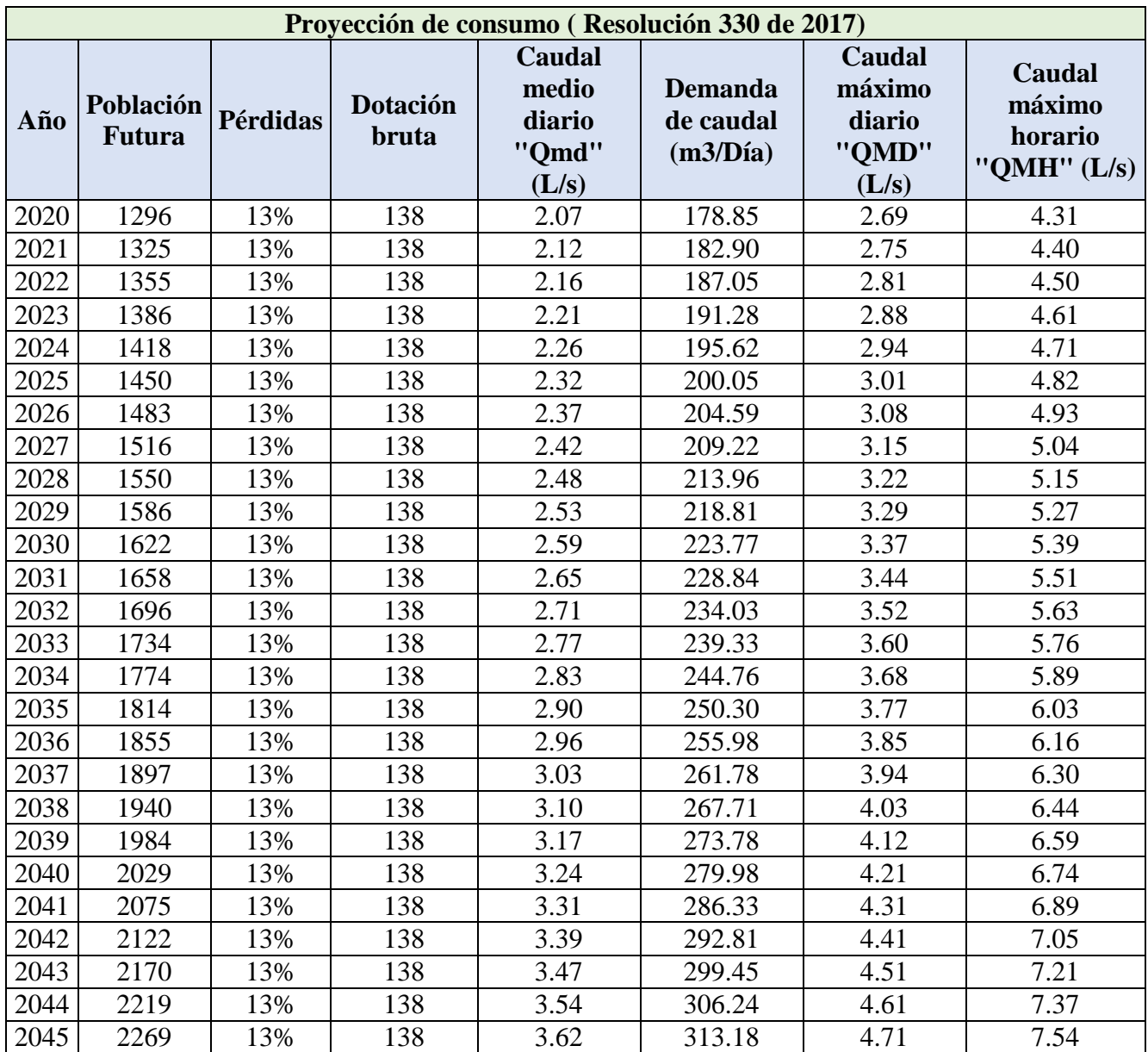

#### *Tabla 9. Estimación de caudales en un periodo de 25 años.*

#### <span id="page-34-0"></span>**12. Simbología**

Se diseña la simbología de los componentes del sistema de acueducto, con el objetivo de que cada símbolo creado represente las características físicas de cada componente. El diseño se realiza en el software AutoCAD y se guarda en formato PNG con transparencia. Posteriormente en el software QGIS cada uno de los componentes se representa mediante una capa de puntos, a la cual se modifica la simbología, pasando de "marcador sencillo" a "marcador de imagen raster". La simbología se presenta en la siguiente tabla.

<span id="page-35-0"></span>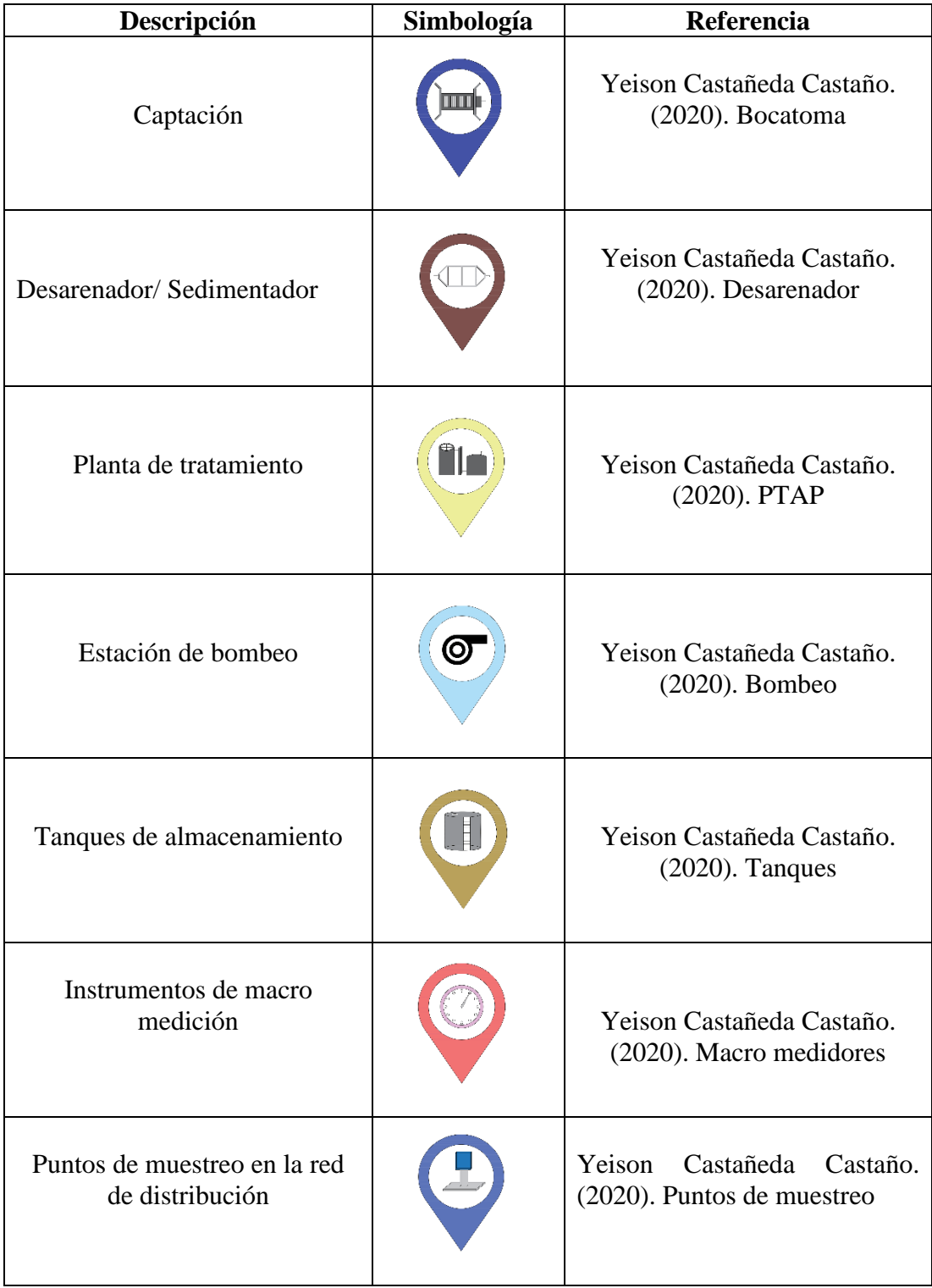

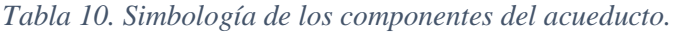
Punto de atención del sistema de acueducto

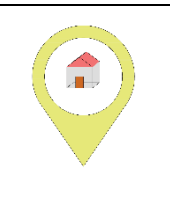

Yeison Castañeda Castaño. (2020). Oficina acueducto

# **13. Sistema de proyección cartográfico "origen nacional"**

En el presente año surge la resolución 471 del IGAC que define un único origen nacional, lo que permite la disponibilidad de coordenadas unificadas e inequívocas sobre el conjunto del territorio nacional. Hasta la fecha, la cartografía se compartía con una proyección en seis orígenes y proyecciones cartesianas locales lo que conllevaba a la existencia de coordenadas iguales en distintos puntos del territorio, dificultando el intercambio, uso y gestión de la información geográfica del país. Con la presente resolución, los productos cartográficos se gestionarán más fácilmente ya que la propuesta de un único par de coordenadas de referencia facilitara y agilizara consultas y análisis espaciales (IGAC, 2020).

El artículo 4 de la resolución 471 establece que el Marco Geocéntrico Nacional de Referencia es MAGNA-SIRGAS. La proyección cartográfica se definirá en un único origen de coordenadas con los siguientes parámetros.

| Parámetros de proyección |                        |  |  |
|--------------------------|------------------------|--|--|
| Parámetro                | <b>Valor</b>           |  |  |
| Proyección               | Transversa de Mercator |  |  |
| Elipsoide                | <b>GRS80</b>           |  |  |
| Origen: Latitud          | $4^\circ$ N            |  |  |
| Origen: Longitud         | $73^\circ$ W           |  |  |
| <b>Falso Este</b>        | 5.000.000              |  |  |
| <b>Falso Norte</b>       | 2.000.000              |  |  |
| Unidades                 | <b>Metros</b>          |  |  |
| Factor de escala         | 0.9992                 |  |  |

*Tabla 11. Parámetros de proyección para el nuevo origen de coordenadas.*

# **14. Georreferenciación de componentes y usuarios del sistema de acueducto**

Como herramienta para la localización de usuarios, componentes del sistema de acueducto y recorrido de redes, se utilizó la aplicación móvil Avenza Maps 3.10.2 versión 33. En recorridos iniciales se identificaron las redes de distribución, algunos accesorios hidráulicos y zonas que posiblemente presentan problemas.

Se capacito al técnico del acueducto en el manejo de la herramienta. En los recorridos de lectura de contadores, que se realizan a fin de cada mes, se referenciaron gran parte de los usuarios, los demás, pudieron localizarse gracias al apoyo de habitantes de la zona y personal del acueducto.

Como mapa base se utiliza un GeoPDF que abarca la zona de prestación de servicio del acueducto, el mapa contiene un trazado preliminar de las redes y la división política del municipio. Entre las funciones de la aplicación, un puntero en la pantalla del dispositivo muestra la ubicación actual y se mueve a medida que el usuario se desplaza, lo que permite ubicarse fácilmente, ingresar puntos, trazar rutas, crear polígonos, líneas y medirlos sobre el mapa.

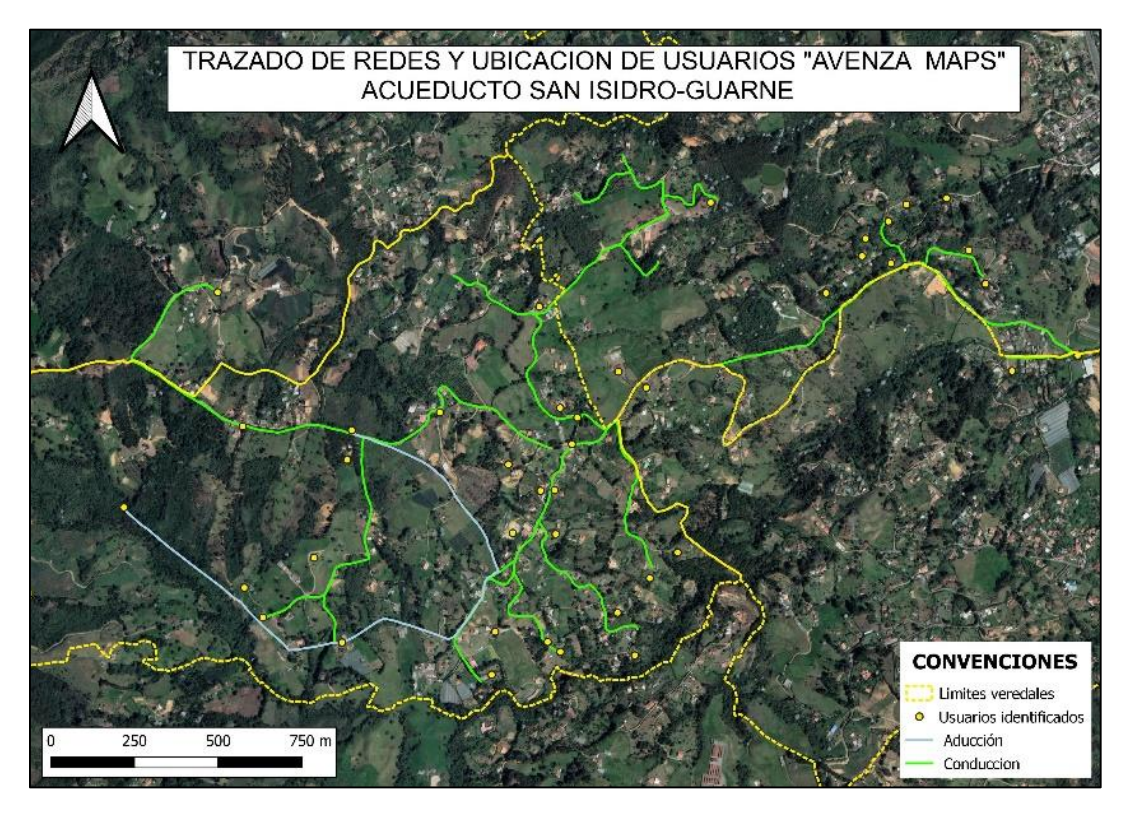

*Figura 11. Mapa utilizado en la aplicación Avenza Maps. Elaboración propia*

Avenza maps, funciona sin necesidad de acceso a internet, una vez terminado el recorrido y con acceso a internet, es posible enviar la información obtenida en diferentes formatos, para posteriormente ser procesada en equipos de escritorio.

# **15. Cartografía**

# **15.1. Componentes del sistema de acueducto**

Los mapas que se muestran a continuación, son el resultado del procesamiento de datos obtenidos en campo. Cabe resaltar que esta información fue verificada con la finalidad de minimizar errores y ubicar la totalidad de los componentes y usuarios. Los mapas generados para los usuarios, tienen información del código de contadores o micro medidores, coordenadas X e Y en el nuevo origen de coordenadas (EPSG 9377), subsistema al que pertenece y elevación respecto al nivel del mar, la información sobre usuarios se encuentra en el [Anexo4,](#page-68-0) componentes en el [Anexo1.](#page-67-0)

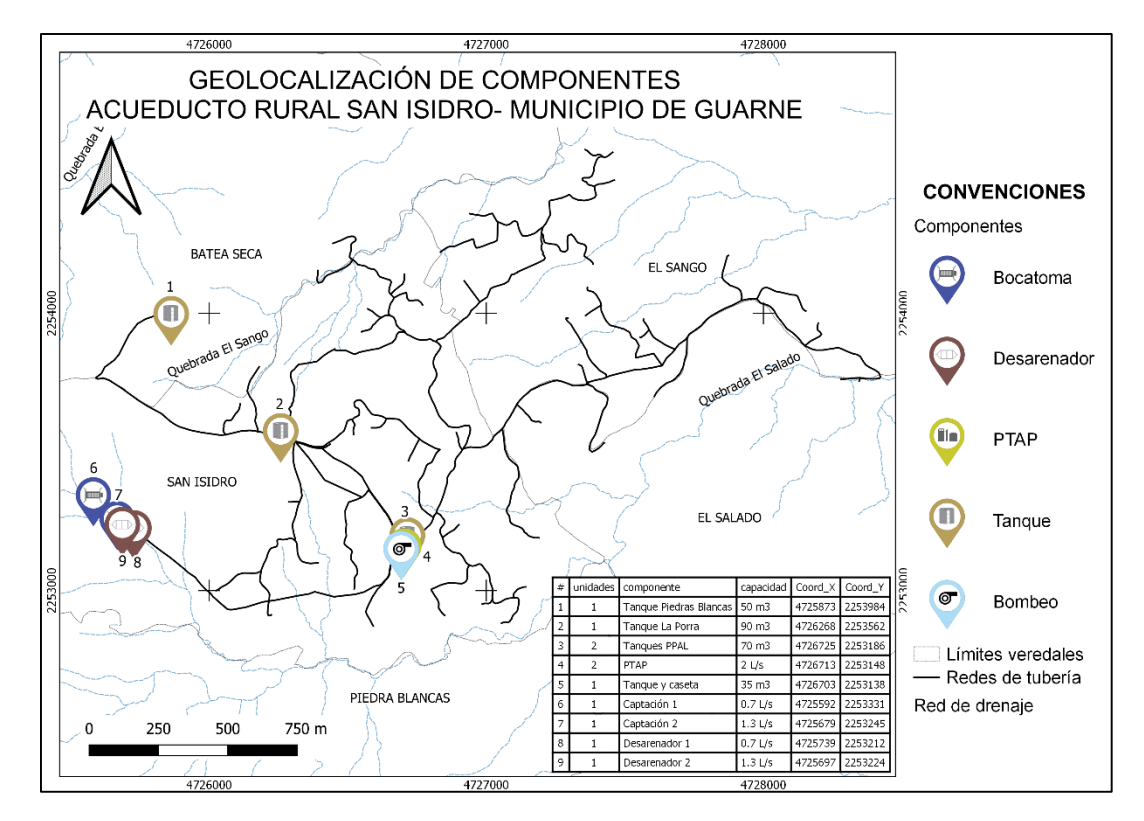

*Figura 12. Geolocalización de componentes- acueducto rural San Isidro (Guarne)*

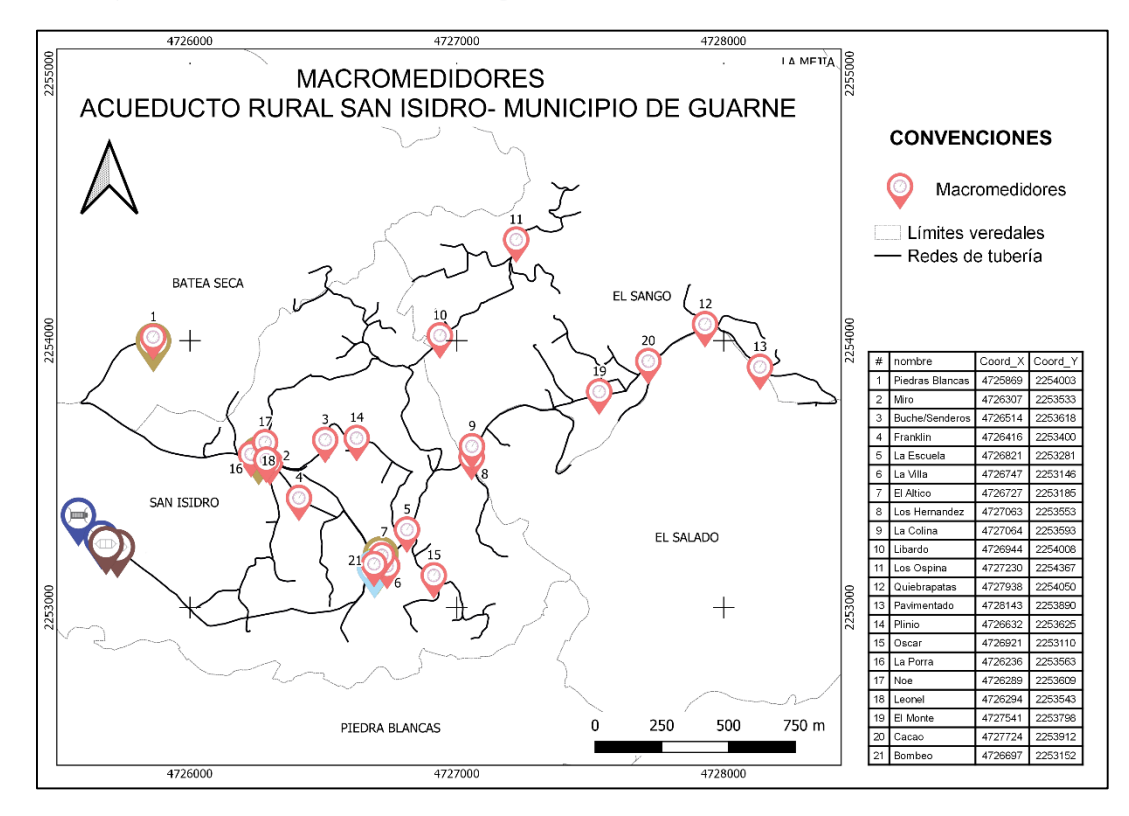

*Figura 13. Geolocalización de macro medidores- acueducto rural San Isidro (Guarne)*

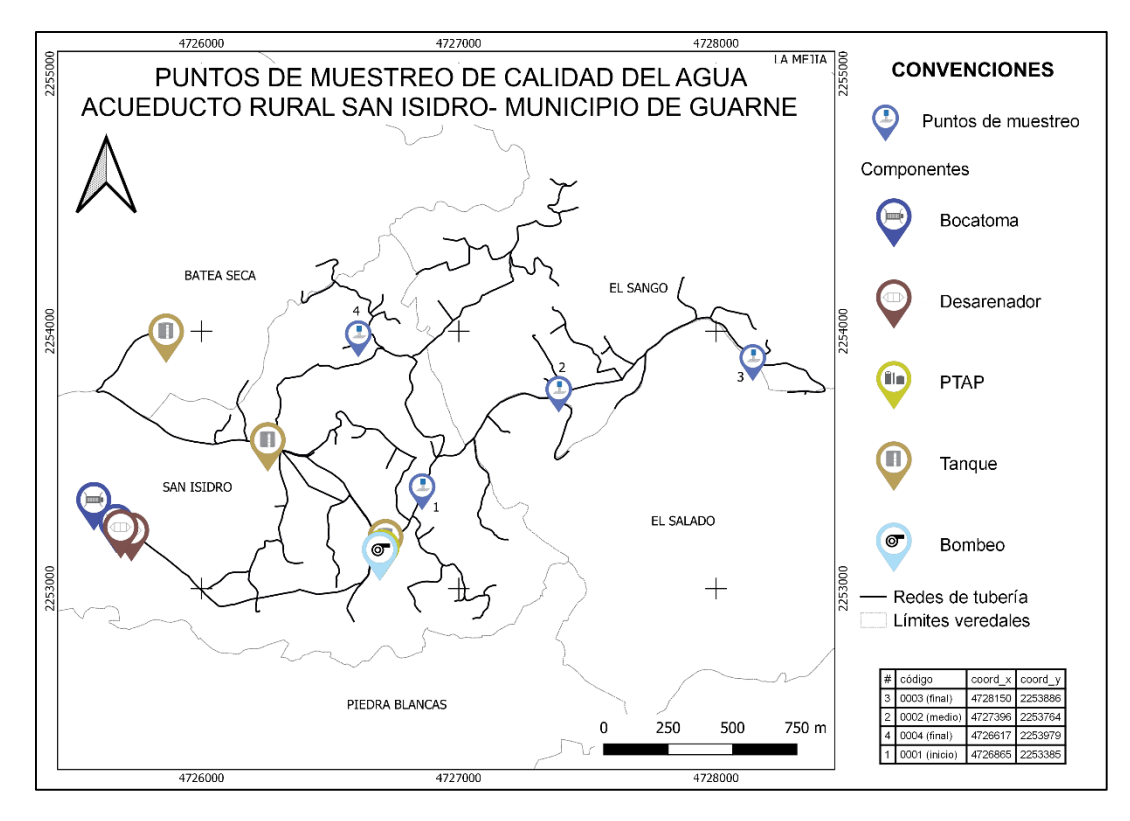

*Figura 14. Geolocalización de puntos de muestreo- acueducto rural San Isidro (Guarne)*

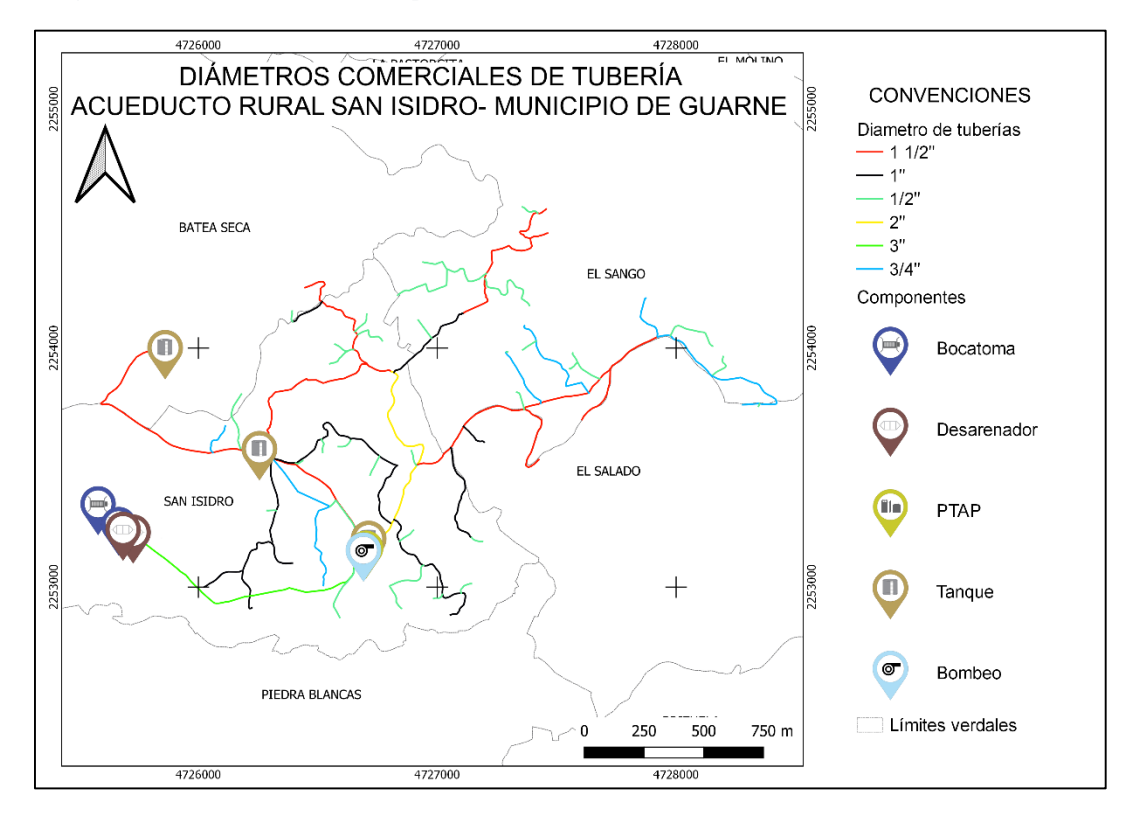

*Figura 15. Diámetros comerciales de redes- acueducto rural San Isidro (Guarne)*

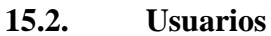

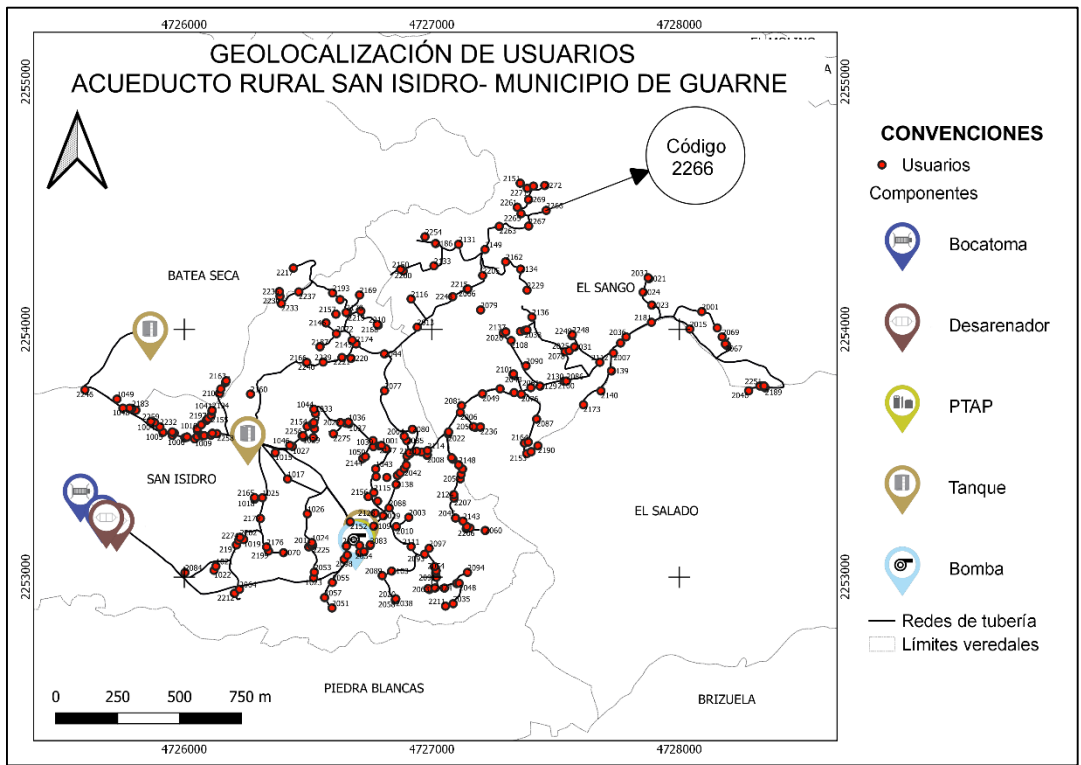

*Figura 16. Geolocalización de usuarios- acueducto rural San Isidro (Guarne)*

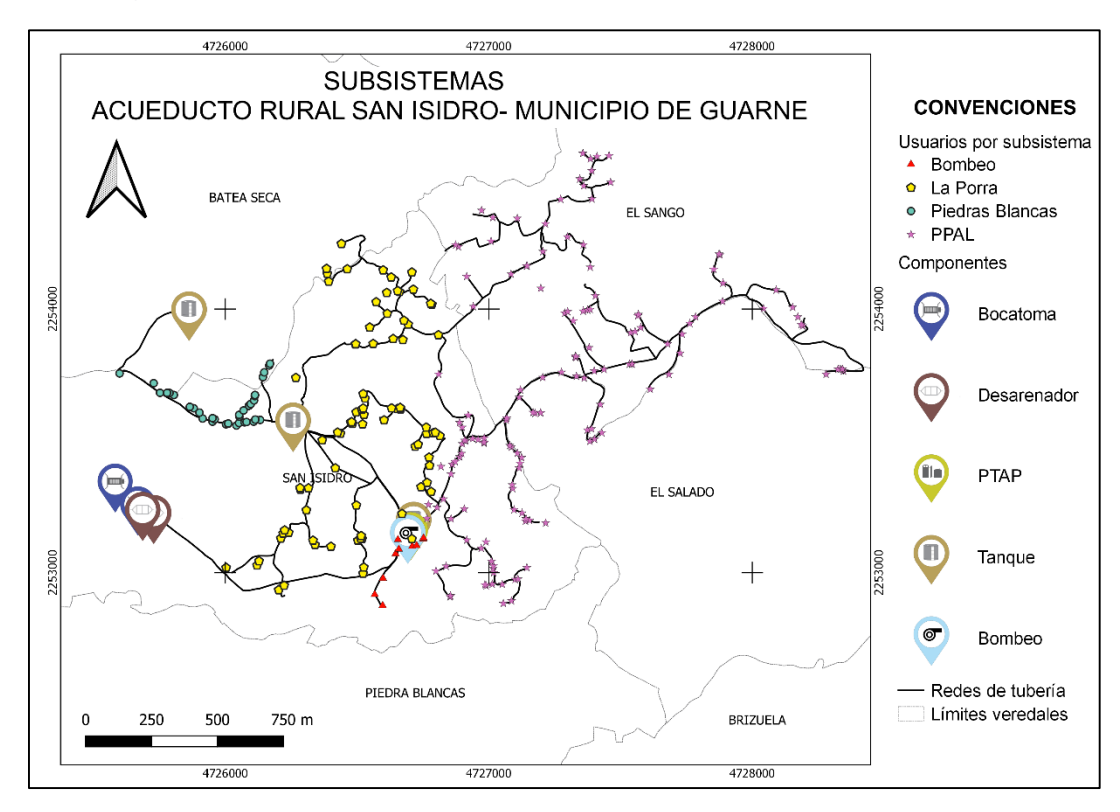

*Figura 17. Sectorización de subsistemas- acueducto rural San Isidro (Guarne)*

# **16. Modelación hidráulica**

# **16.1. Calculo hidráulico**

El cálculo hidráulico de las redes de acueducto se realiza con el objetivo de conocer el funcionamiento actual de las redes y proyectar estructuras o planear cambio de redes en caso de ser necesario, es decir, para el presente caso de estudio se realiza las respectivas modelaciones hidráulicas con la finalidad de optimizar el funcionamiento del sistema y evaluar que en ningún punto de la red se presenten presiones tan bajas que impidan el correcto transporte del agua por las redes, o presiones tan elevadas que pueden causar daños.

La infraestructura de redes en el acueducto en su mayoría es conformada por tuberías en polivinilo de cloruro (PVC), las características de este material son:

- Inerte a la corrosión
- Liviana y de fácil manejo
- Buena resistencia a las cargas externas
- Temperatura máxima de trabajo 50° C
- Baja resistencia a la flexión
- Fácil de perforar para incorporar acometidas
- Se degrada cuando está expuesta a los rayos solares

Para los cálculos hidráulicos se consideraron los siguientes aspectos:

# **Perdidas por fricción**

Para los cálculos hidráulicos y la determinación de pérdidas por fricción, se utilizan las ecuaciones de Darcy-Weisbach y de Colebrook & White.

$$
h_f = f \frac{L v^2}{D 2g}
$$

f: Factor de fricción

- L: Longitud de la tubería (m) D: Diámetro de la tubería (m)
- v: Velocidad media del fluido (m/s)
- g: Aceleración de la gravedad  $(m/s<sup>2</sup>)$

Para el método de Darcy- Weisbach, EPANET utiliza diferentes expresiones correspondientes a las distintas zonas en las que el factor de fricción presenta comportamientos distintos, dependiendo del régimen de trabajo.

 **Numero de Reynolds:** el tránsito de agua en las redes o conductos abiertos, pueden clasificarse como flujos laminares o turbulentos, el primero se describe como un movimiento de delgadas capas desplazándose unas sobre otras, mientras que el flujo turbulento se puede describir como un movimiento caótico e irregular de masas de fluido, respecto al tiempo y el espacio.

$$
\text{Re} = \frac{\rho \text{D} \text{v}}{\mu}
$$

 $p =$  Densidad del agua (kg/m<sup>3</sup>) D= Diámetro (m) v= Velocidad del fluido (m/s) μ= Viscosidad dinámica (Pa.s)

De acuerdo a los resultados obtenidos de la formula, el flujo se puede clasificar en

# Si **Re<2000** el flujo se considera laminar  **2000<Re<4000** zona de transición de laminar a turbulento  **Re>4000** el flujo es turbulento

El factor de fricción para el cálculo de las perdidas puede estimarse de acuerdo al régimen de flujo, como sigue.

**Régimen laminar:** Ecuación de Hagen-Poiseuille.

$$
f = \frac{64}{Re}
$$

Re= Numero de Reynolds

**Régimen turbulento:** el factor de fricción se calcula mediante iteración.

$$
\frac{1}{f} = -2\log_{10}\left(\frac{K_s}{3.7D} + \frac{2.51}{Re\sqrt{f}}\right)
$$

 $K_s$  = Rugosidad absoluta de la tubería (m).

Se presentan los valores de rugosidad absoluta para los materiales de tubería del acueducto (RAS 2000).

*Tabla 12. Coeficientes de rugosidad absoluta para tuberías en PVC y PEAD.*

| <b>Material</b> | Rugosidad absoluta ks |  |  |
|-----------------|-----------------------|--|--|
|                 | (mm)                  |  |  |
| Polietileno     | 0.007                 |  |  |
| <b>PVC</b>      | 0.0015                |  |  |

**Flujo transitorio:** EPANET utiliza interpolación cubica del Abaco de Moody.

## **Perdidas menores**

También conocidas como perdidas locales, son las perdidas asociadas a la existencia de turbulencias en accesorios hidráulicos como tee, codos, válvulas entre otros. Pueden contabilizarse para cada elemento asignando un coeficiente de pérdidas menores (valores tabulados), y está perdida es proporcional a la energía cinética de entrada en la tubería.

$$
h_L = K \frac{v^2}{2g}
$$

K= Coeficiente de pérdidas menores (adimensional)

 $V=$  Velocidad de flujo  $(m/s)$ 

 $g=$  Aceleración de la gravedad (m/s<sup>2</sup>)

Estas pérdidas, en ocasiones son despreciadas, ya que, comparadas con las pérdidas de fricción en las redes representan un valor muy pequeño, en otros casos, estas pérdidas cobran relevancia, como por ejemplo en tramos de tubería cortos con un numero de accesorios significativo. Para el acueducto caso de estudio, las perdidas menores no constituyen un valor relevante en las pérdidas totales, ya que la cabeza de elevación (Z) en su mayoría es considerable, por lo que las pérdidas generadas por cada accesorio no constituyen un cambio significativo en la operación hidráulica de las redes. La pérdida de energía asociada a los accesorios, puede controlarse mediante la apertura o cierre de las VRP instaladas en a lo largo del sistema.

### **16.2. Redes de aducción y conducción**

La red de aducción en el acueducto San Isidro funciona por gravedad, aprovechando la cabeza hidráulica disponible entre las estructuras de captación y la planta de tratamiento (19.2 m), la red de aducción tiene una longitud aproximada de 1480 metros, toda la red se conforma de tubería en PVC de 3" de diámetro comercial y diámetro interno 80.42 mm.

#### **RED DE ADUCCIÓN (ACUEDUCTO SAN ISIDRO)**

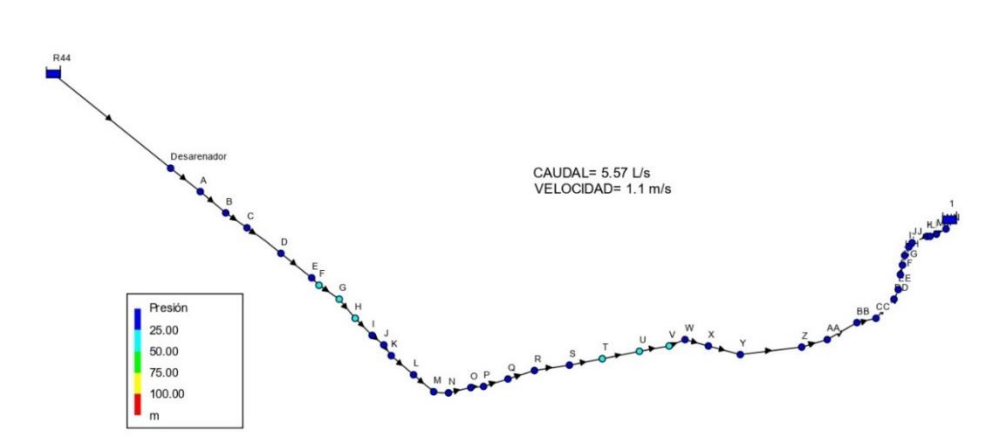

*Figura 18. Simulación red de aducción.*

Como resultados de la simulación de la línea de aducción [\(Anexo5\)](#page-77-0), se obtiene que la red tiene capacidad para un caudal de 5.57 L/s, con una velocidad de 1.1 m/s, valor ajustado al límite establecido en el artículo 56 (aducción y conducción) del RAS 0330 donde se establece que la velocidad mínima debe ser mayor a 0.5 m/s y la velocidad máxima dependerá del material de la red, al ser tubería en PVC, se recomienda que la velocidad no sobrepase los 6 m/s.

Las presiones a lo largo de la red garantizan un buen funcionamiento sin necesidad de implementar algún sistema de bombeo o alguna estructura de disipación de energía al ingreso del sistema de potabilizacion, ya que la presión de ingreso es inferior a 3 mca, además, deberá evaluarse a profundidad cual es la perdida de energía que se genera en las plantas compactas en cada uno de los procesos.

La [Figura 19,](#page-44-0) muestra el perfil hidráulico de la aducción, la línea de la red y la línea del terreno coinciden, debido a que son redes superficiales.

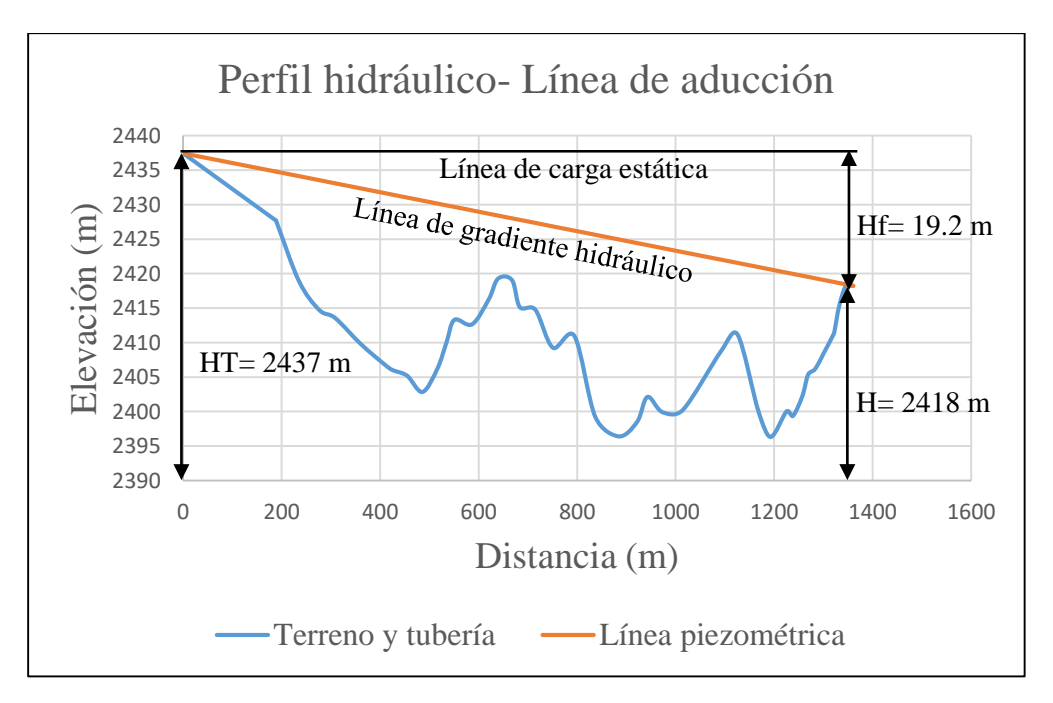

*Figura 19. Perfil hidráulico de la línea de aducción.*

<span id="page-44-0"></span>La línea de gradiente hidráulico es la elevación obtenida de la suma de la altura de presión y la diferencia de altura topográfica respecto a un nivel de referencia (Empresas Publicas de Medellin, 2013). El agua que es transportada desde las bocatomas hasta las plantas, experimenta perdidas de carga, principalmente asociadas a los esfuerzos cortantes que se generan al interior de las redes como resultado de la interacción entre el flujo y las paredes de la tubería, estas pérdidas son de 19.2 m en una longitud de 1361 m.

## **16.3. Impulsión**

El tanque ubicado en el sector La Porra, se alimenta por medio de la impulsión del tanque en concreto ubicado cerca de la planta de tratamiento. Este tanque abastece aproximadamente 97 usuarios de las veredas San Isidro, El Sango y una pequeña parte de Batea Seca.

Las bombas, son herramientas que dan energía al agua con el fin de aumentar su altura piezométrica. El acueducto utiliza una bomba Goulds de 5 hp de potencia y la línea de impulsión es tubería en PVC de 1 ½" de diámetro, con una presión de trabajo de hasta 141 mca. La diferencia de altura entre el tanque de bombeo y La Porra es de aproximadamente 75 m.

Del catálogo de la bomba se extrae la curva característica y la curva de eficiencia.

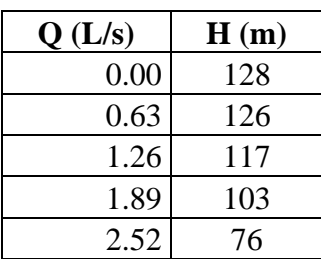

| Q(L/s) | Eficiencia $(\% )$ |
|--------|--------------------|
| 0.63   | 18%                |
| 1.26   | 35%                |
| 1.89   | 40%                |
| 2.52   | 33%                |

*Tabla 13 y 14. Curvas característica y de eficiencia de la bomba.*

Se realiza una modelación hidráulica en Epanet para evaluar las presiones en la línea de impulsión.

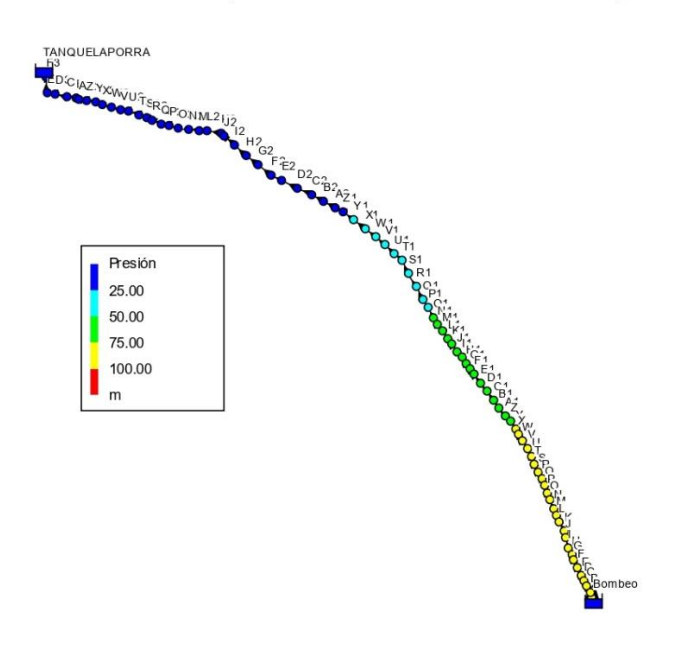

#### SISTEMA DE BOMEO (ACUEDUCTO RURAL SAN ISIDRO)

<span id="page-45-0"></span>*Figura 20. Simulación de línea de impulsión.*

La [Figura 20](#page-45-0) muestra las altas presiones al inicio del recorrido (75-100 mca), como resultado de la energía que la bomba aporta al agua para poderla transportar a un punto de mayor elevación. A medida que asciende las presiones disminuyen hasta llegar al tanque de La Porra. Es de gran importancia mencionar el tipo de tubería instalada, su resistencia y verificar que las presiones de trabajo estén dentro del rango de operación. En general, la presión máxima en la línea de impulsión no sobrepasa los 127 mca y la tubería PVC cuenta con una presión de trabajo de hasta 141 mca, por lo que no presenta problemas de operación bajo las condiciones de operación actuales.

Se considera que la línea de impulsión, se encuentra un metro por debajo del perfil del terreno, el perfil hidráulico se muestra en la [Figura 21](#page-46-0) y los cálculos en el [\(Anexo6\)](#page-79-0).

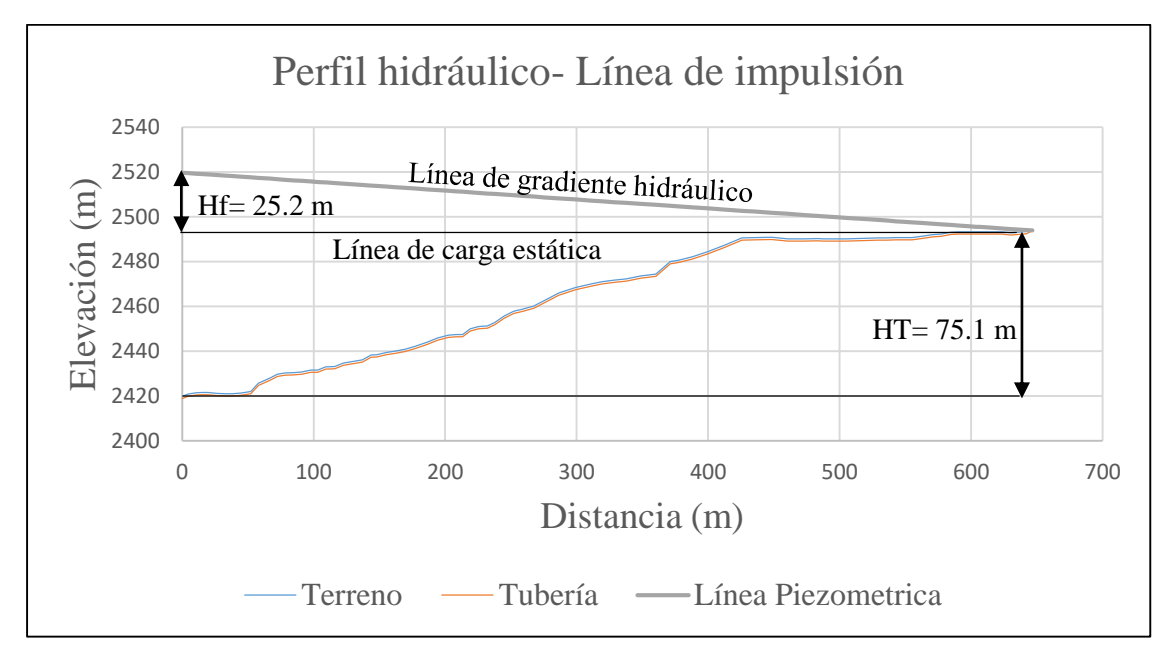

*Figura 21. Perfil hidráulico de la línea de impulsión.*

<span id="page-46-0"></span>El transporte del agua a través de las redes, genera unas perdidas asociadas principalmente a los esfuerzos cortantes del flujo en las paredes del conducto, también pueden ser perdidas asociadas con accesorios hidráulicos como válvulas, uniones, codos, tee, entre otros.

Las pérdidas de carga total obtenidas de la simulación son de 25.2 m, es decir, la bomba debe proporcionar una energía equivalente a 75.1 m, más 25.2 m para compensar las pérdidas en la red. La bomba utilizada se encuentra dentro del rango de operación actual dado por la curva característica del fabricante.

# **16.4. Redes de distribución**

# **16.4.1. Simulación en periodo estático**

La presión estática en las redes, es la presión en un conducto cuando no hay flujo a través de él, es decir, es la presión asociada a la altura de cada nodo en un instante determinado. La zona de influencia de prestación del servicio de agua potable del acueducto rural San Isidro, se caracteriza por su relieve irregular, lo cual afecta de manera significativa las presiones del sistema en algunas zonas.

A continuación, se presenta la modelación en periodo estático en el software EPANET sin ningún tipo de regulación.

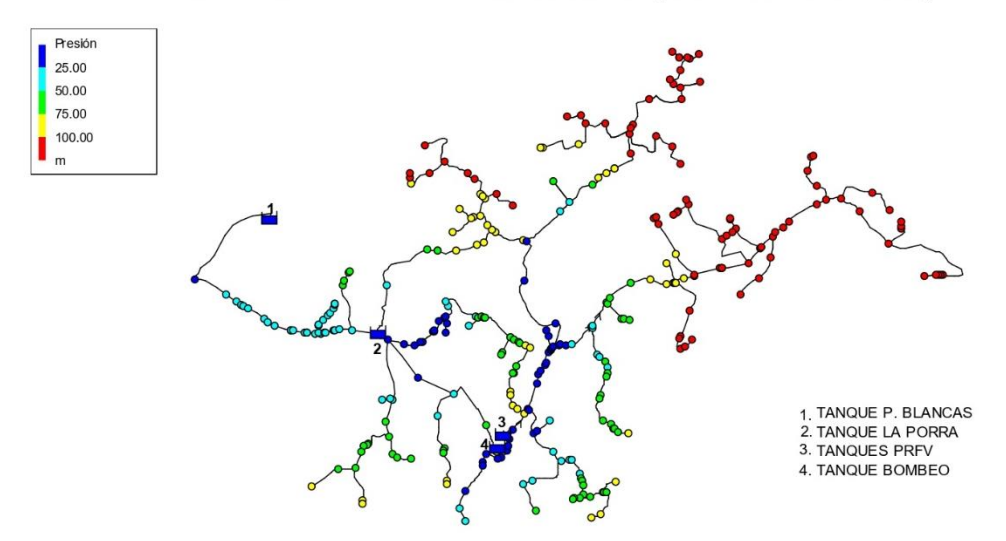

SIMULACIÓN EN PERÍODO ESTÁTICO SIN VRP (ACUEDUCTO SAN ISIDRO)

*Figura 22. Simulación en periodo estático de las redes de distribución.*

El mapa de contorno, muestra las regiones del plano donde los valores de presión están dentro de intervalos determinados en la paleta de colores.

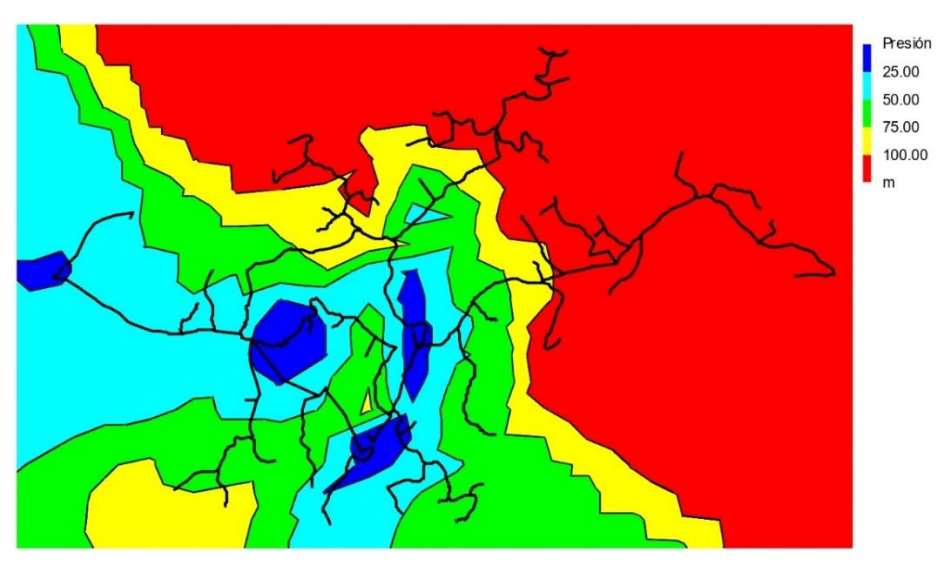

### MAPA DE CONTORNO- PERÍODO ESTÁTICO (ACUEDUCTO SAN ISIDRO)

*Figura 23. Sectorización de presión estática en las redes de distribución.*

Las áreas más cercanas a los tanques de almacenamiento, como el tanque la porra, los tanques en PRFV y la vía desde el sector Cuatro Esquinas hacia la vereda El Sango, muestran presiones inferiores a 25 mca, mientras que gran parte de la vereda El Salado y la parte baja de la vereda El Sango, muestran presiones por encima de los 100 mca. Actualmente el acueducto cuenta con 4 válvulas reguladoras de presión (VRP), dos de ellas ubicadas en la parte baja de El Sango y otras dos en la vereda El Salado.

### **16.4.2. Válvulas reguladoras de presión (VRP)**

Es común en los acueductos veredales ubicados en zonas montañosas de Colombia, encontrar zonas con presiones muy elevadas, que pueden llegar a ocasionar ruptura de tuberías y agudizar problemas de fuga en las redes, aumentando las pérdidas técnicas en el sistema e incrementando costos asociados a la reparación de los daños causados y generando desperdicio de agua (Lano Mosquera, 2017). Es conveniente, de acuerdo a las condiciones particulares de la zona, estudiar la posibilidad de instalar accesorios en las redes que regulen los altos valores de presión.

Las válvulas reductoras son dispositivos que reducen y estabilizan la Presión de entrada a un valor deseado, estos accesorios tienen la particularidad de ser regulables, lo que permite calibrar la Presión de salida a un valor deseado. Las válvulas que se encuentran en operación en el sistema de acueducto son válvulas de pistón con asiento compensado en latón niquelado y tienen un diámetro nominal de 1 ½". A continuación, se muestran las especificaciones técnicas.

| Válvulas Reguladoras de Presión (VRP)      |           |           |  |  |
|--------------------------------------------|-----------|-----------|--|--|
| <b>Valor</b><br><b>Unidad</b><br>Parámetro |           |           |  |  |
| Máxima presión de entrada                  | 250       | Mca       |  |  |
| Regulación de la presión de salida         | $10 - 60$ | Mca       |  |  |
| Pre-calibración                            | 30        | mca       |  |  |
| Temperatura máxima de trabajo              | 80        | $\circ$ C |  |  |
| Disminución de presión mínima              | 10        | Mca       |  |  |

*Tabla 14. Ficha técnica de VRP usadas en el acueducto.*

La siguiente simulación, muestra los valores de presión con las VRP del sistema en operación.

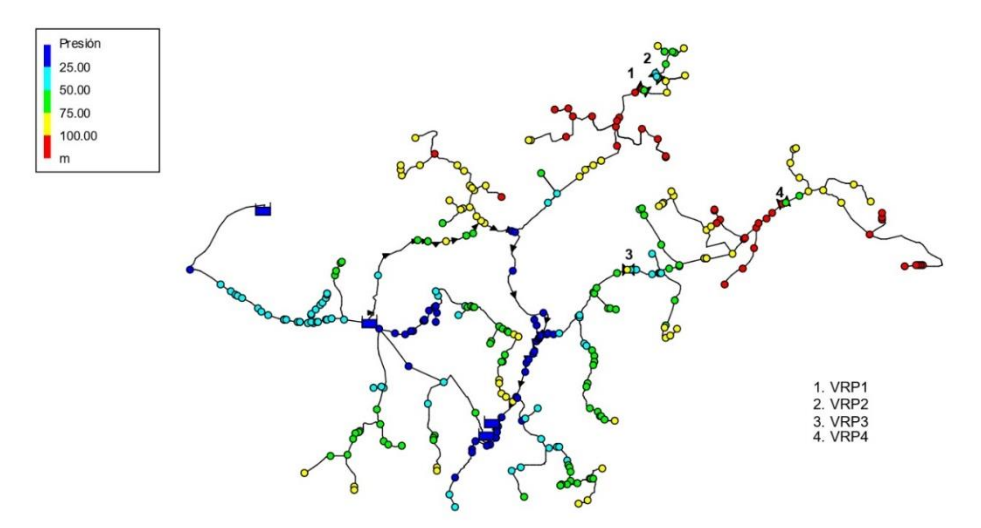

SIMULACIÓN EN PERÍODO ESTÁTICO CON VRP (ACUEDUCTO SAN ISIDRO)

*Figura 24. Simulación en periodo estático con VRP actuales.*

|  | Tabla 15. Especificación de VRP del sistema |  |  |
|--|---------------------------------------------|--|--|
|  |                                             |  |  |

<span id="page-49-0"></span>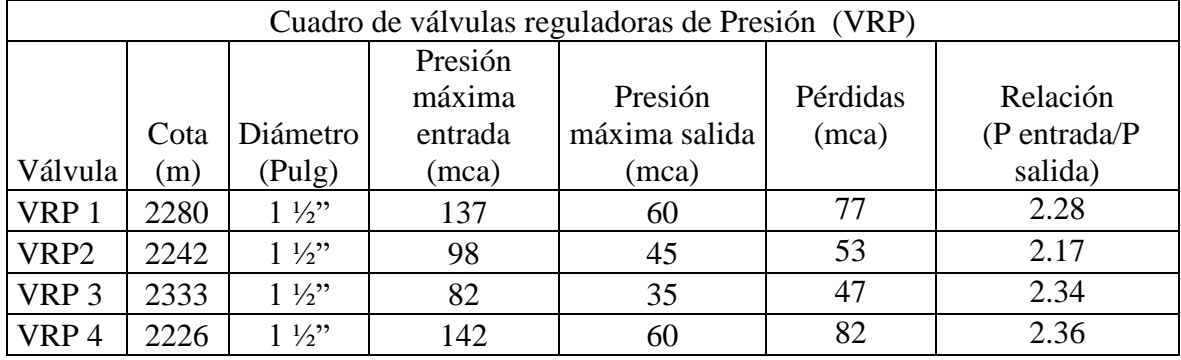

El mapa de contorno que se genera en EPANET, muestra la zonificación de presión actual para el acueducto.

*.*

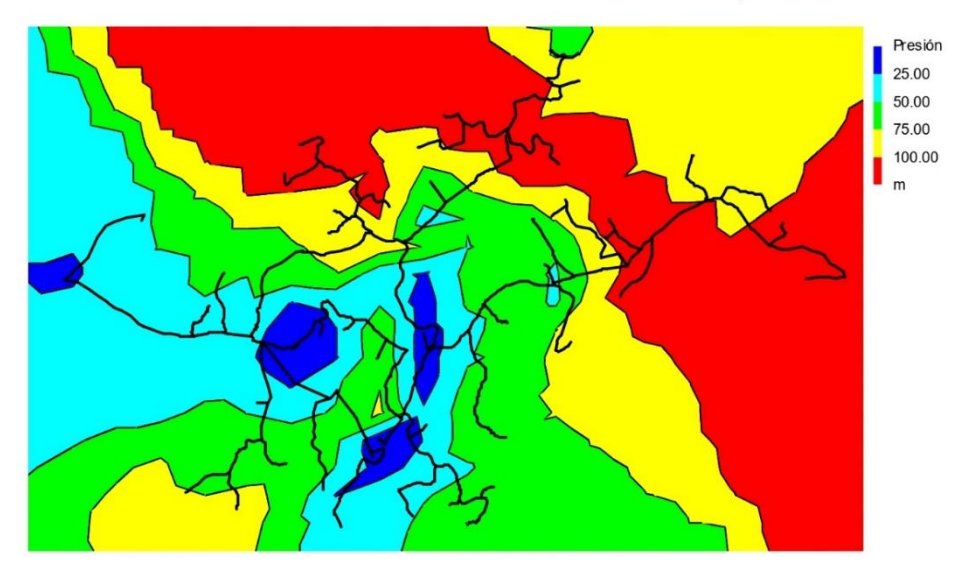

MAPA DE CONTORNO- VÁLVULAS REGULADORAS DE PRESIÓN EXISTENTES (ACUEDUCTO SAN ISIDRO)

*Figura 25. Sectorización de presiones con VRP actuales.*

<span id="page-50-0"></span>Según el catalogo técnico de las válvulas (Europress), es importante considerar la relación entre la presión de entrada y de salida de las VRP. El valor de esta relación no debe ser superior a 2.5, teniendo en cuenta esta consideración se contribuye a la disminución de riesgo de ocurrencia del fenómeno de cavitación por una gran diferencia entre la presión de entrada y salida, este problema se asocia a la formación de burbujas en zonas de baja presión dentro de un líquido , estas crecen, se desplazan y cuando llegan a puntos de mayor presión colapsan, en ocasiones de manera violenta, causando problemas en la red y las válvulas mediante vibraciones, erosión de paredes internas y también pueden causar ruidos elevados. (Ingeniería de Fluidos, 2016).

De la [Tabla 15](#page-49-0) , para las presiones de salida, todas las VRP cumplen con este criterio.

Las redes de distribución constituyen la mayor infraestructura del sistema de acueducto, en su mayoría consta de tuberías en PVC. A continuación, se describe la presión de trabajo para las redes en material PVC.

| Redes acueducto rural San Isidro |                        |                    |       |  |  |
|----------------------------------|------------------------|--------------------|-------|--|--|
| Diámetro                         | <b>RDE</b><br>Diámetro |                    |       |  |  |
| (pulg)                           | interno (mm)           | (Diámetro/Espesor) | (mca) |  |  |
| 1/2"                             | 16.6                   |                    | 352   |  |  |
| 3/4"                             | 21.81                  | 11                 | 282   |  |  |
| 1"                               | 30.2                   | 21                 | 141   |  |  |
| 11/2"                            | 43.68                  | 21                 | 141   |  |  |
| 2"                               | 54.58                  | 21                 | 141   |  |  |
| 3"                               | 80.42                  | 21                 | 141   |  |  |

*Tabla 16. RDE y presiones máximas en las redes*

A pesar de las altas presiones, en la mayor parte de los casos, no se reportan daños en las redes de distribución por este parámetro, los daños se asocian principalmente a la carga por tráfico vehicular o labores de excavación en las zonas donde se ubican las redes. Aun con las VRP en funcionamiento, algunos sectores continúan con altos valores de presión, como se muestra en la [Figura 25.](#page-50-0) Las redes en material PVC para los tramos con mayores presiones están constituidas por una relación diámetro- espesor (RDE) de 21, donde la presión de trabajo es de 141 mca. Sin embargo, para cumplir con los límites establecidos por la Res. 0330, sobre la presión máxima permisible, se propone la instalación de seis VRP adicionales distribuidas en las redes del acueducto. Estas válvulas propuestas, se pre-dimensionan tomando el diámetro de las tuberías, sin embargo, deberá estudiarse la elección del diámetro en base al QMH para el periodo de diseño (Res. 0330 de 2017).

El siguiente mapa contiene la ubicación de las válvulas en operación y de las válvulas propuestas.

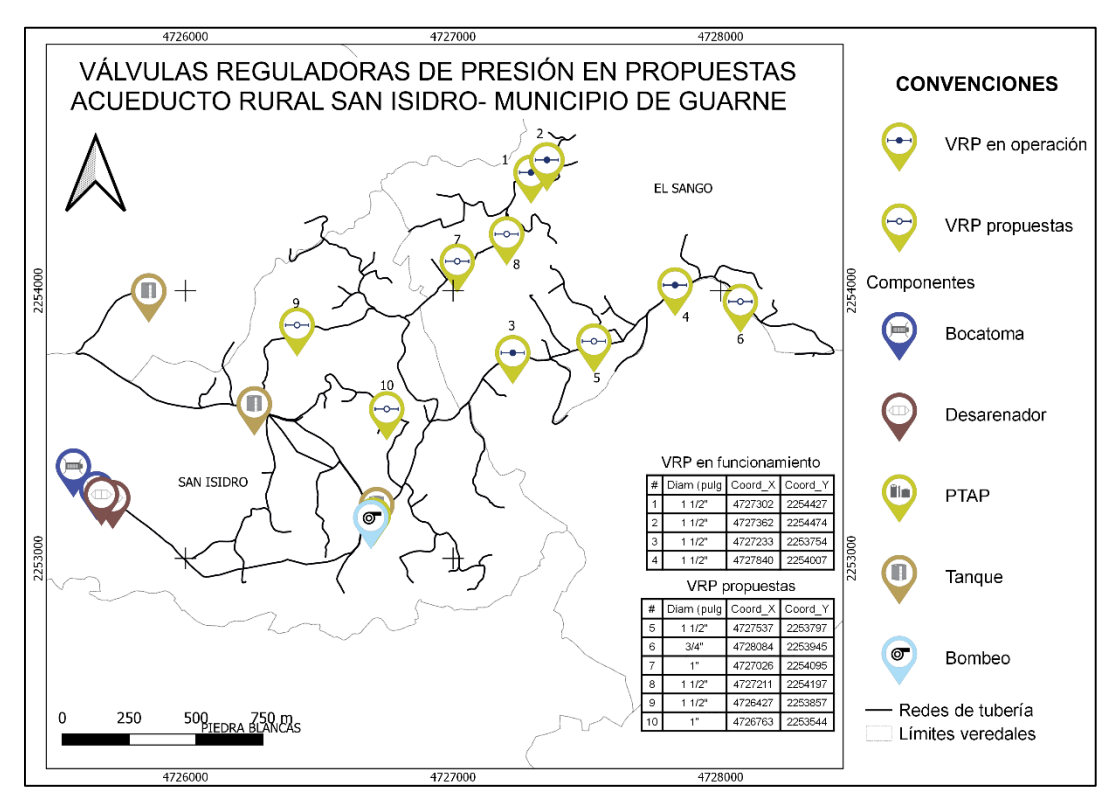

*Figura 26. VRP actuales y propuestas*

Se realiza la modelación en periodo estático con las válvulas propuestas en funcionamiento, los resultados muestran que la mayor parte de las presiones se encuentra dentro de los límites permitidos por la normativa, con excepción de algunas zonas, principalmente puntos extremos de la red que presentan altas presiones, sin embargo, no sobrepasan los 90 mca.

| Cuadro de válvulas reguladoras de Presión (VRP) |             |                    |                                    |                                      |                   |                                          |
|-------------------------------------------------|-------------|--------------------|------------------------------------|--------------------------------------|-------------------|------------------------------------------|
| Válvula                                         | Cota<br>(m) | Diámetro<br>(Pulg) | Presión<br>máxima<br>entrada (mca) | Presión<br>máxima<br>salida<br>(mca) | Pérdidas<br>(mca) | Relación<br>$(P$ entrada/ $P$<br>salida) |
| VRP 1                                           | 2280        | $1\frac{1}{2}$     | 60.86                              | 40                                   | 20.86             | 1.52                                     |
| VRP <sub>2</sub>                                | 2242        | $1\frac{1}{2}$     | 77.50                              | 40                                   | 37.5              | 1.94                                     |
| VRP <sub>3</sub>                                | 2333        | $1\frac{1}{2}$     | 80.61                              | 35                                   | 45.61             | 2.30                                     |
| VRP4                                            | 2226        | $1\frac{1}{2}$     | 83.99                              | 40                                   | 53.99             | 2.10                                     |
| VRP <sub>5</sub>                                | 2281        | $1\frac{1}{2}$     | 87                                 | 38                                   | 49                | 2.29                                     |
| VRP <sub>6</sub>                                | 2186        | $\frac{3}{4}$      | 83                                 | 38                                   | 45                | 2.18                                     |
| VRP <sub>7</sub>                                | 2350        | 1"                 | 65                                 | 30                                   | 35                | 2.17                                     |
| VRP 8                                           | 2300        | $1\frac{1}{2}$     | 79                                 | 40                                   | 39                | 1.98                                     |
| VRP <sub>9</sub>                                | 2427        | $1\frac{1}{2}$     | 65                                 | 30                                   | 35                | 2.17                                     |
| <b>VRP 10</b>                                   | 2424        | 1"                 | 70                                 | 35                                   | 35                | $\overline{2}$                           |

*Tabla 17. Especificaciones de VRP actuales y propuestas.*

#### VÁLVULAS REGULADORAS DE PRESIÓN PROPUESTAS (ACUEDUCTO SAN ISIDRO)

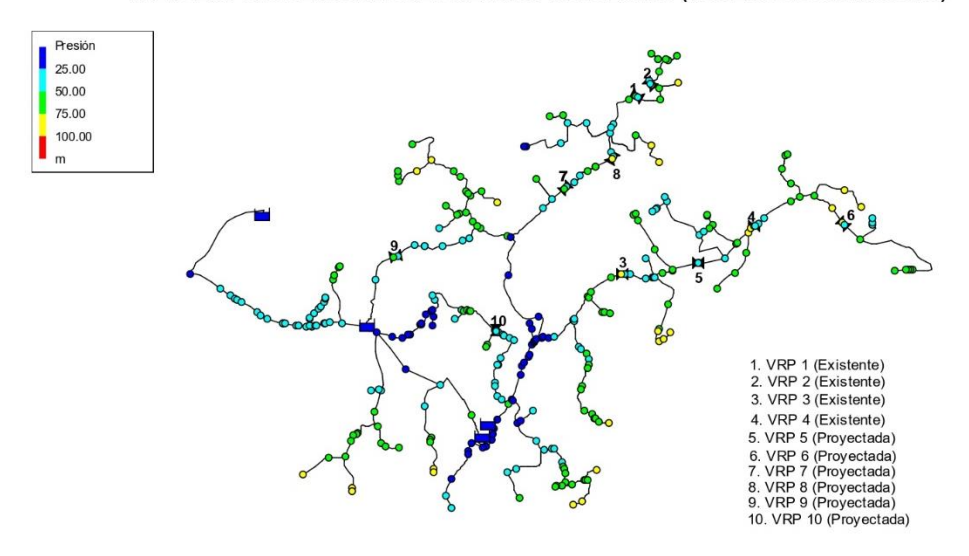

*Figura 27. Modelación en periodo estático para las VRP propuestas.*

El mapa de contorno, muestra las zonas de presión para las redes de distribución con las VRP propuestas en funcionamiento.

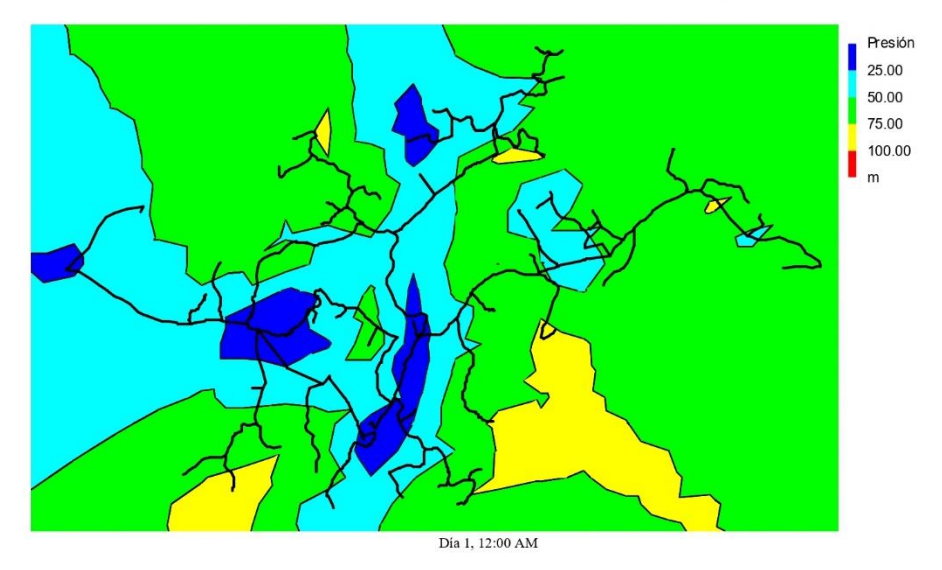

MAPA DE CONTORNO- VÁLVULAS REGULADORAS DE PRESIÓN PROPUESTAS (ACUEDUCTO SAN ISIDRO)

*Figura 28. Sectorización de presiones con las VRP propuestas en operación.*

Ninguna zona está sometida a presiones iguales o superiores a los 100 mca, por lo que la instalación de las válvulas propuestas disminuiría significativamente las sobrepresiones en las redes de distribución, lo que contribuye en la disminución de fugas o posibles rupturas en redes, contribuyendo en el uso eficiente del agua y, por tanto, aportando al cumplimiento del objetivo 6 de los ODS.

#### **17. Simulaciones en periodo extendido**

Según la resolución 0330 de 2017, articulo 57 los sistemas de acueducto deben contar con modelos hidráulicos que simulen bajo condiciones de periodo extendido con frecuencia horaria, incorporando en cada nodo los patrones de consumo medidos en campo, en caso de no contar con estos factores debe justificarse la selección de los patrones empleados (Res 0330). Los modelos hidráulicos deben actualizarse con una frecuencia mínima de cinco años o cuando se afecte sustancialmente las condiciones operativas del sistema.

El acueducto, tiene registros de consumo mensual, mas no se encontró información que permitiera calcular los patrones de consumo horario. Por ello, se proponen de acuerdo a curvas teóricas de consumo y a las condiciones propias de la zona, algunos factores que afectan el consumo normal (Qmd) en el sistema de acueducto y los modelos se realizan con una frecuencia de 24 horas. Las horas de mayor consumo son de 6:00 am- 8:00 am, a las 3:00 pm se presenta un leve ascenso, debido a que esa es una hora en la que algunas personas terminan su jornada laboral, y el ultimo pico se presenta de 6:00 pm- 8:00 pm, donde se asume que la mayor parte de la población se encuentra en sus hogares y consumen agua en la preparación de alimentos, lavado de vajilla y aseo personal. En la hora de mayor consumo (7:00 am), se alcanza el caudal máximo horario (QMH), el cual se calcula teniendo en cuenta los factores de mayoración dados en el artículo 47 de la resolución 0330 de 2017. Se considera a esta hora como la de mayor consumo, ya que la mayor parte de la población se prepara para iniciar su jornada laboral o escolar. Las horas de menor consumo, se consideran

en el intervalo de 12:00 am a 3:00 am, donde se supone que la mayor parte de la población se encuentra descansando.

# **17.1. Patrones de consumo**

Para los prestadores del servicio de agua potable es de vital importancia conocer el comportamiento del volumen de agua que los usuarios consumen diariamente, establecer los hábitos de consumo y conocer las horas en las que generalmente se presentan las mayores y menores demandas, constituyendo estos registros en una herramienta que sirve como base para la toma de decisiones y el manejo integral del recurso hídrico.

Un patrón de consumo se define como un conjunto de factores multiplicadores que representan la variación horaria de la demanda en una red de distribución (Minvivienda, 2017), las variaciones en los consumos por lo general presentan un ciclo de 24 horas, lo que constituye la curva de consumo horaria. Esta curva, se realiza en base a registros históricos recolectados por equipos de medición, el sistema actualmente cuenta con registros de volumen consumido cada mes, sin embargo, no se conoce el consumo horario. Es importante recalcar que el uso del agua en una población es inestable y no siempre presenta el mismo comportamiento. En este caso en particular, el acueducto abastece a una población rural, por lo que el volumen de agua consumida varia de manera significativa no solo desde una perspectiva temporal diaria sino semanal y anual, así, por ejemplo, el consumo para los fines de semana es mayor que los registrados en los días de semana.

El comportamiento general del consumo para una zona residencial, presenta los picos de consumo en las primeras horas de la mañana cuando las personas se alistan para el día, hacen aseo o riegan su jardín, de allí se produce un valle, en el cual las personas están por fuera de casa en su jornada laboral o escolar y de nuevo se presenta un pico en las horas de la tarde al final del día, en las horas de la noche y la madrugada se presenta un valle, lo que muestra el bajo consumo mientras que la mayor parte de la población descansa (Methods).

La [Figura 29,](#page-54-0) representa una curva diurna típica para el área residencial.

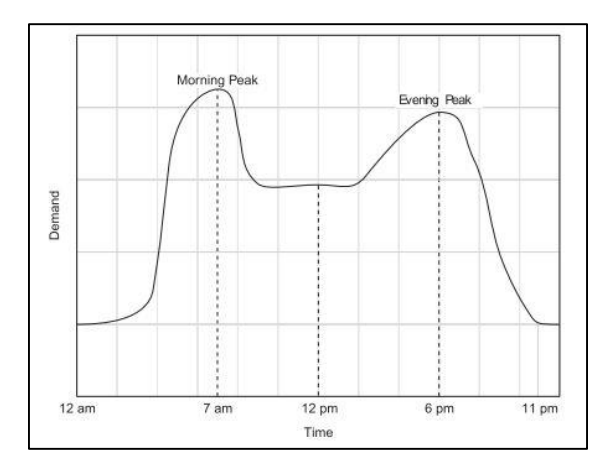

<span id="page-54-0"></span>*Figura 29. Curva típica de consumo diurno para el sector residencial. Fuente: Advance wáter distribution modeling and managment.*

El acueducto aportó información general del comportamiento en el consumo del agua, identificando los mayores caudales de demanda en dos intervalos significativos durante el día, el primero se presenta en horas de la mañana mientras que el segundo pico se presenta entre la tarde y la noche. Por lo que el consumo para esta zona se ajusta de manera acertada a la curva para el sector residencial encontrado en la literatura. Con base en esta información, se proponen valores para crear la curva patrón de consumo correspondiente a los usos domestico residencial e institucional, tomando en consideración el caudal medio.

# **17.1.1. Uso doméstico residencial**

El uso del agua para el sector doméstico residencial, constituye la mayor demanda del sistema, de acuerdo a la población actual se estima un caudal medio diario (Qmd) de 2.07 L/s y un caudal máximo horario (QMH) de 4.31 L/s. a continuación se muestra la curva de consumo creada para el acueducto rural San Isidro.

| Doméstico residencial |            |  |
|-----------------------|------------|--|
| Omd                   | $2.07$ L/s |  |
| <b>OMD</b>            | $2.69$ L/s |  |
| <b>OMH</b>            | 4.31 $L/s$ |  |

*Tabla 18. Calculo de caudales para el sector residencial.*

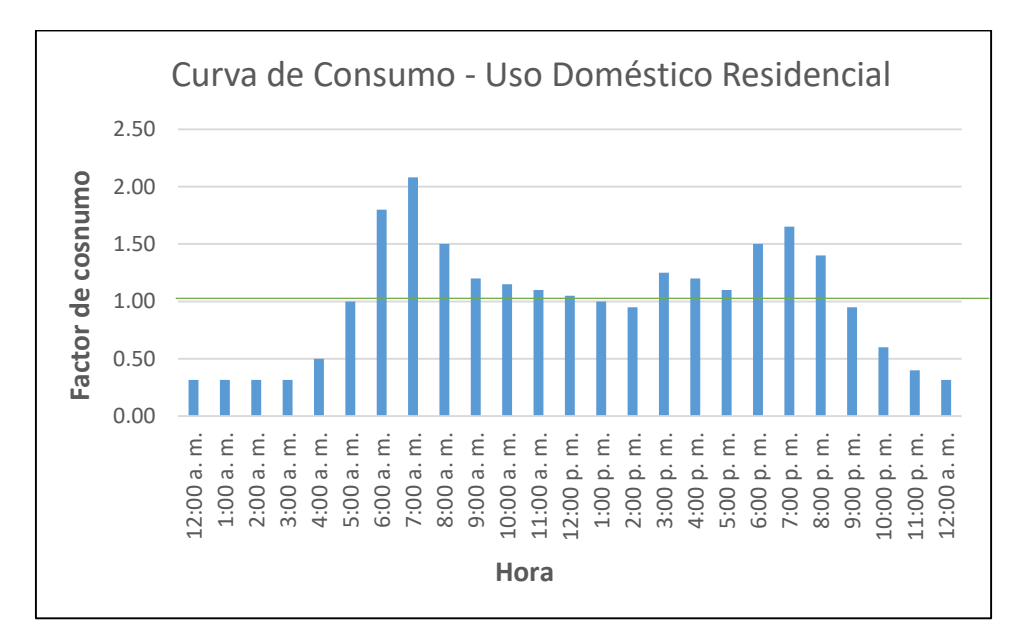

*Figura 30. Curva de consumo para uso doméstico residencial.*

# **17.1.2. Uso doméstico institucional**

Entre los usuarios del acueducto, se encuentra una escuela ubicada en la vereda San Isidro, la institución ofrece básica primaria por lo que permanecen cerca de 50 personas de manera transitoria, el ingreso de los alumnos y el personal docente es de 8:00 am a 1:30 pm, con dos descansos, en los cuales se supone un mayor consumo, en las demás horas, se supone consumo para limpieza, alimentación y riego del jardín. La dotación para el lugar es de 35 L/hab\*día (concesión de aguas).

| Doméstico institucional |            |  |
|-------------------------|------------|--|
| Omd                     | $0.03$ L/s |  |
| <b>OMD</b>              | $0.04$ L/s |  |
| <b>OMH</b>              | $0.06$ L/s |  |

*Tabla 19. Calculo de caudales para el sector institucional.*

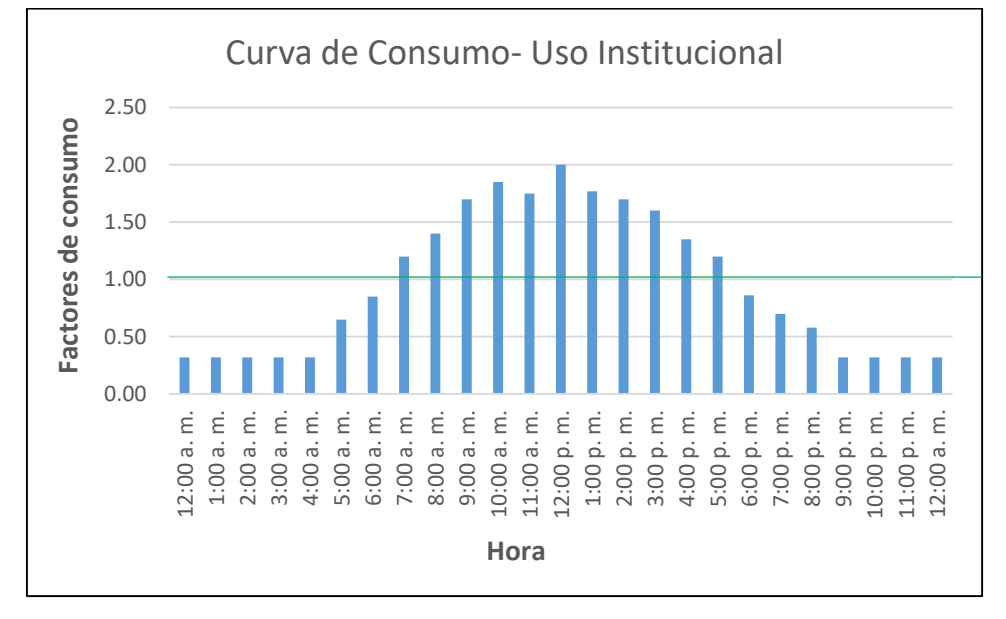

*Figura 31. Curva de consumo para uso doméstico institucional.*

La simulación se realiza ingresando para cada nodo el caudal medio diario (Qmd), teniendo en cuenta las pérdidas del sistema (13%), cada nodo (usuario) de uso doméstico residencial demanda 0.0064 L/s, 552 L/usuario\*día, considerando una densidad poblacional de 4 habitantes/vivienda, cada persona tiene una dotación promedio de 138 L/hab\*día.

La demanda de cada nodo es afectada por los factores de mayoración horarios, donde la hora de máximo consumo corresponde al caudal máximo horario (QMH) calculado en base a los factores de mayoración K1 y K2, dados en la resolución 0330.

Los tanques se modelan como depósitos, es decir, fuentes de agua ilimitada, generalmente representan lagos, ríos, o acuíferos, pero debido a que no se conoce en detalle cómo se comporta el nivel de los tanques con el paso del tiempo, se usan los depósitos como fuentes de almacenamiento.

# **17.2. Identificación de zonas de expansión y evaluación del comportamiento hidráulico**

Se realizó una visita al acueducto San Isidro y junto al personal técnico y administrativo del sistema, se identificaron zonas de posible expansión sobre un mapa, posteriormente se procede digitalizar dicha información y realizar los cálculos hidráulicos para la población proyectada.

Entre los sectores que se identifican como posibles zonas de expansión se considera todo el corredor de la vía principal que atraviesa la vereda San Isidro y los límites de las veredas El Sango y El Salado, los alrededores del sector conocido como cuatro esquinas (cerca de la oficina del acueducto) y la parte baja de El Sango, por donde se encuentran ubicadas dos de las VRP. Los alrededores del tanque ubicado en La Porra, pueden ser posibles puntos de expansión, sin embargo, no es un sector que presente problemas de conexión, ya que recientemente se realizó la expansión de la red, sin embargo, cabe anotar que, si esta zona se abastece del tanque de La Porra, y a su vez este es abastecido por el tanque de bombeo, se deberá evaluar la capacidad de los tanques y de la bomba con el fin de conocer la viabilidad de operación a futuro. El siguiente mapa, muestra la identificación de sitios de crecimiento y el nombre con el que se conocen localmente algunas zonas.

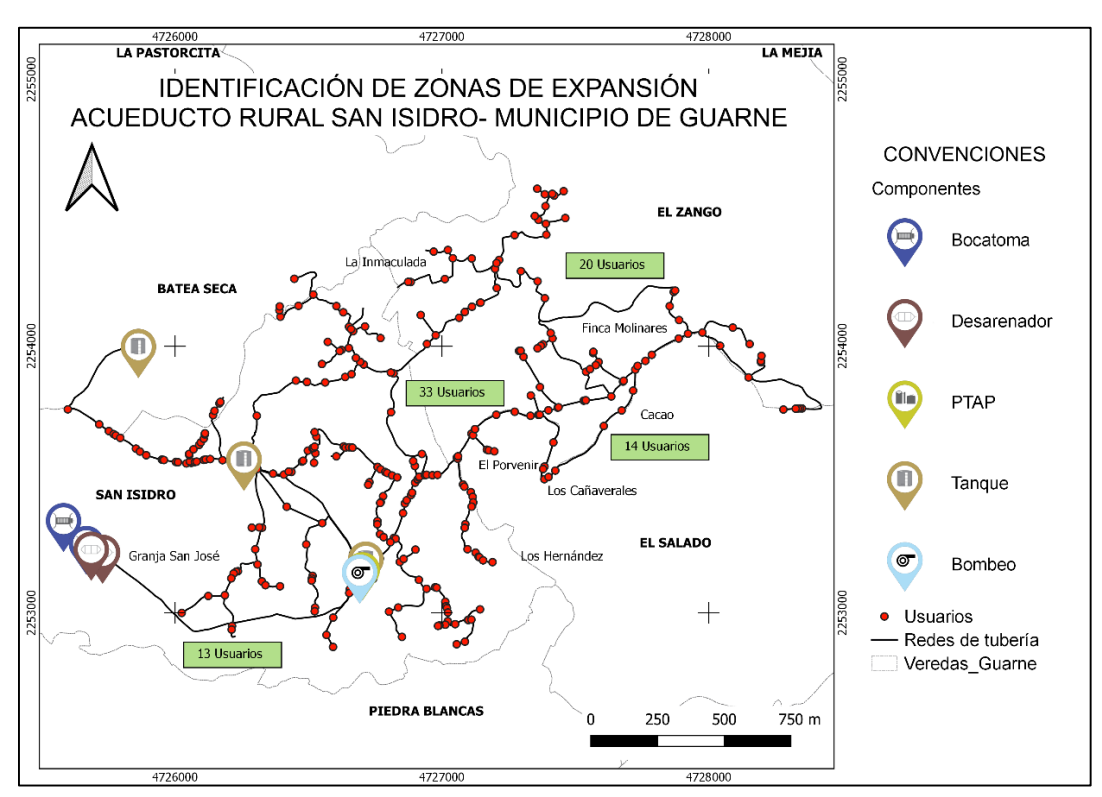

*Figura 32. Identificación de sectores de expansión.*

De acuerdo a inspecciones visuales o conocimiento acerca de las divisiones catastrales de la zona, se identifican aproximadamente 80 nuevos usuarios. Siguiendo con la densidad poblacional adoptada, se estiman 320 habitantes adicionales, por lo que el acueducto deberá entrar a evaluar, de acuerdo al perímetro de servicio y las relaciones oferta- demanda de la cuenca abastecedora cual es el límite de usuarios a los que se les prestara el servicio.

Como se mencionó anteriormente, la formación de circuitos en sistemas de acueductos rurales, suele dificultarse por la planimetría y topografía que generalmente caracterizan estas zonas. Este tipo de estructuración es el más conveniente en el funcionamiento hidráulico de las redes de distribución, ya que las tuberías adoptan la configuración de polígono por lo que puede abastecer por distintas rutas y se evita tener puntos extremos muertos en las redes. A pesar de formar circuitos, cabe aclarar que la red continua con la clasificación de red abierta, ya que las mallas están conformadas netamente por tuberías secundarias (CONAGUA, 2019).

El siguiente mapa muestra la posible formación de circuitos en la parte baja del sistema de acueducto.

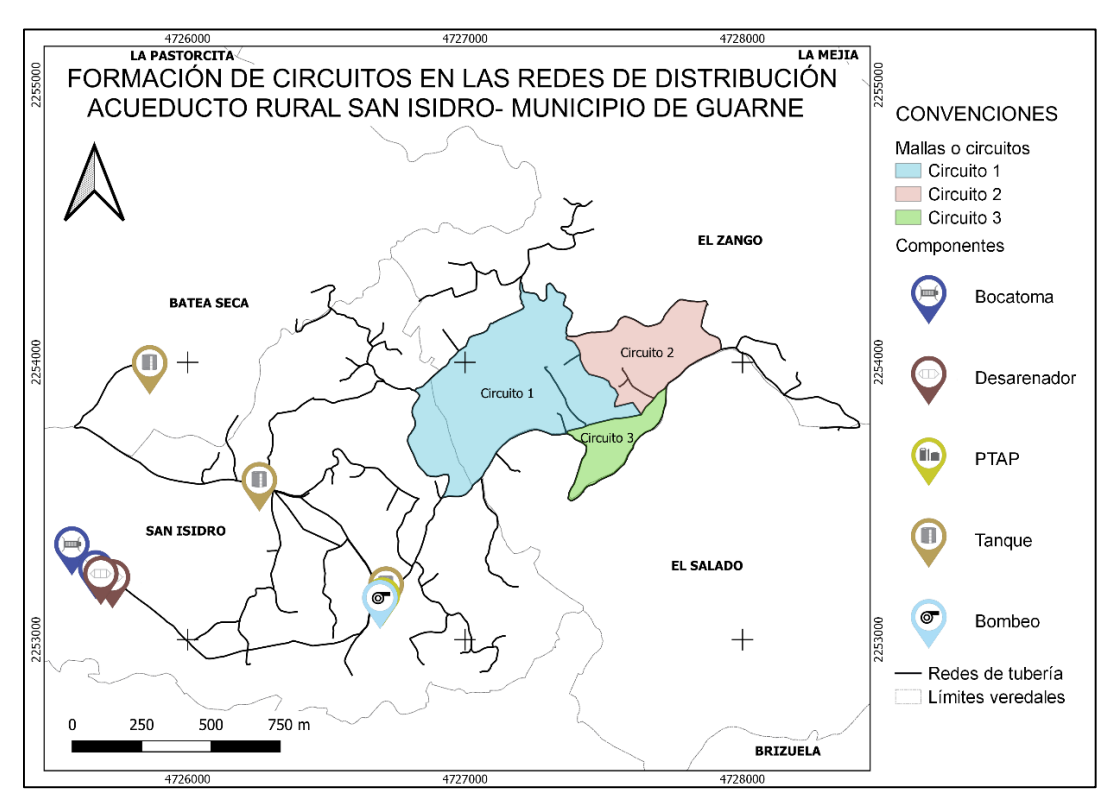

*Figura 33. Formación de circuitos en la red de distribución*

El circuito 1, se cierra mediante aproximadamente 88 m de tubería en PVC de ½". El segundo circuito 591 m de tubería en PVC de ¾", y el tercer circuito, 260 m de tubería en PVC de 1  $\frac{1}{2}$ ".

Se realiza la modelación de la red para conocer el funcionamiento hidráulico de los circuitos y cómo se comporta el sistema con el ingreso de las nuevas demandas. Para la zona del segundo circuito, fue necesario ubicar una VRP de ¼", controlando la presión a 30 mca, cabe aclarar que esta zona es bastante pendiente, por lo que la distribución de los nuevos usuarios es solo con fines evaluativos de la red, en caso de presentarse parcelación o desarrollo en esta zona, se deberá evaluar la posibilidad de ubicar elementos de control, de acuerdo a la distribución de los usuarios. La [Figura 34,](#page-59-0) muestra los resultados de la modelación estática para los circuitos de la red con el ingreso de la demanda de los usuarios proyectados.

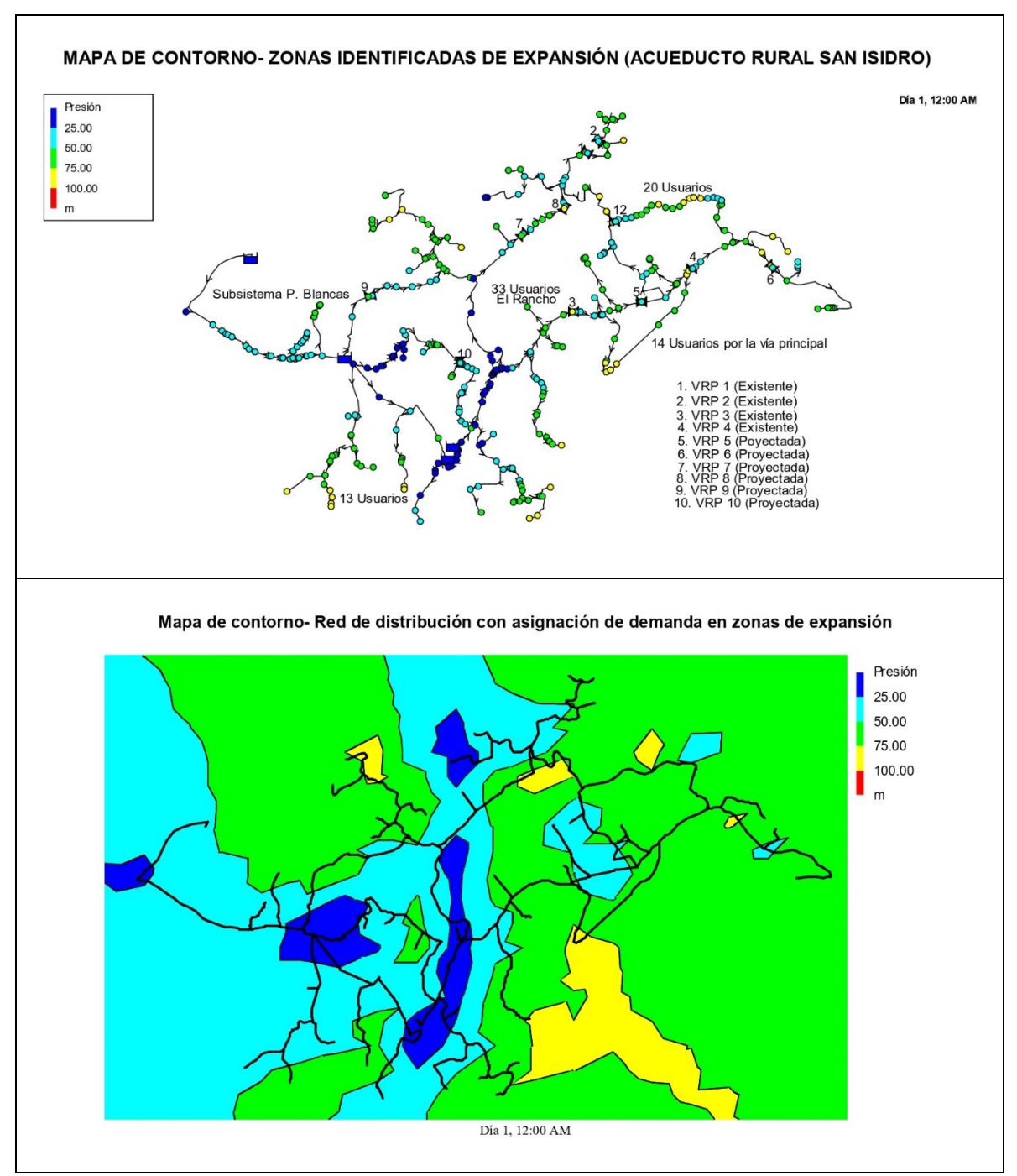

<span id="page-59-0"></span>*Figura 34. Modelación en periodo estático considerando las zonas de expansión y las VRP propuestas.*

En cuanto a la modelación para cada hora del día, no se registran presiones superiores a 90 mca. Sin embargo, si se presentan presiones inferiores a 5 mca en algunas zonas cercanas al tanque La Porra y a los tanques principales, donde las presiones pueden llegar a cero o tomar valores negativos, lo que significa que en ese instante, la red no contiene agua, por lo que en casos extremos puede presentar riesgos de colapso de las tuberías por aplastamiento o zonas con posibilidades altas de cavitación (Empresas Publicas de Medellin, 2013).

El artículo 56 de la Res. 0330, establece que, en proyectos rurales, las líneas de aducción y conducción, deben garantizar una presión dinámica en las viviendas superiores a 5 mca. Por lo anterior, se propone el reemplazo de algunos tramos en las redes de distribución, con tuberías de mayor diámetro, las cuales permitirán regular las presiones en las horas de máximo consumo y de esta forma, cumplir con la normatividad. El primer tramo, tiene una longitud aproximada de 243 metros en el sector de La Porra, actualmente la tubería tiene un diámetro de 1", se propone cambiar el tramo con tubería en PVC de 1 ½". La red de tubería que conecta con la salida de los tanques en PRFV, es de 2", se propone cambiar un tramo de aproximadamente 231 m a tubería en PVC de 3", lo que aliviara las bajas presiones que se presentan en las horas de mayor consumo para algunos sectores.

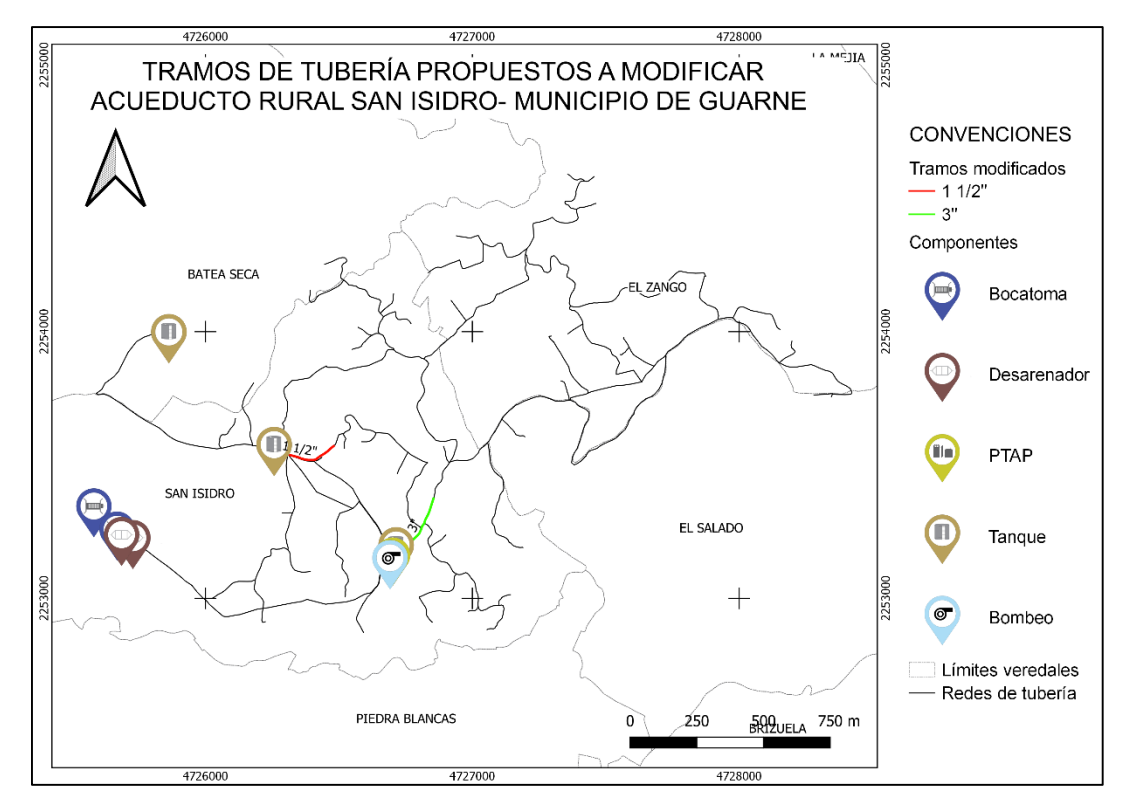

*Figura 35. Propuesta modificación en tramos en las redes de distribución.*

La simulación de las redes de distribución en periodo extendido para las modificaciones propuestas, muestra que todos los nodos a cualquier hora del día, cuentan con presiones superiores a 3 mca e inferiores a 90 mca, lo que optimiza el funcionamiento de las redes.

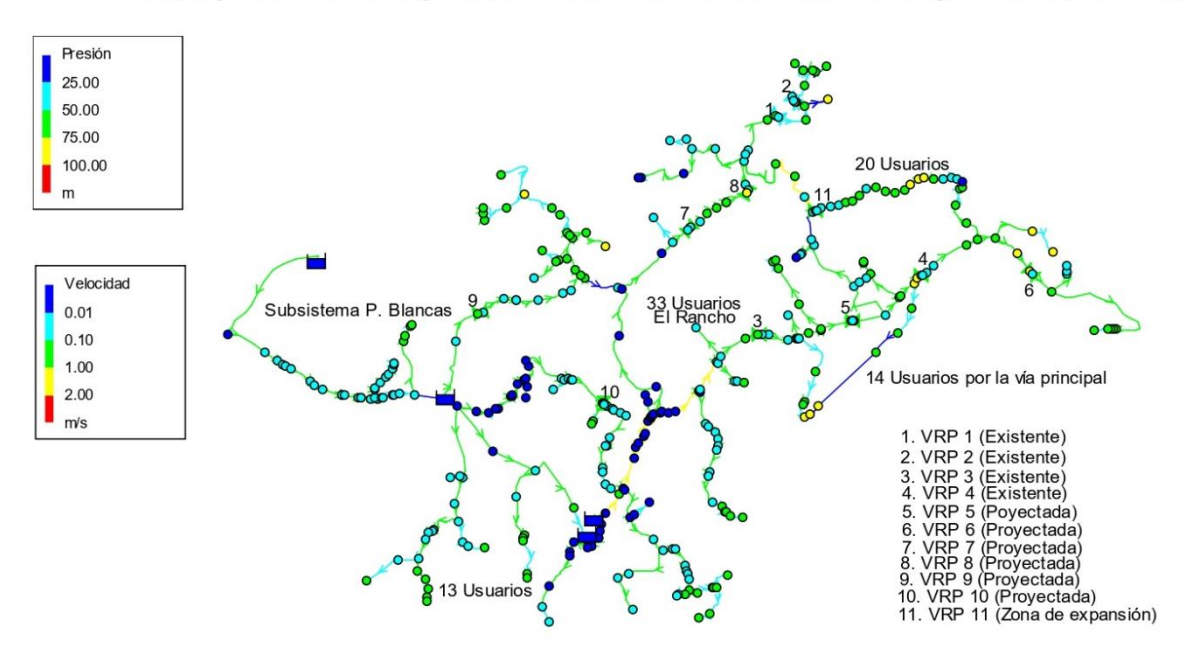

Presión y velocidad de flujo en las redes de distribución- Hora de mayor consumo 6:00 am

*Figura 36. Presión y velocidad en la hora de mayor consumo.*

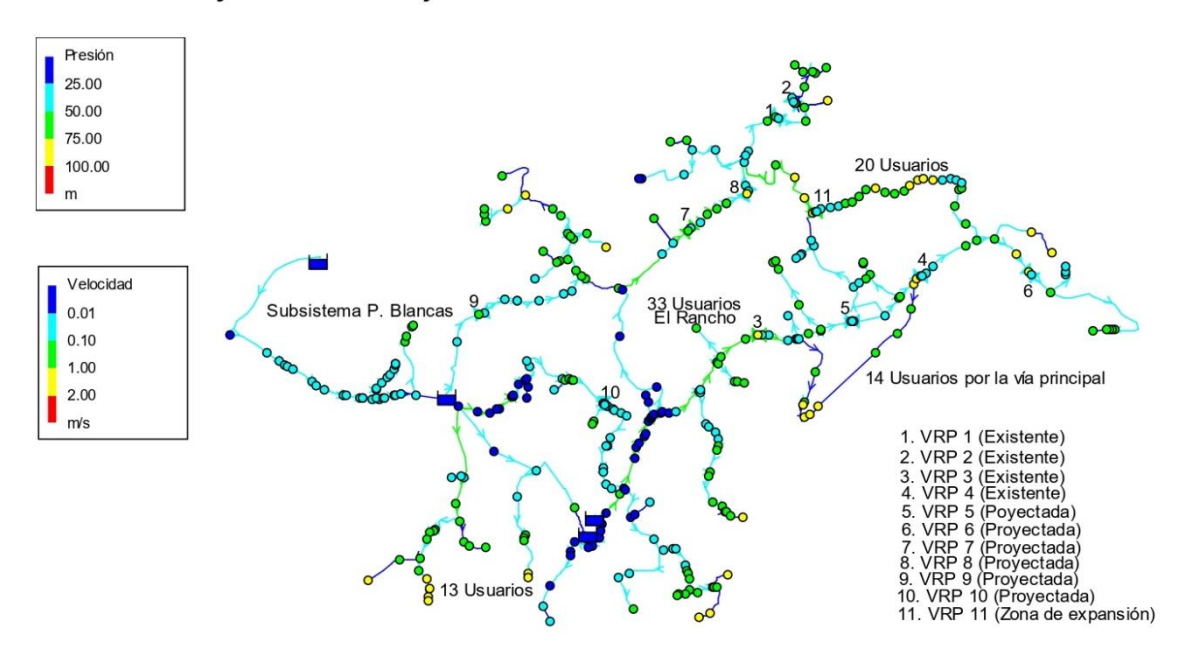

Presión y velocidad de flujo en las redes de distribución- Hora de menor consumo 0:00 am

*Figura 37. Presión y velocidad en la hora de menor consumo.*

#### **17.3. Válvulas de ventosa y de purga en líneas de aducción e impulsión**

<span id="page-61-0"></span>Las válvulas de purga son utilizadas para la limpieza y descarga, estos accesorios se proyectan en los puntos bajos de la red con el fin de permitir el lavado y la descarga de las mismas. Si el diámetro de la red principal es de 100 mm o mayores, la tubería de desagüe deberá estar entre 1/3 y ¼ del dímetro de la tubería principal, si son menores, deberá adoptarse el mismo diámetro. Se debe verificar las condiciones de presión y protección respectiva de la válvula para evitar daño.

Las válvulas de ventosa son accesorios hidráulicos que facilitan la expulsión o admisión de aire en las redes (ventosas de doble efecto). El aire se acumula en las redes durante su funcionamiento y llenado. La admisión de aire, es también necesaria durante las operaciones de descarga de la tubería o cuando el caudal de agua disminuye por causa de rotura, maniobras o de parada de flujo en la tubería (RAS 2000). Los criterios más comunes para la ubicación de estas válvulas son los puntos altos de la red, cambio brusco de pendiente de positiva a negativa, tramos de tubería con pendiente constante y baja (<3%), cada 300 m, a la salida de las VRP, estrechamientos en la tubería y otras zonas donde se considere necesario de acuerdo a los análisis técnicos, el diámetro mínimo de las válvulas de ventosa es de 25 mm. En todo caso, deberá calcularse para las condiciones particulares del proyecto (Res. 0330).

Siguiendo lo establecido en la normativa y de acuerdo con el perfil del terreno para la línea de aducción, se recomienda la instalación de 3 válvulas de purga con diámetro de 3" y dos válvulas de ventosa de diámetro 2" distribuidas de la siguiente manera.

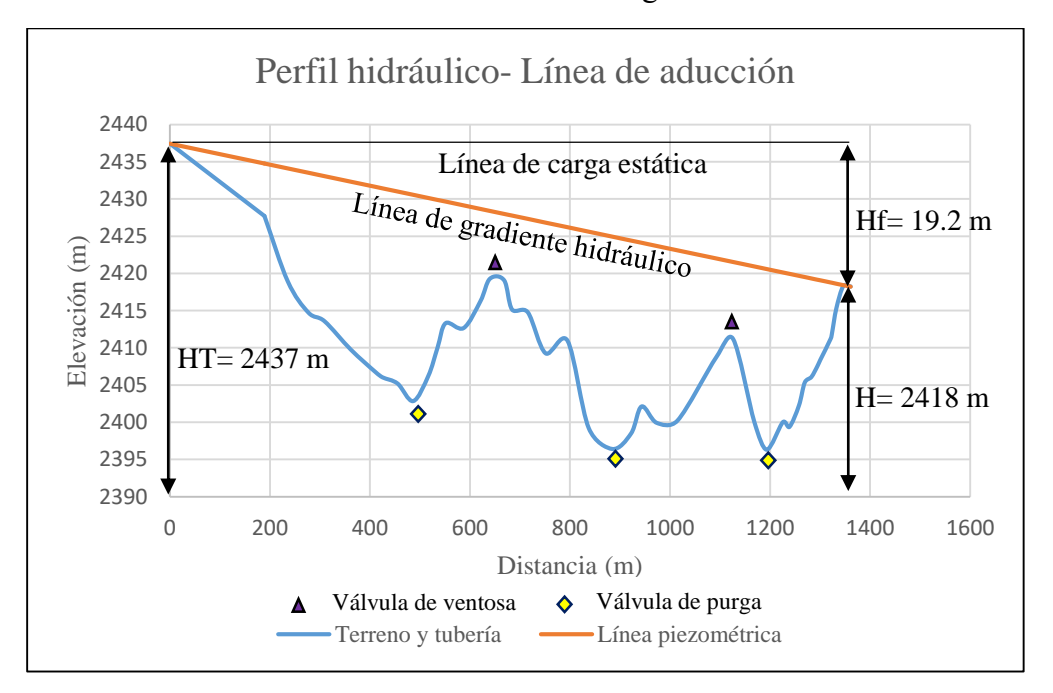

*Figura 38. Propuesta de válvulas de ventosa y de purga en ña línea de aducción.*

En las redes de impulsión, el aire puede ingresar cuando la bomba está en funcionamiento, el aire atrapado en las partes internas es introducido a las redes, las bombas pueden crear vórtices en la aspiración, o en las captaciones, cuando el agua pasa de presión atmosférica a una red cerrada puede aspirar una cantidad de aire en forma de pequeñas burbujas , lo mismo ocurre cuando el agua pasa de una sección parcialmente llena a una totalmente llena, o al aire disuelto en el agua, el cual depende de la presión y de la temperatura. El aire disuelto aumenta con el valor de la presión y disminuye con la temperatura.

Para la línea de impulsión del bombeo, se recomienda la instalación de 3 válvulas de ventosa de 1" de diámetro. Esto siguiendo los criterios dados por la Res. 0330, de longitud y pendiente uniforme, cambio de pendiente y una válvula a la salida de la bomba.

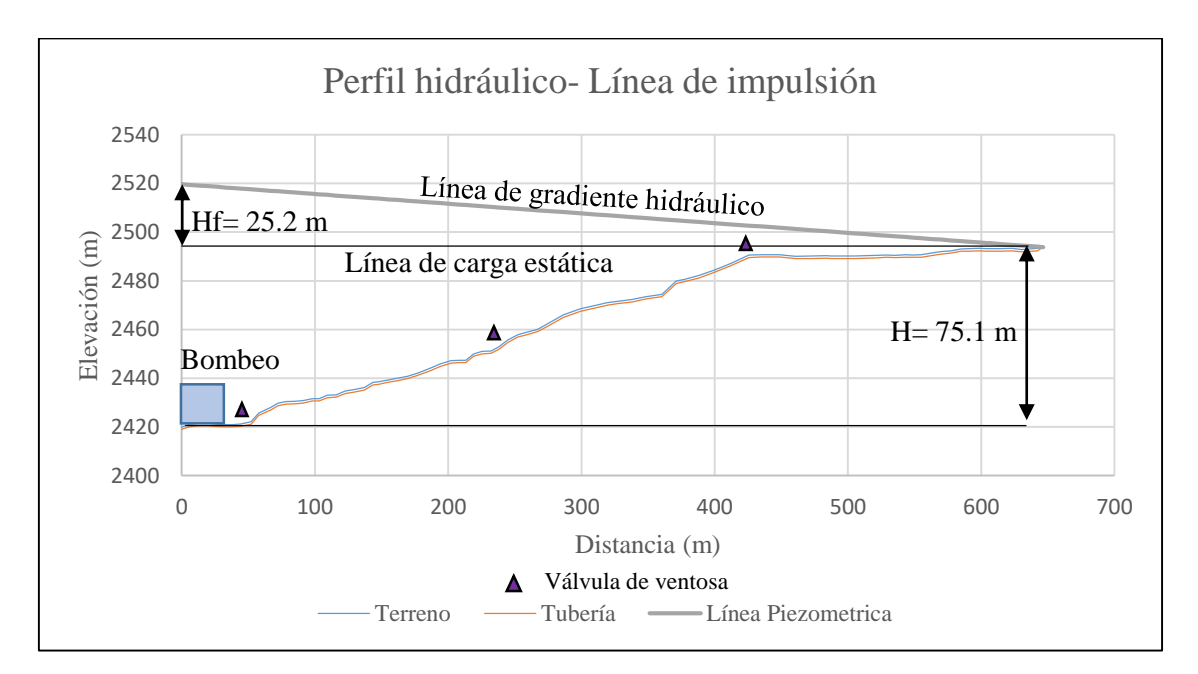

*Figura 39. Propuesta de válvulas de ventosa y de purga en ña línea de impulsión.*

# **18. Recomendaciones**

- Realizar un análisis de la demanda horaria del sistema, que permita crear las curvas de consumo propias del acueducto, considerando tomar mediciones independientes entre semana y los fines de semana.
- Analizar no solo la parte técnica y operacional del acueducto, sino las relaciones oferta demanda de la fuente, de manera que se pueda establecer un límite de usuarios para el acueducto.
- Ubicar los instrumentos de micro medición por fuera de los predios, debido a que en ocasiones es difícil acceder a ellos.
- Es importante verificar la factibilidad de la instalación de las VRP, el número de elementos, accesorios necesarios y su ubicación.
- Enlazar información de peticiones, quejas y reclamos (PQR) de los usuarios con los mapas generados, a fin de identificar sectores problema.
- Realizar las reparaciones respectivas al tanque La Porra, dada la importancia de este tanque dentro del sistema (97 usuarios).
- Evaluar la factibilidad técnica y económica en la instalación de los dispositivos hidráulicos propuestos en las redes de aducción y conducción [\(17.3\)](#page-61-0).

## **19. Conclusiones**

- La interacción con el personal del acueducto por medio de mapas, resulta ser muy útil para la recolección y verificación de información.
- El uso de herramientas SIG en el acueducto rural San Isidro, resultó de gran utilidad en la generación, procesamiento y consulta de información. Se generaron mapas sobre los componentes y usuarios que apoyan la buena gestión del acueducto y permiten una mejor interacción del personal con el sistema.
- Las modelaciones realizadas en el software EPANET indican que las presiones de servicio en predios cercanos a los tanques de almacenamiento pueden ser bajas en las horas de mayor consumo, mientras que otras zonas están sometidas a grandes presiones. Con el objetivo de optimizar el funcionamiento hidráulico del acueducto se propone la instalación de nuevas válvulas reguladoras de presión (VRP).
- Según las modelaciones, considerando las zonas de expansión, el cambio en los tramos de tubería por redes de mayor diámetro cerca a los tanques La Porra y PRFV, permiten aumentar las presiones de servicio en las horas de mayor consumo.
- Se calcula que, de acuerdo al caudal concesionado para el acueducto sobre la fuente Birimbí, el cual corresponde a 2 L/s, el acueducto puede crecer hasta un máximo de 400 usuarios a 2026 (vigencia de la concesión). Lo anterior, adoptando un consumo de 11 m<sup>3</sup> por usuario al mes, estipulado como un consumo promedio por la Comisión de Regulación de Agua Potable y Saneamiento Básico(CRA) para la zona de estudio.
- La capacitación al personal técnico y administrativo sobre las herramientas utilizadas, permiten la actualización constante de la información del acueducto, lo que apoya la toma de decisiones.
- Las pérdidas técnicas del sistema para el año 2019 fueron del 13%, lo que refleja su buen funcionamiento, la identificación temprana de sectores problema y la buena gestión del acueducto.

# **Bibliografía**

- (CRA), C. d. (08 de febrero de 2016). *Resolucion CRA 750 de 2016.* Obtenido de https://cra.gov.co/seccion/acueducto-y-alcantarillado.html
- Alcaldia de Guarne. (s.f.). *Datos de interes*. Recuperado el 04 de Abril de 2020, de http://www.guarne-antioquia.gov.co/Paginas/default.aspx
- Atahualpa, L. (Octubre de 2016). Evaluación de la capacidad hidráulica de la red de distribución del acueducto de San Francisco de León Cortés. *Instituto Tecnologico de Costa Rica*. Cartago, Costa Rica. Obtenido de https://repositoriotec.tec.ac.cr/bitstream/handle/2238/7390/08-11- 16\_TFG%20Atahualpa%20Perez.pdf?sequence=1&isAllowed=y
- Avenza Maps. (s.f.). *How Aveza Map works* . Obtenido de https://www.avenzamaps.com/maps/how-it-works.html
- Beltrán Niño, A. L., & Abril Galindo, J. J. (2014). Análisis de la demanda y de la red de distribución de agua en el municipio de Aracataca, Colombia. *Universidad Catolica de Colombia*. Bogota D.C. Obtenido de https://repository.ucatolica.edu.co/bitstream/10983/1757/1/Optimizaci%C3%B3n-Red-de-Distribuci%C3%B3n-Aracataca.pdf
- Buitrago Puerta, S. A. (Octubre de 2018). Propuesta de implementación de un SIG para la administración y gestión del sistema de acueducto del municipio de Bahía Solano- Chocó. *Universidad Militar Nueva Granada*. Bogotá D.C, Cundinamarca, Colombia. Obtenido de https://repository.unimilitar.edu.co/handle/10654/18099
- CONAGUA. (02 de Enero de 2019). Manual de agua potable, alcantarillado y saneamiento. *Diseño de redes de distribución de agua potable (Libro 12)*. Mexico. Obtenido de http://aneas.com.mx/wp-content/uploads/2016/04/SGAPDS-1-15-libro12.pdf
- CONAGUA. (02 de Enero de 2019). Manual de agua potable, alcantarillado y saneamiento. *Sistemas de medición del agua: Producción, operación y consumo (Libro 9)*. Mexico. Obtenido de http://aneas.com.mx/wp-content/uploads/2016/04/SGAPDS-1-15-Libro9.pdf
- Consorcio POMCAS Oriente Antioqueño. (Septiembre de 2017). POMCA Río negro. *Prospectiva y Zonificación*. Medellin, Antioquia, Colombia. Obtenido de http://www.cornare.gov.co/POMCAS/planes-deordenacion/DocumentosFasesNegro/Prospectiva\_Zonificacion\_NEGRO.pdf
- Cualla, R. A. (1995). *Elementos de diseño para acueductos y alcantarillados.* Santa fé de Bogota: Escuela Colombiana de Ingeniería.
- Diaz, D., & Mercado, N. (2016). Gestión técnica de redes de acueducto del municipio de San Juan Nepomuceno Bolívar mediante la implementación de herramientas SIG. *Universidad de Manizales*. Manizales, Colombia. Obtenido de http://ridum.umanizales.edu.co:8080/xmlui/handle/6789/2886
- DNP. (2019). Plan Nacional de Desarrollo 2018-2022. Bogotá D.C, Colombia. Obtenido de https://id.presidencia.gov.co/especiales/190523- PlanNacionalDesarrollo/documentos/BasesPND2018-2022.pdf
- Empresas Publicas de Medellin. (2013). *Normas de Diseño de Sistemas de Acueducto de las Empresas Públicas de Medellín E. S. P.* Obtenido de https://www.epm.com.co/site/Portals/0/centro\_de\_documentos/normatividad\_y\_legislacion/ agua/Norma\_Diseno\_Acueducto\_2013.pdf
- FAO. (s.f.). *Los bosques y el agua*. Obtenido de http://www.fao.org/sustainable-forestmanagement/toolbox/modules/forest-and-water/basic-knowledge/es/
- IDEAM. (s.f.). *Indicadores hidrícos*. Obtenido de http://www.ideam.gov.co/web/agua/indicadores1
- IGAC. (2020). *Las nuevas especificacines técnicas para a cartografiá oficial de Colombia*. Obtenido de https://www.igac.gov.co/es/noticias/las-nuevas-especificaciones-tecnicas-parala-cartografia-oficial-decolombia#:~:text=El%20Instituto%20Geogr%C3%A1fico%20Agust%C3%ADn%20Codaz zi%20(IGAC)%20expidi%C3%B3%20la%20Resoluci%C3%B3n%20471,terreno%20y%2 0bases%20d
- *Ingeniería de Fluidos*. (2016). Obtenido de https://www.ingenieriadefluidos.com/valvula-reductorade-presion
- Lano Mosquera, J. A. (2017). *Análisis de la incidencia de los cambios fuertes de pendiente en el comportamiento hidráulico de las redes de acueducto. Casos de estudio: comunas Tesorito,*

*Palogrande, Ecoturístico Cerro de oro y la Florida (Villamaría).* Obtenido de http://bdigital.unal.edu.co/61107/1/1053814175.2017.pdf

- Methods, H. (s.f.). *Advanced Water Distribution Modeling and Management .* Obtenido de http://docshare01.docshare.tips/files/12604/126049159.pdf
- Minvivienda. (23 de Noviembre de 2016). Decreto 1898. Bogotá D.C, Colombia. Obtenido de http://www.minvivienda.gov.co/DecretosAgua/1898%20-%202016.pdf
- Minvivienda. (08 de Junio de 2017). Reglamento tecnico para el sector de agua potable y saneamiento basico. Bogota D.C, Colombia. Obtenido de http://www.minvivienda.gov.co/ResolucionesAgua/0330%20-%202017.pdf
- Minvivienda. (septiembre de 2019). *Diagnostico del servicio de acueducto y de otras alternativas de suministro de agua en zonas rurales (Guia metodologica).* Obtenido de http://www.minvivienda.gov.co/Documents/ViceministerioAgua/Agua\_al\_Campo/Gu%C3 %ADa%20Diagn%C3%B3stico%20Plan%20de%20Gesti%C3%B3n.pdf
- Montoya, C., Loaiza, D., Cruz, C., Torres, P., Escobar, J. C., & Delgado, L. G. (Septiembre de 2009). Propuesta metodológica para localización de estaciones de monitoreo de calidad de agua en redes de distribucón utilizando sistemas de información geográfica. *Facultad de Ingeniería*(49), 129-140. Obtenido de https://revistas.udea.edu.co/index.php/ingenieria/article/view/15967
- Morales, F. A. (2015). Abastecimiento de agua para comunidades Ruruales. *Universidad tecnica de Machala*, 113-115.
- QGIS. (s.f.). Guía de usuario de QGIS. *Documetación de QGIS 3.10*. Obtenido de https://docs.qgis.org/3.10/es/docs/user\_manual/
- Rocha Felices, A. (s.f.). *Hidraulica de tuberias y canales.*
- Rossman, L. A. (Septiembre de 2000). EPANET 2 User´s Manual. *Environmental Protection Agency*. Cincinnati, Ohio, EEUU. Obtenido de https://epanet.es/wpcontent/uploads/2012/10/EPANET\_User\_Guide.pdf
- Velasquez Sanchez, J. A., & Osuna Moreno, M. N. (mayo de 2017). Diseño y construccion de un prototipo de clarificador de mato de lodos. Bogotá.
- Zarzosa, N., & Andrés, M. A. (2004). *Sistemas de información geografica (Prácticas con ArcView)* (Vol. 120). Catalunya, España.

# **Anexos**

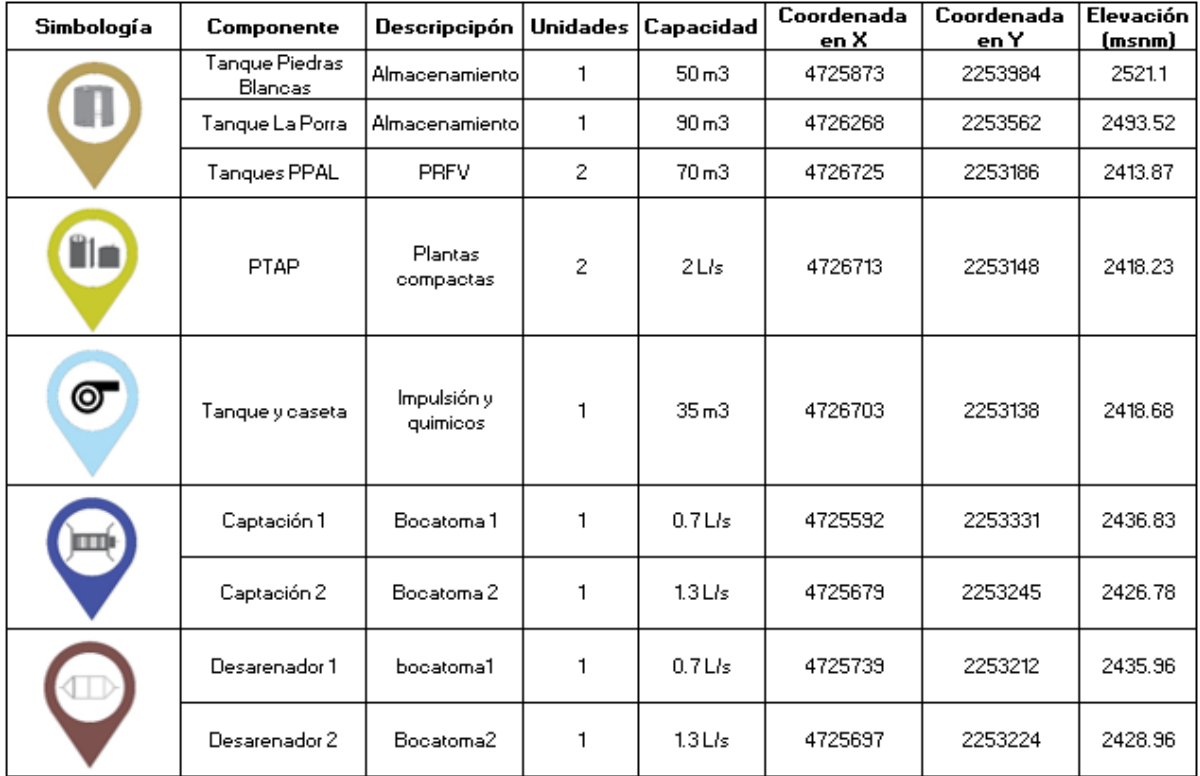

<span id="page-67-0"></span>**Anexo 1.** Características de los componentes principales.

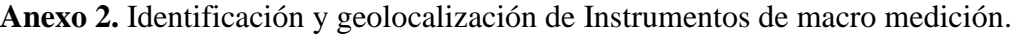

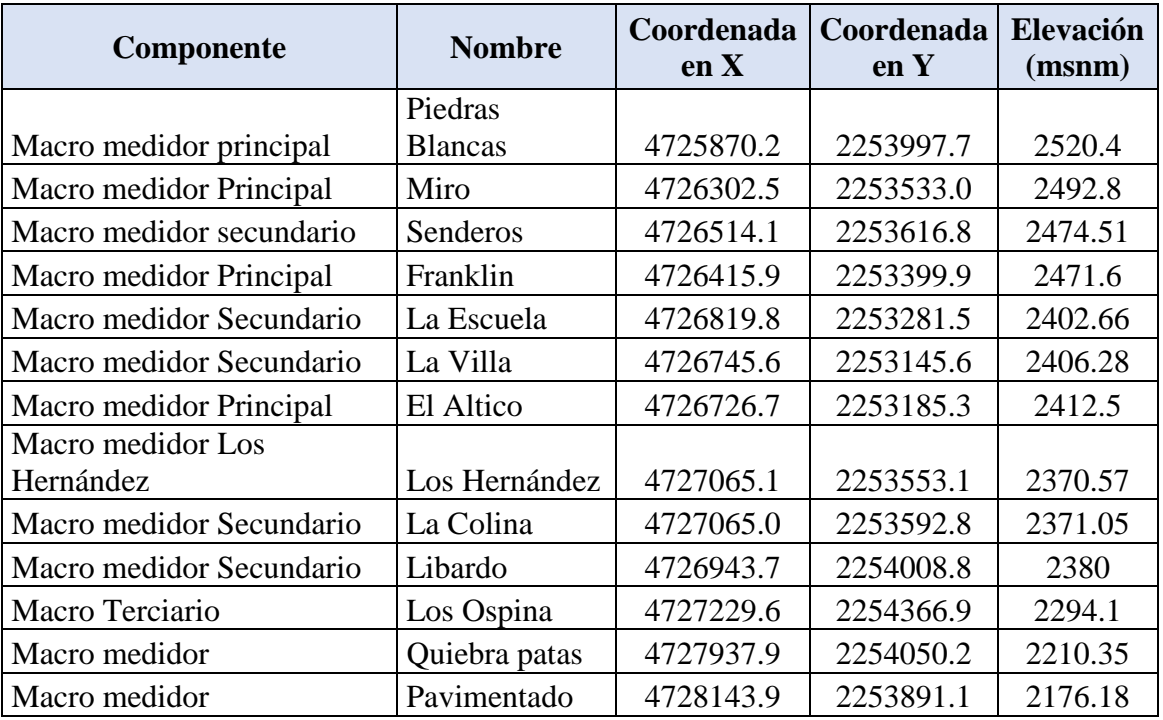

| Componente               | <b>Nombre</b> | Coordenada<br>en X | Coordenada<br>enY | Elevación<br>(msnm) |
|--------------------------|---------------|--------------------|-------------------|---------------------|
| Macro medidor            | Plinio        | 4726631.8          | 2253624.7         | 2444.53             |
| Macro terciario          | Oscar         | 4726921.2          | 2253109.9         | 2380.52             |
| Macro medidor Principal  | La Porra      | 4726235.9          | 2253563.1         | 2490.01             |
| Macro medidor Principal  | Noé           | 4726289.2          | 2253608.6         | 2492                |
| Macro medidor Principal  | Leonel        | 4726293.2          | 2253538.5         | 2493.19             |
| Macro medidor Secundario | El Monte      | 4727542.2          | 2253800.3         | 2280.83             |
| Macro medidor            | Cacao         | 4727724.5          | 2253912.4         | 2239.71             |
| Medidor                  | <b>Bombeo</b> | 4726706.0          | 2253155.7         | 2421.36             |

**Anexo 3.** Identificación y geolocalización de puntos de muestreo de calidad del agua.

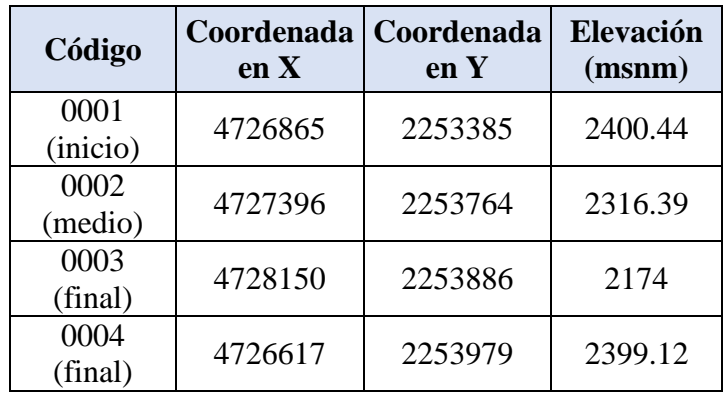

## <span id="page-68-0"></span>**Anexo 4.** Geolocalización de usuarios

Los usuarios se identifican por el código de los instrumentos de micro medición. En el acueducto, actualmente la red esta sectorizada en cuatro subsistemas, que corresponden a los tanques de almacenamiento que abastecen a cada sector. Estos son:

- El tanque de impulsión que alimenta el tanque La Porra, abastece al sector La Villa, que presta el servicio a 10 usuarios.
- El tanque La Porra, abastece a 97 usuarios.
- El tanque Piedras Blancas pertenece a otro sistema, sin embargo, el acueducto San Isidro, es uno de sus usuarios, el cual adquiere agua en bloque, es decir, volúmenes de agua comprados a este acueducto con el fin de abastecer el sector perteneciente a la parte alta de la vereda San Isidro, debido a que la conexión con el tanque ubicado en La Porra imposibilita un servicio de calidad para estos usuarios. Abastece aproximadamente a 42 usuarios.
- Los tanques en PRFV, abastecen aproximadamente a 174 usuarios. Al contar con 2 unidades, se garantiza en gran medida la continuidad del servicio en situaciones de lavado o reparación de alguna de las unidades, lo que generalmente se realiza una vez al mes.

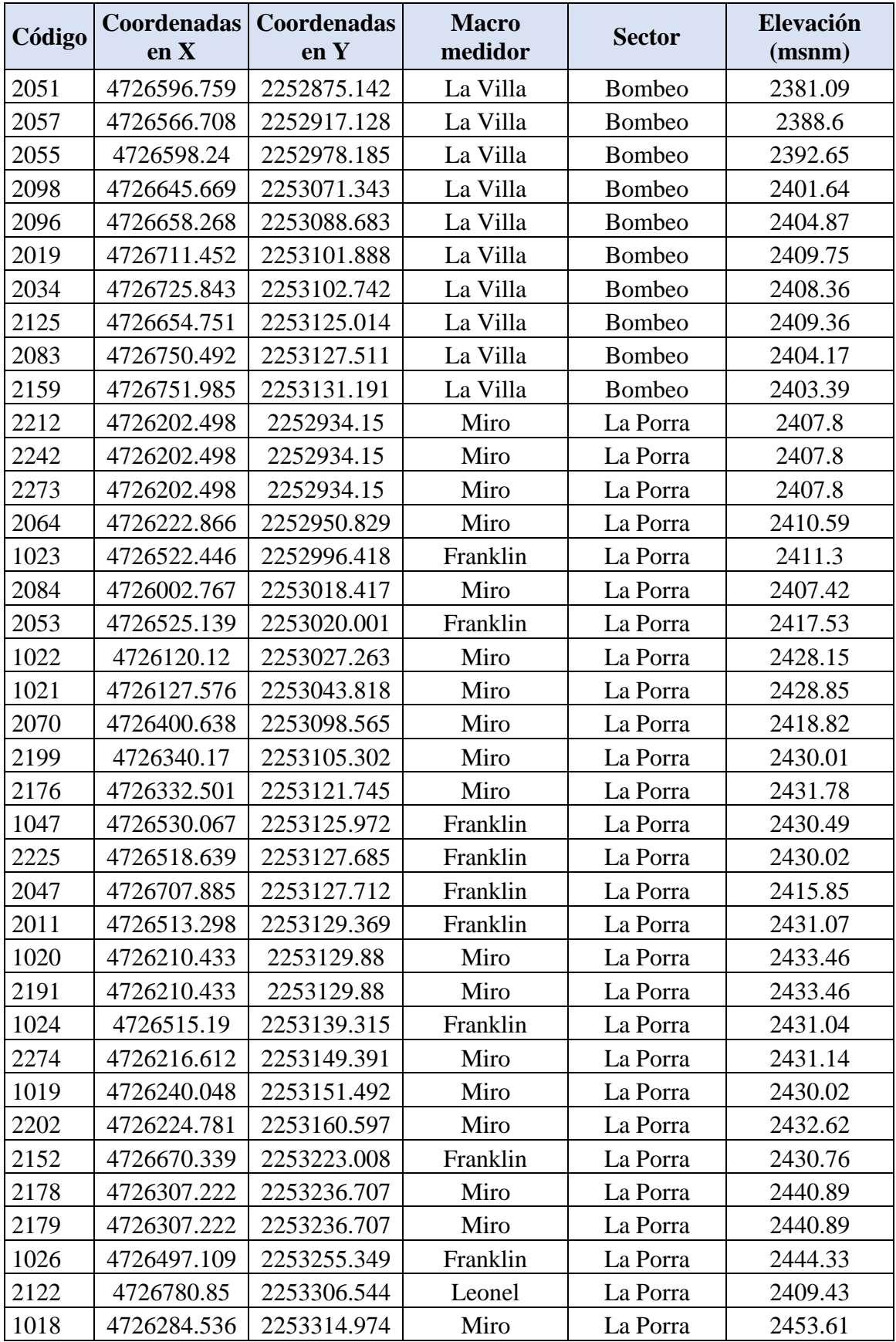

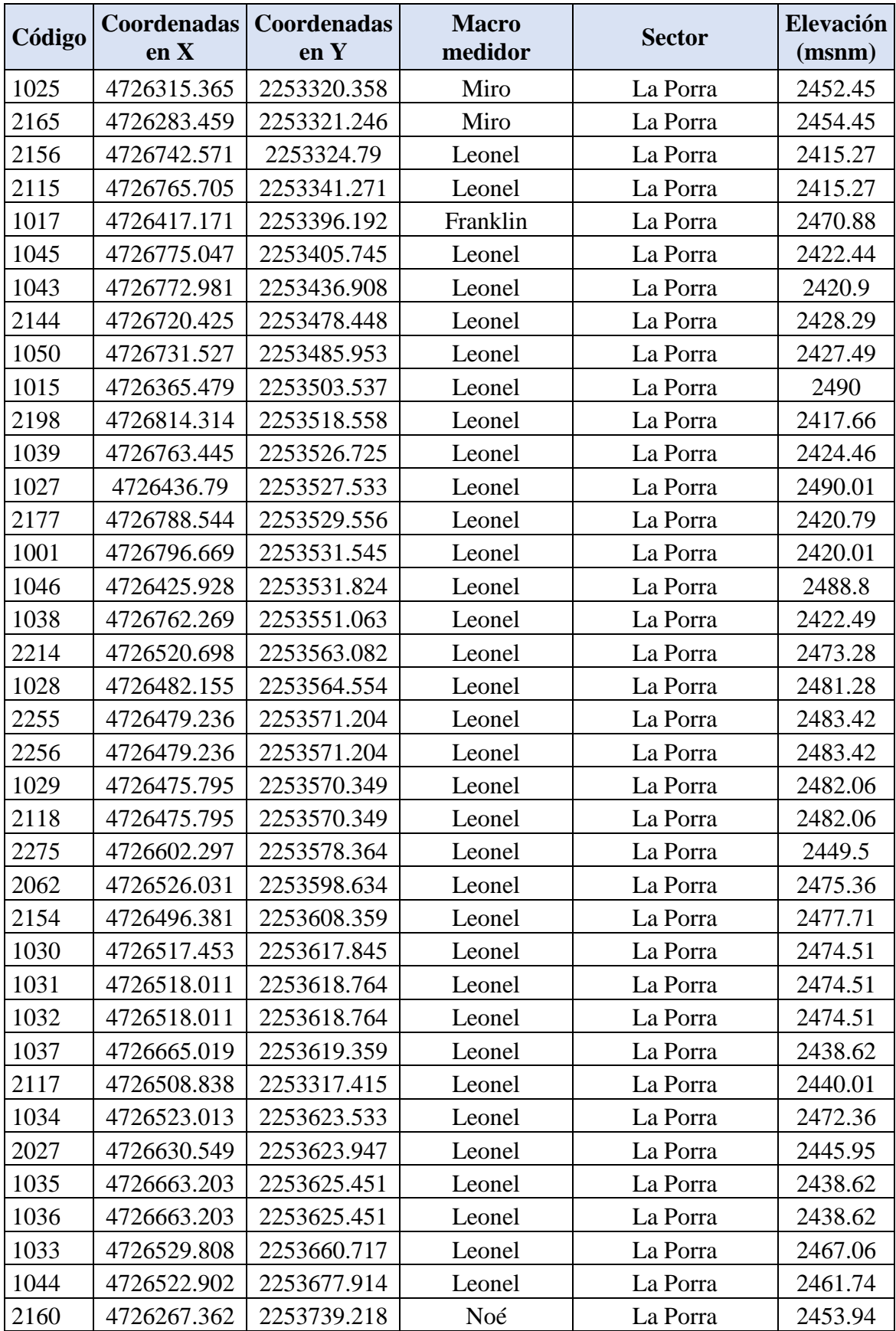

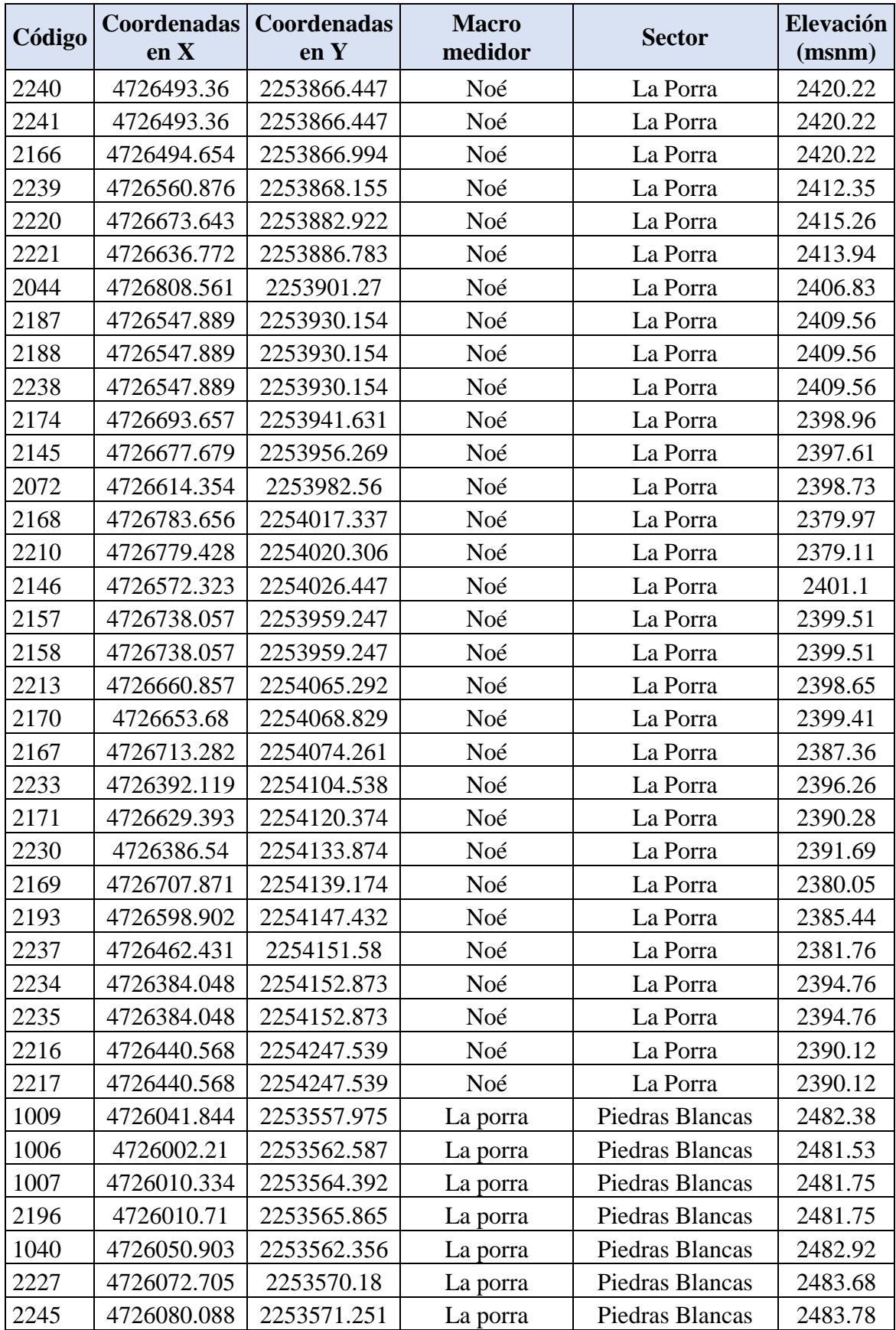
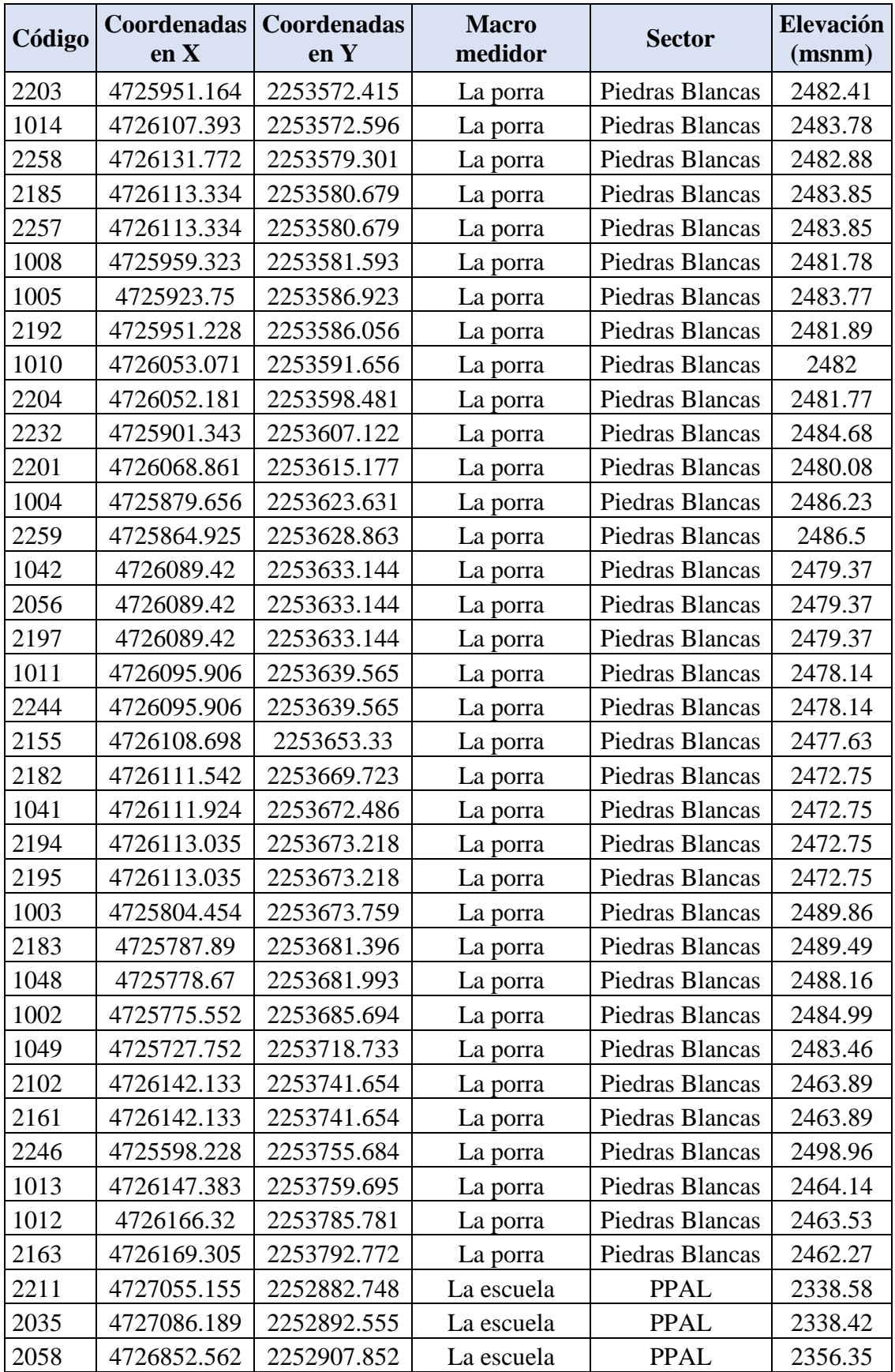

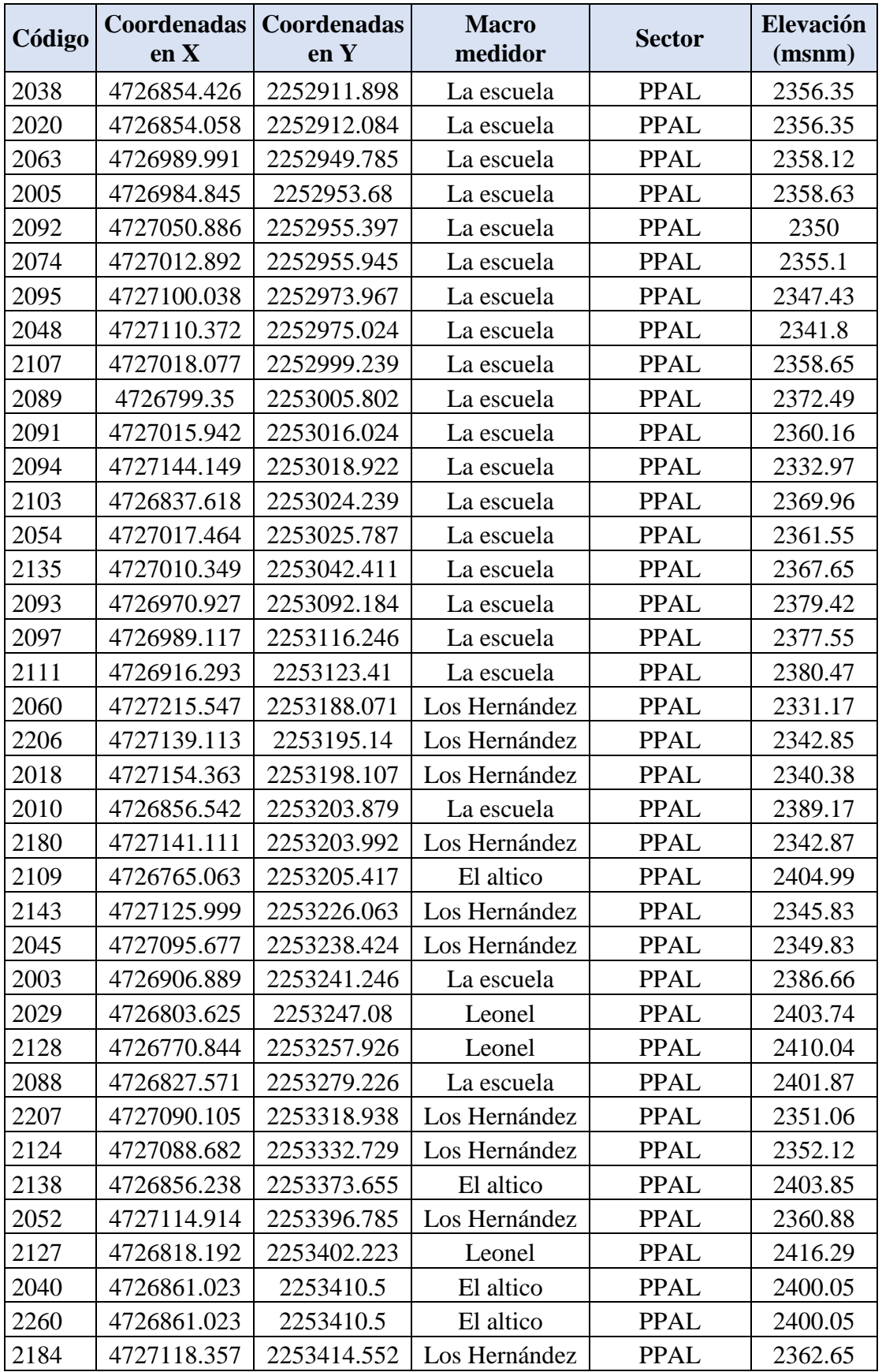

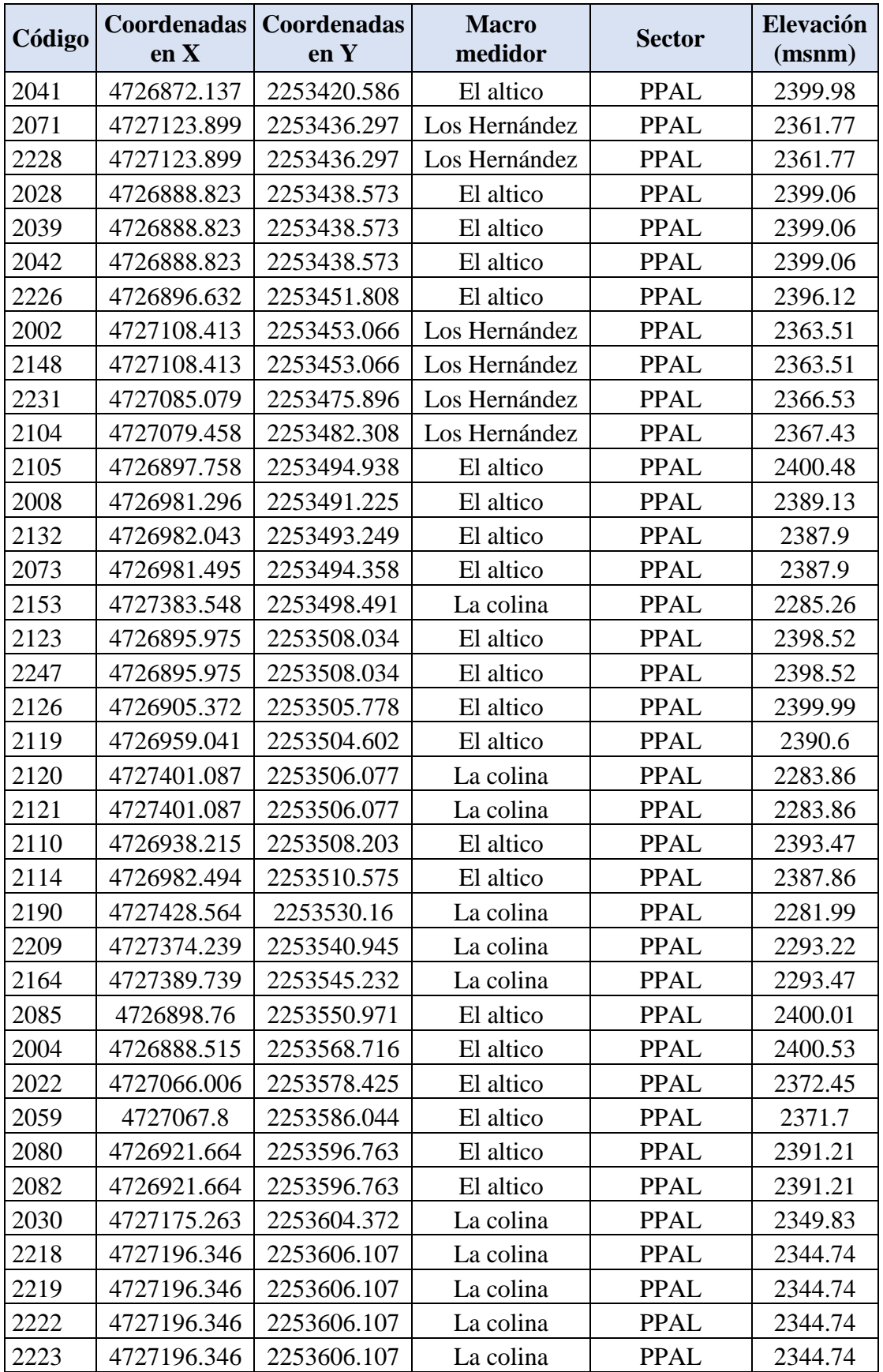

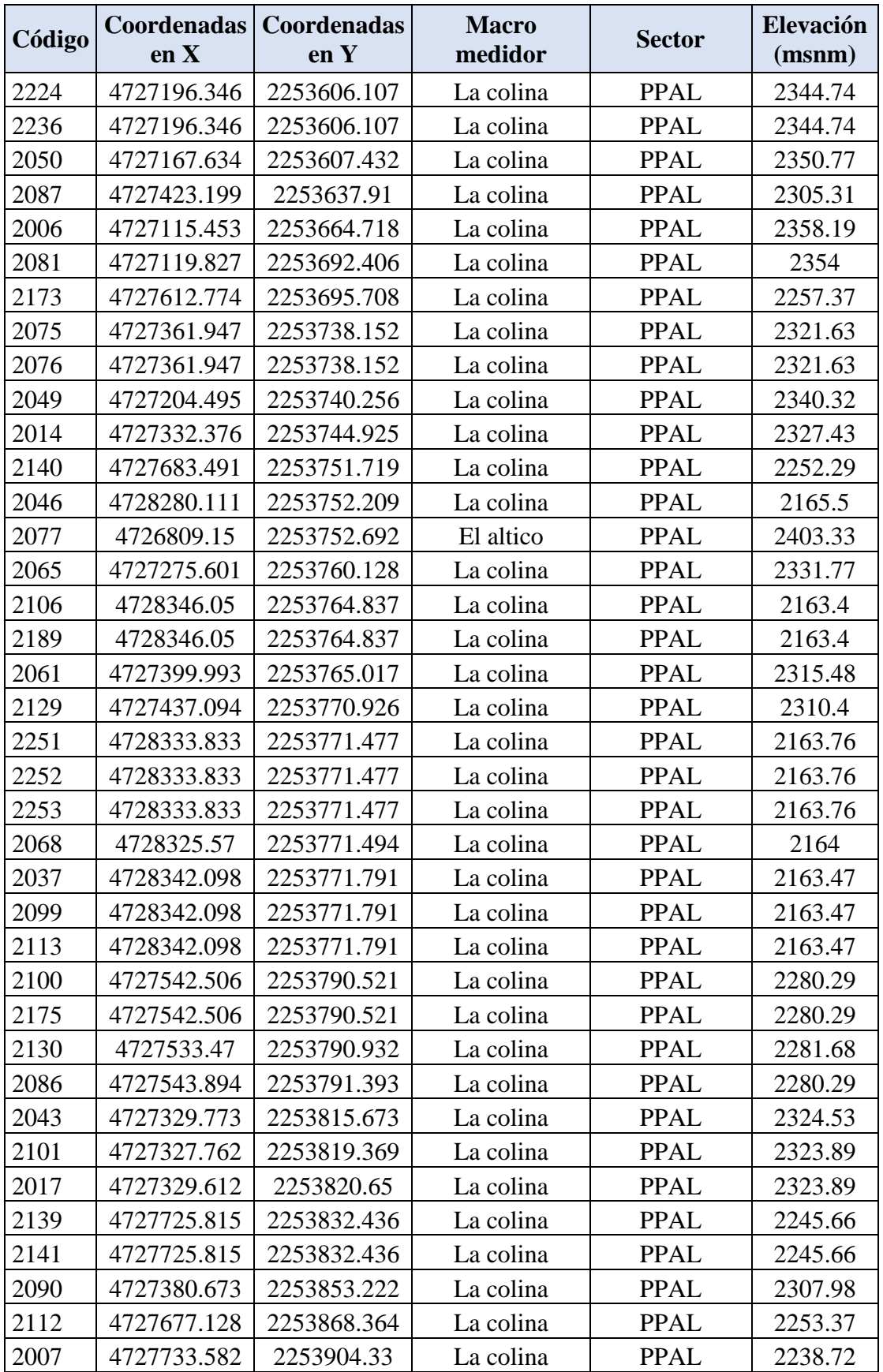

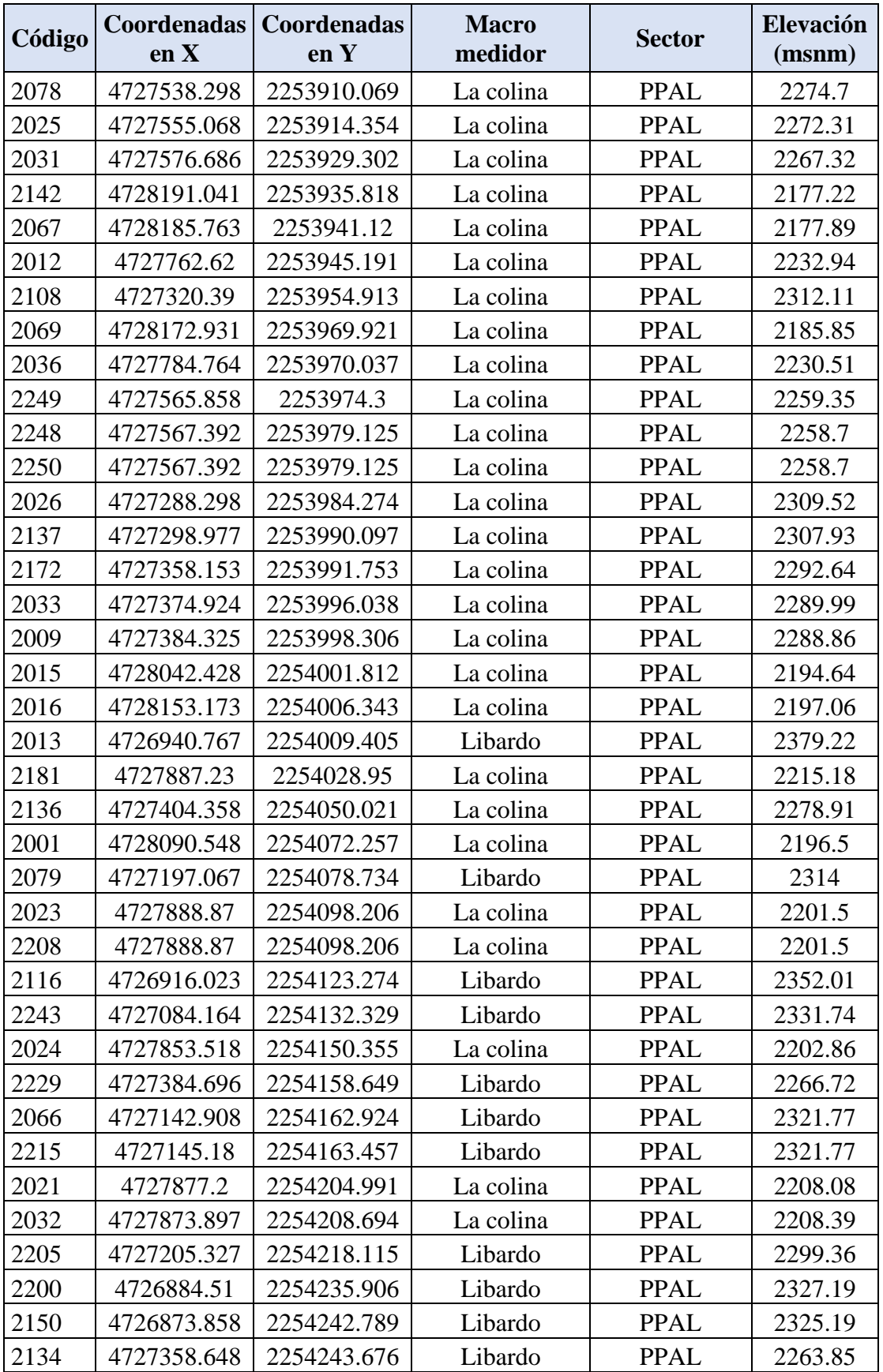

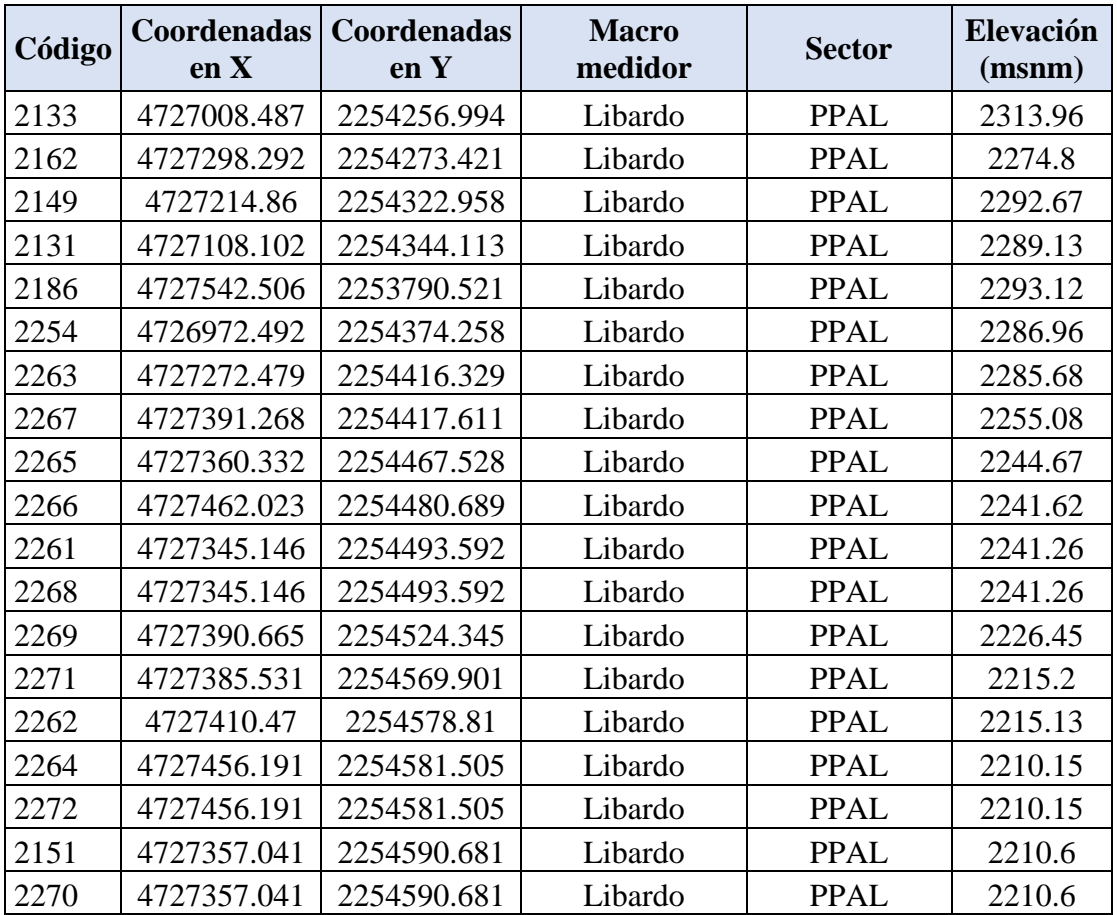

**Anexo 5.** Modelación hidráulica (Línea de aducción).

Los términos registrados en la tabla, se describen a continuación.

- **L:** Longitud acumulada (m)
- **Φ:** Diámetro de la tubería (m)
- **Q:** Caudal que circula por la red  $(m^3/s)$
- **V:** Velocidad de flujo (m/s)

**Hf:** pérdida de energía (m) **P min:** Presión dinámica (m) **P máx:** Presión estática (m)

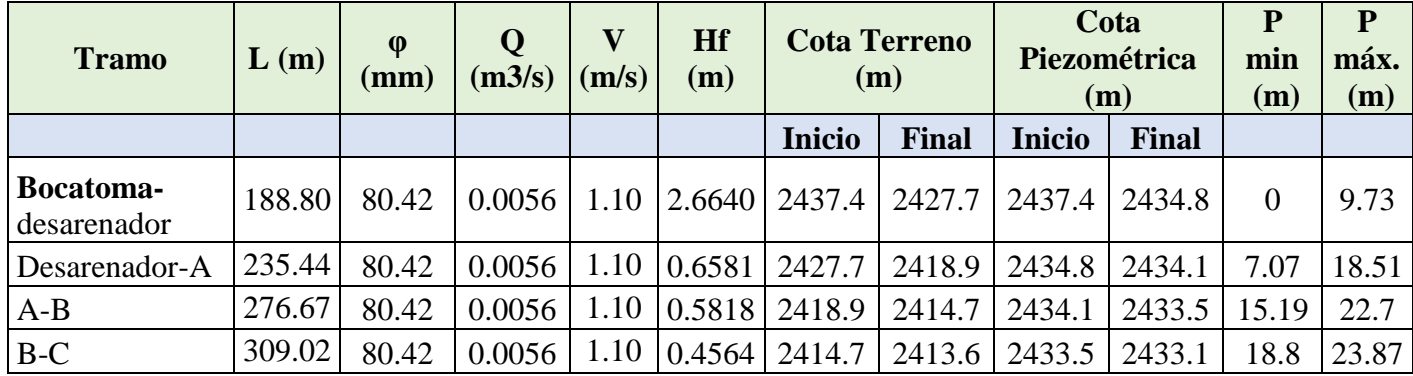

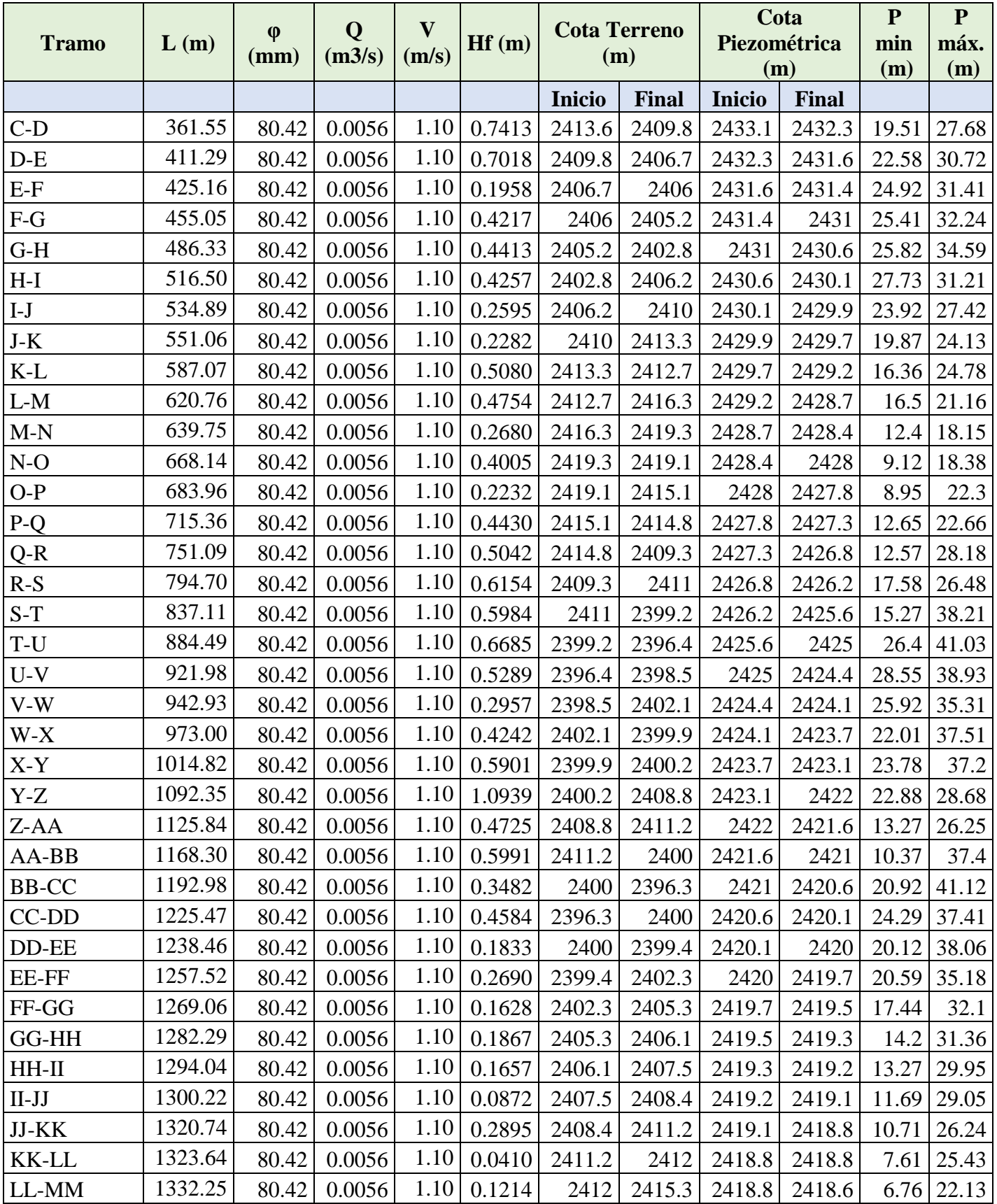

| <b>Tramo</b>   | L(m)    | $\boldsymbol{\varphi}$<br>$(\mathbf{mm})$ | $(m3/s)$ $(m/s)$ | <b>Hf</b><br>(m) | <b>Cota Terreno</b><br>(m) |                                                       | Cota<br>Piezométrica<br>(m) |              | min<br>(m) | P<br>máx.<br>$(\mathbf{m})$ |
|----------------|---------|-------------------------------------------|------------------|------------------|----------------------------|-------------------------------------------------------|-----------------------------|--------------|------------|-----------------------------|
|                |         |                                           |                  |                  | <b>Inicio</b>              | <b>Final</b>                                          | <b>Inicio</b>               | <b>Final</b> |            |                             |
| MM-NN          | 1346.07 | 80.42                                     | 0.0056           |                  |                            | $1.10   0.1950   2415.3   2418.3   2418.6   2418.4  $ |                             |              | 3.33       | 19.15                       |
| <b>NN-PTAP</b> | 1360.88 | 80.42                                     | 0.0056           | 1.10   0.2090    |                            | 2418.3   2418.2   2418.4   2418.2                     |                             |              | 0.16       | 19.2                        |

**Anexo 6.** Modelación hidráulica (Línea de impulsión)

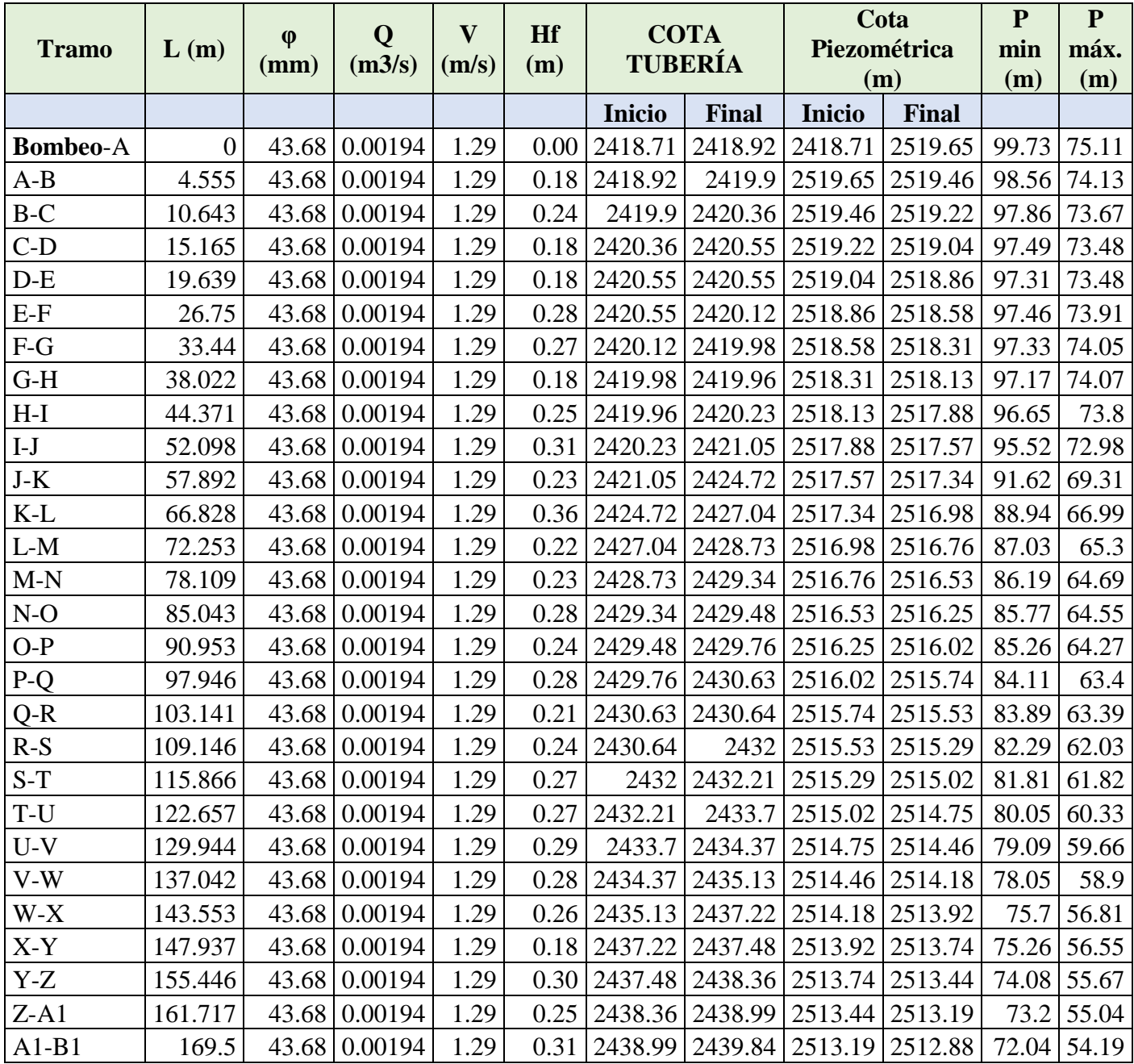

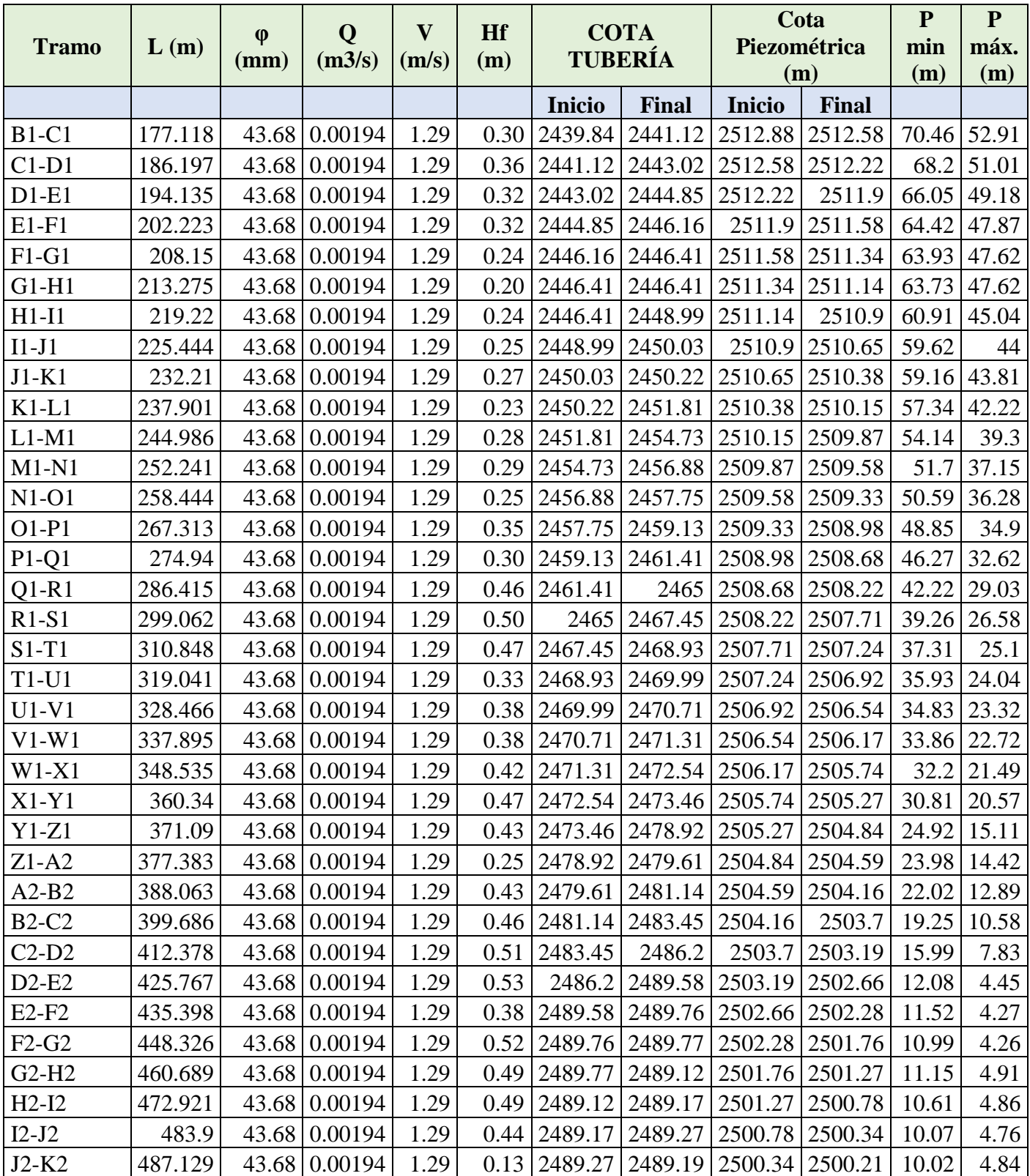

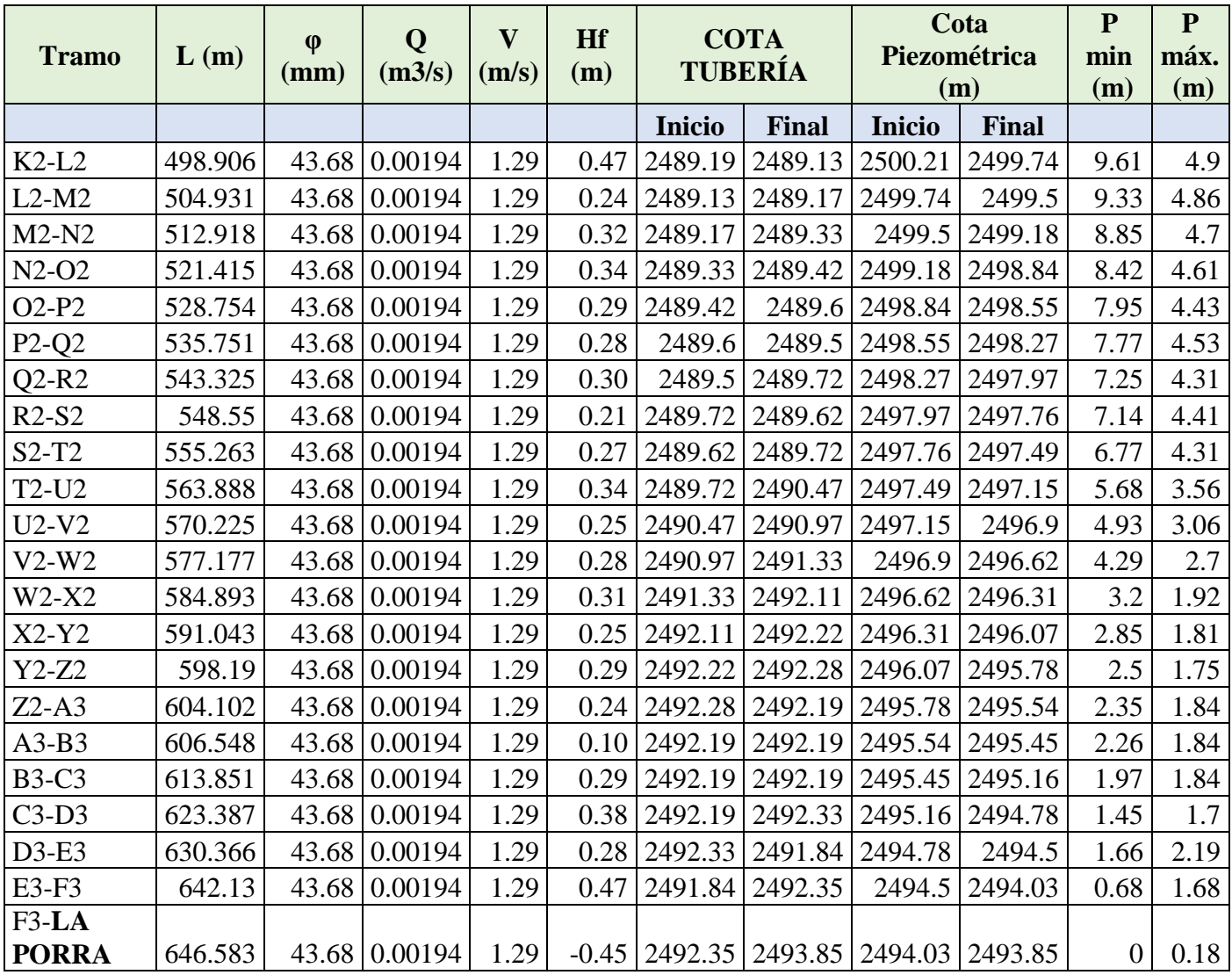

**Anexo 7**. Modelación hidráulica (Redes de distribución)

A continuación, se muestran los cálculos hidráulicos para los tramos principales de las redes de distribución con las VRP propuestas y las demandas asignadas a las zonas de expansión. Para identificar cada tramo, se propone el siguiente mapa. El número de tramo es utilizado en las hojas de cálculo y cada número tiene asociado un color sobre el mapa (En las hojas de cálculo, se resaltan las VRP en color amarillo).

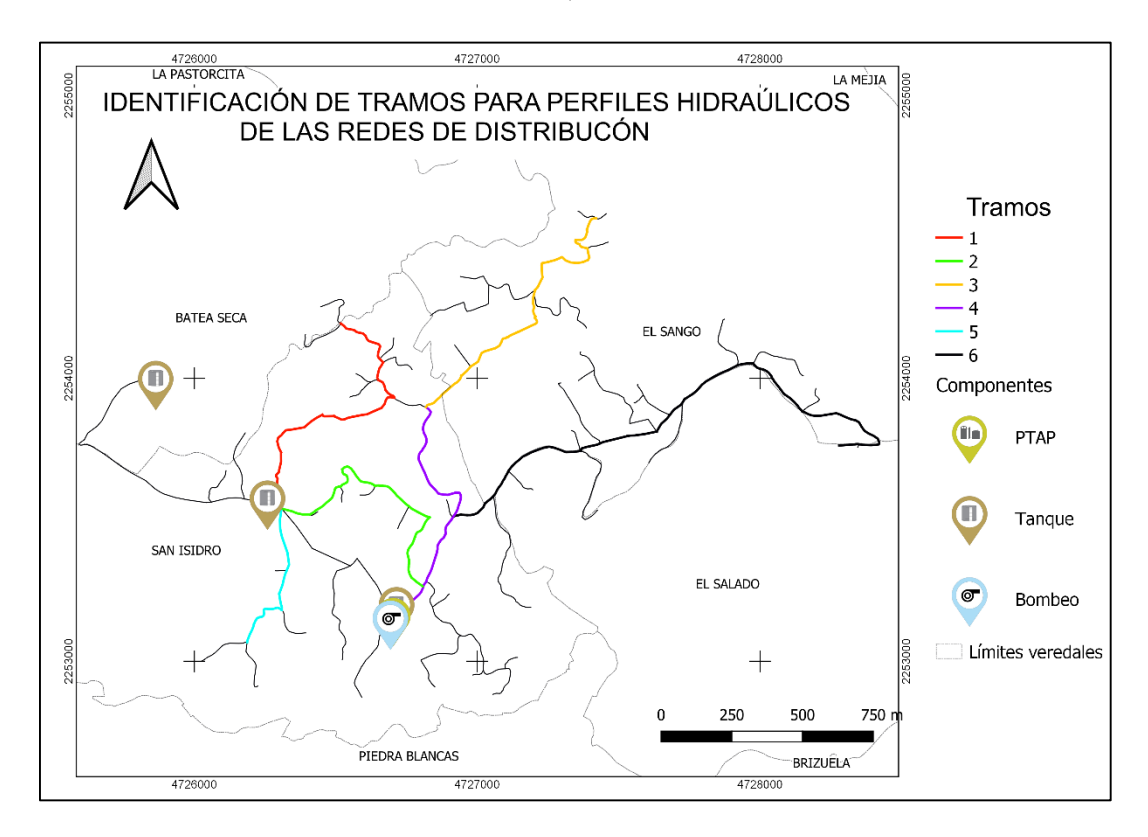

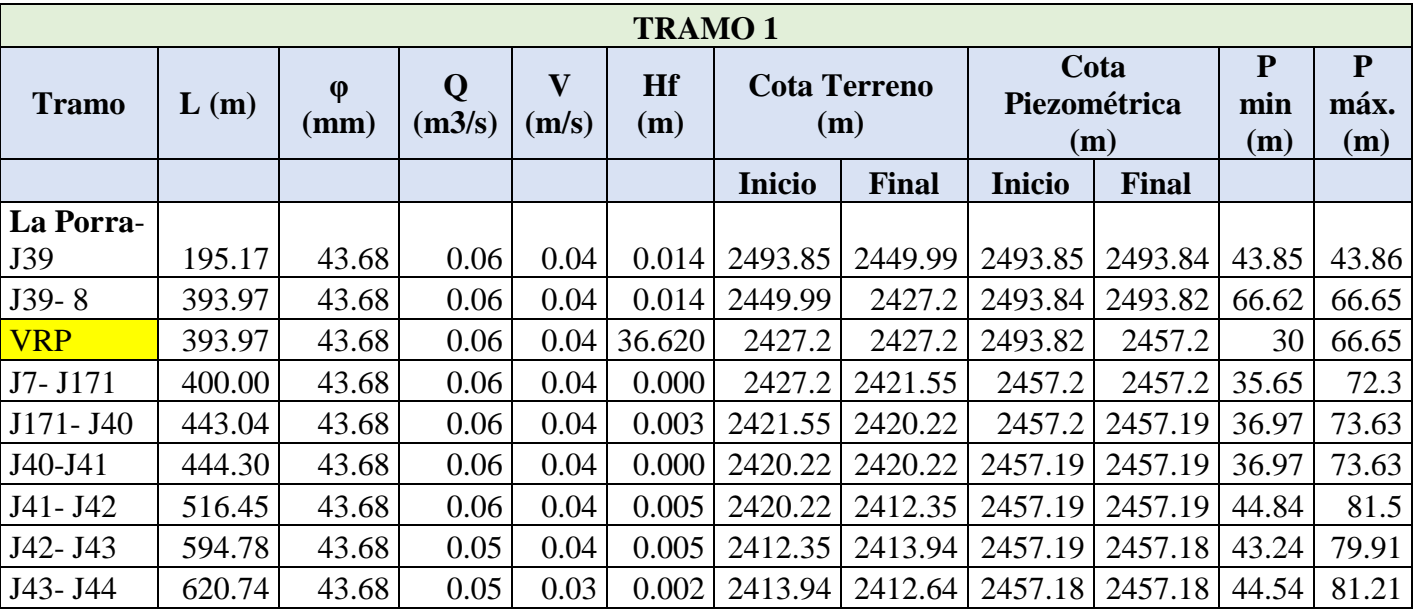

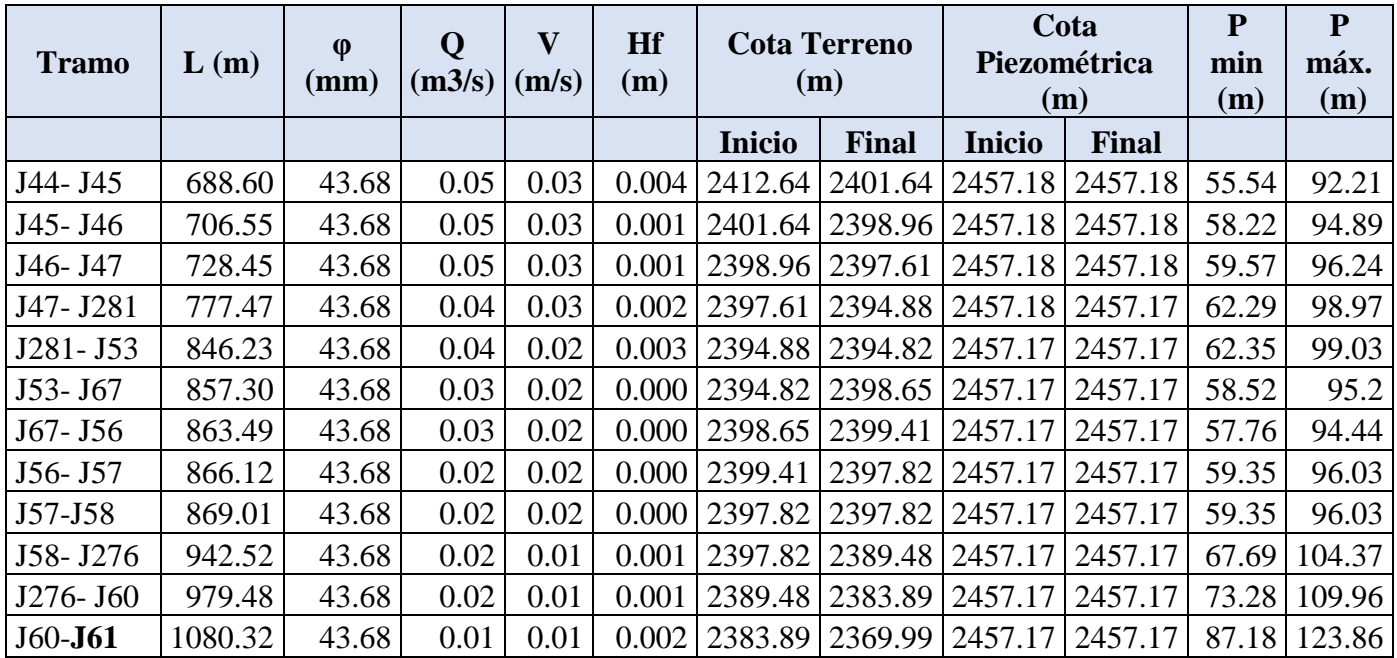

**Perfil hidráulico del tramo 1:** El perfil naranja, representa la línea de gradiente hidráulico, es decir la suma entre la energía de elevación Z (m) y la energía de presión. Este perfil, aporta información de la presión al interior de la red en cualquier punto, el escalón se debe a la caída de presión causada por la VRP. La línea azul corresponde al perfil del terreno. Las pérdidas causadas por la VRP son de 36.7 m.

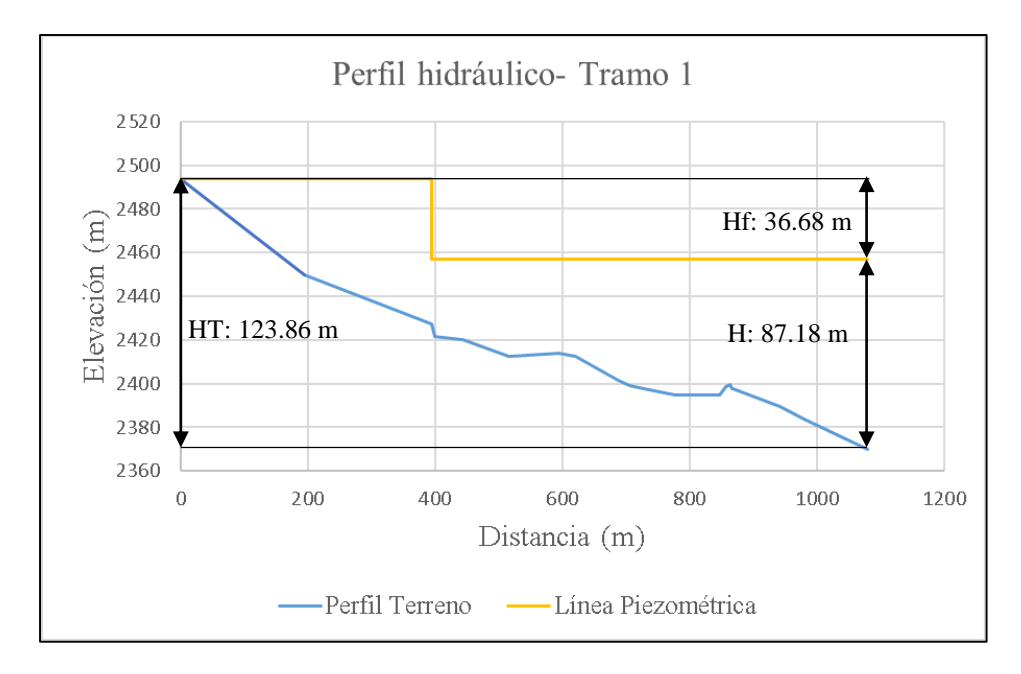

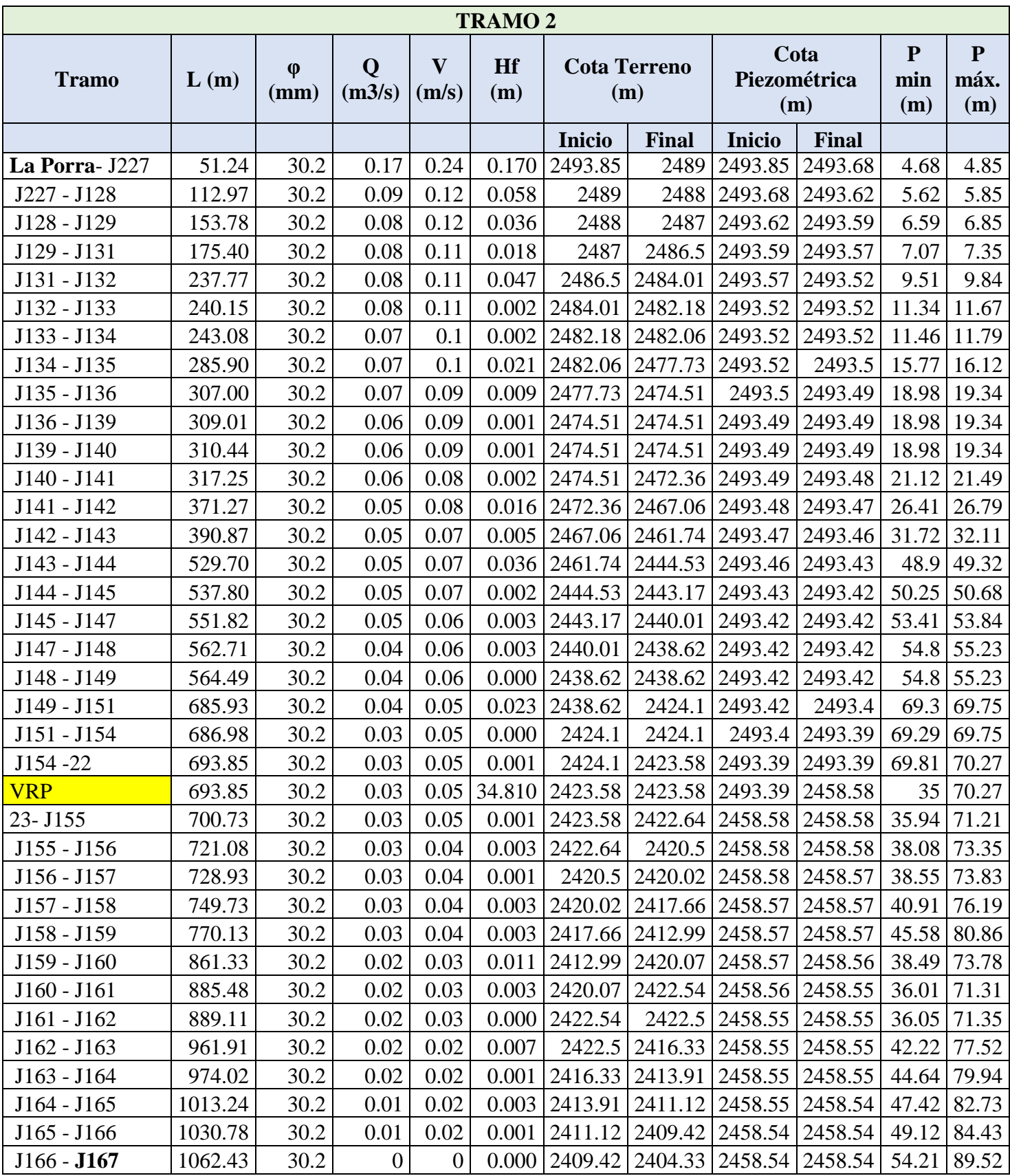

**Perfil hidráulico del tramo 2:** La energía de presión al punto de llegada es de 54.21 mca. En el tramo se proyecta una VRP que genera unas pérdidas de energía de 35.30 m. La presión asociada a la diferencia de cotas es de 89.52 m

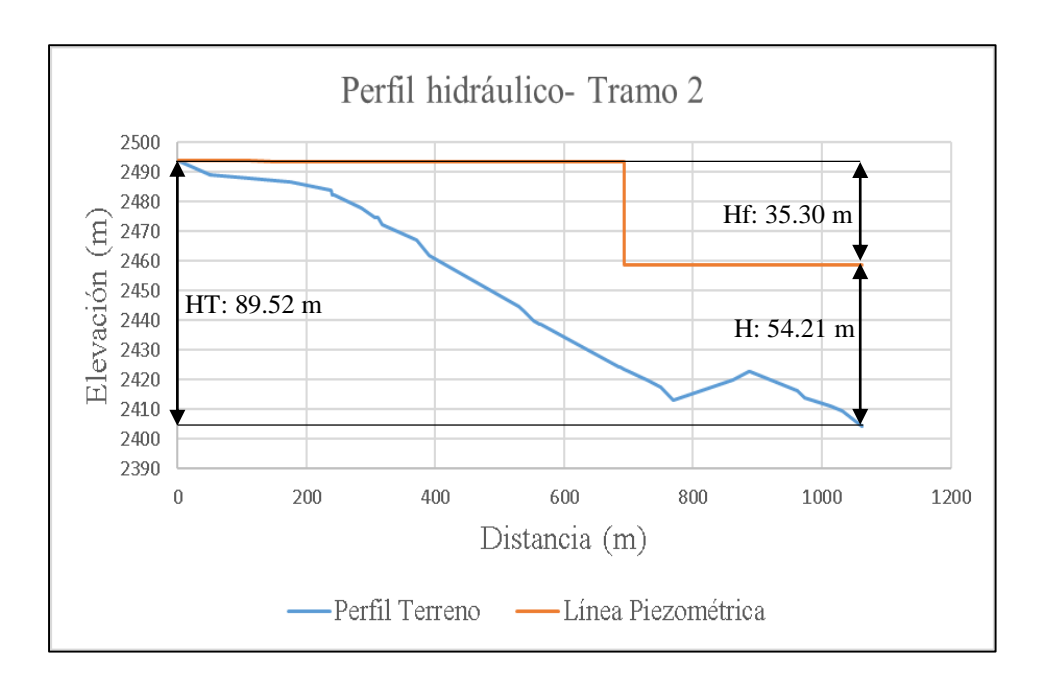

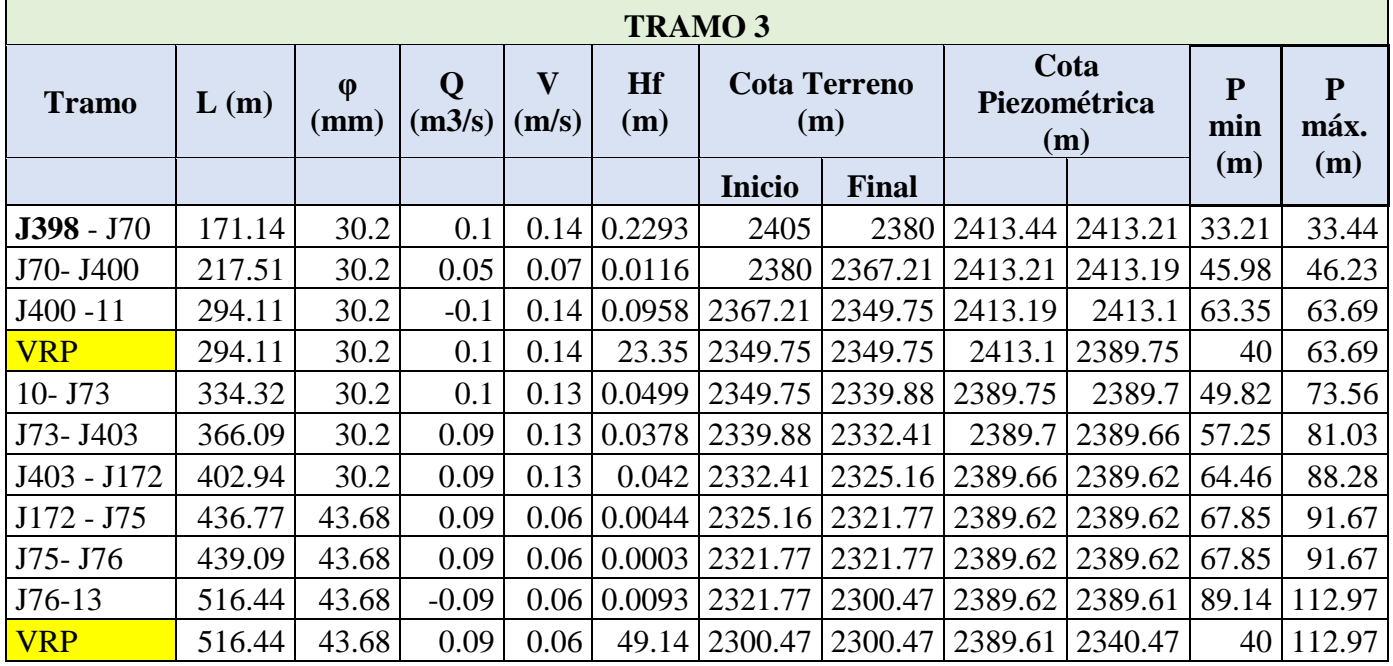

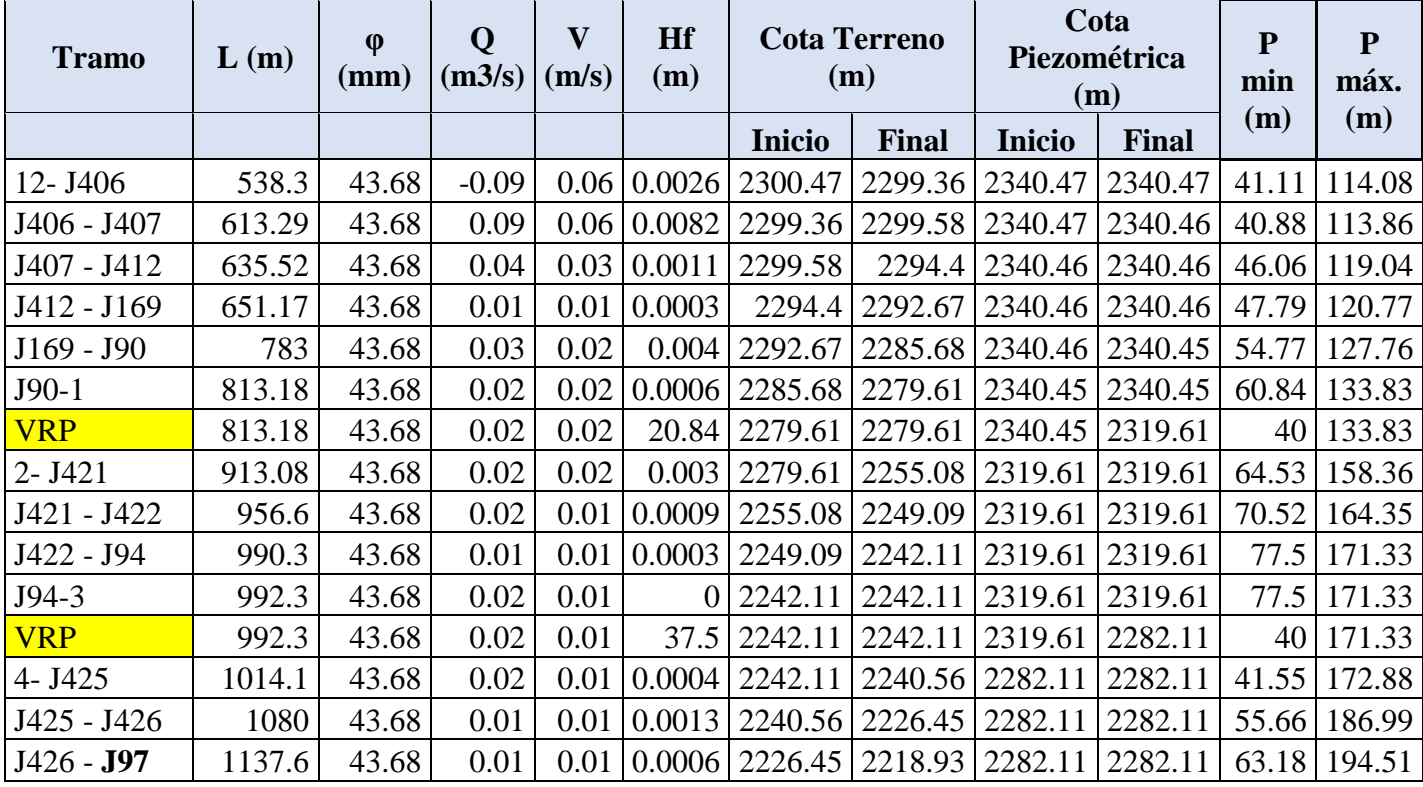

**Perfil hidráulico del tramo 3:** La energía de llegada al nodo J97 es de 63.18 m. el tramo corresponde a la tubería que abastece la vereda El Sango. Es una zona que históricamente ha presentado problemas de altas presiones. Actualmente el acueducto tiene dos VRP instaladas, la recomendación, de acuerdo a las modelaciones, es instalar otras dos VRP. En las simulaciones, la presión de salida de las válvulas es de 40 mca. La energía asociada a la diferencia de cotas es de 194.6 m, las pérdidas de energía intencionales causadas por las VRP son de 131.45 m.

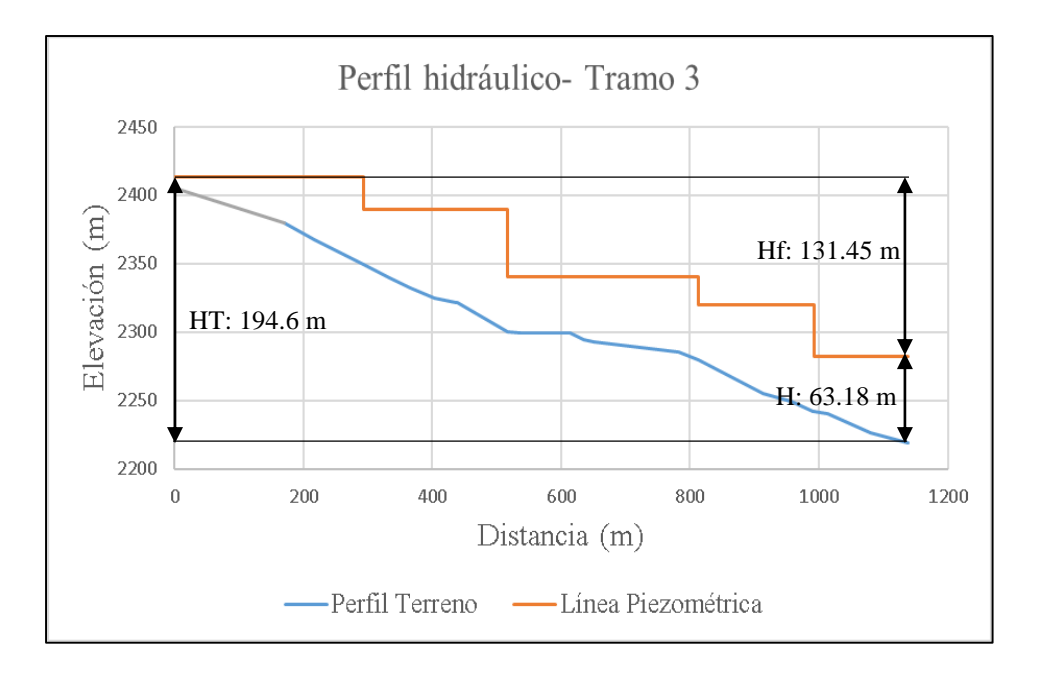

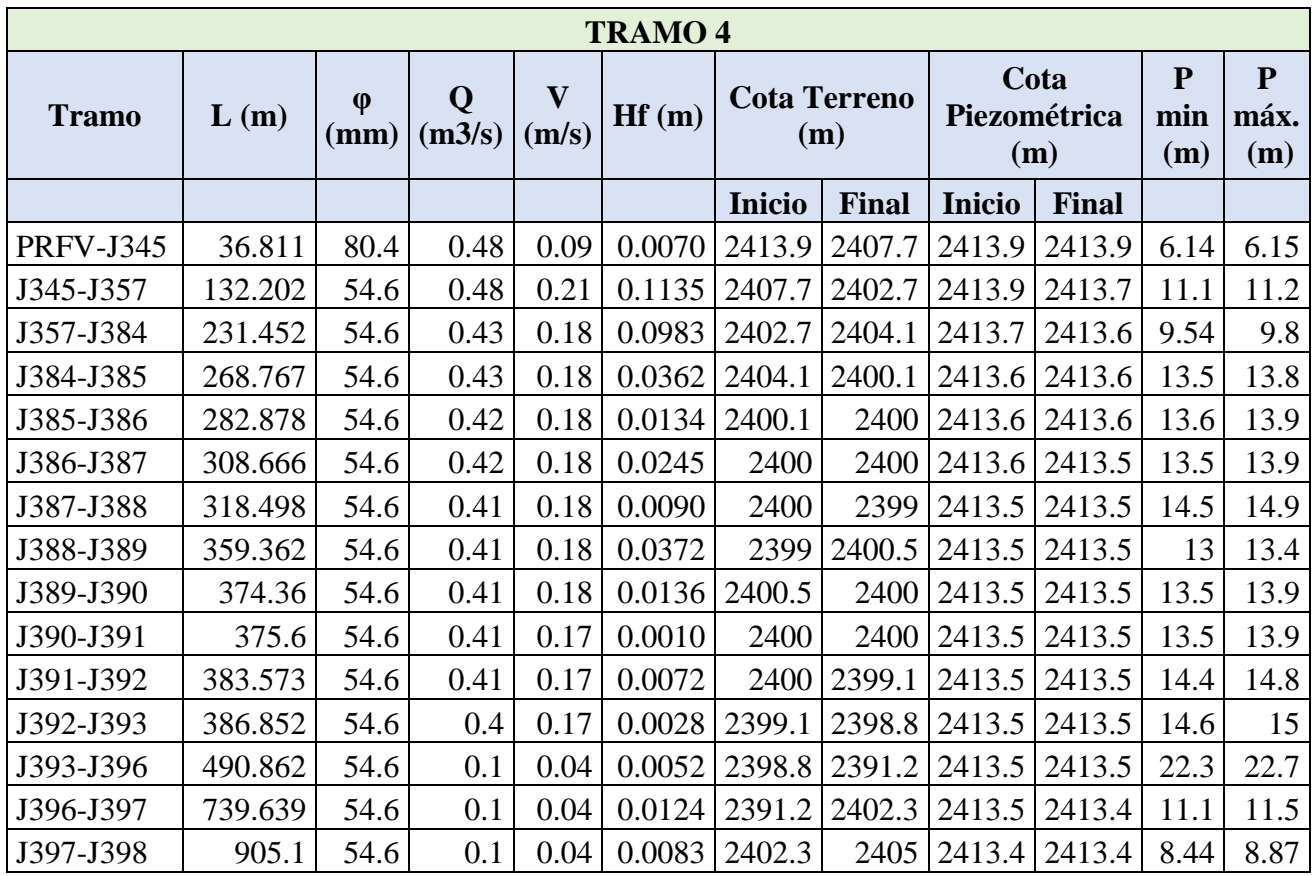

**Perfil hidráulico del tramo 4:** Estas redes transportan el agua desde los tanques en PRFV al sector de Cuatro Esquinas y a la vereda El Sango. La cabeza hidráulica desde los tanques hasta el nodo de llegada (J398), es de 8.87 m, la presión de llegada es 8.44 m. La red presenta perdidas de energía de aproximadamente 0.4 m.

**HT**: Altura total (m) **H**: Energía de presión (m) **H**: Elevación en el nodo de llegada (m)

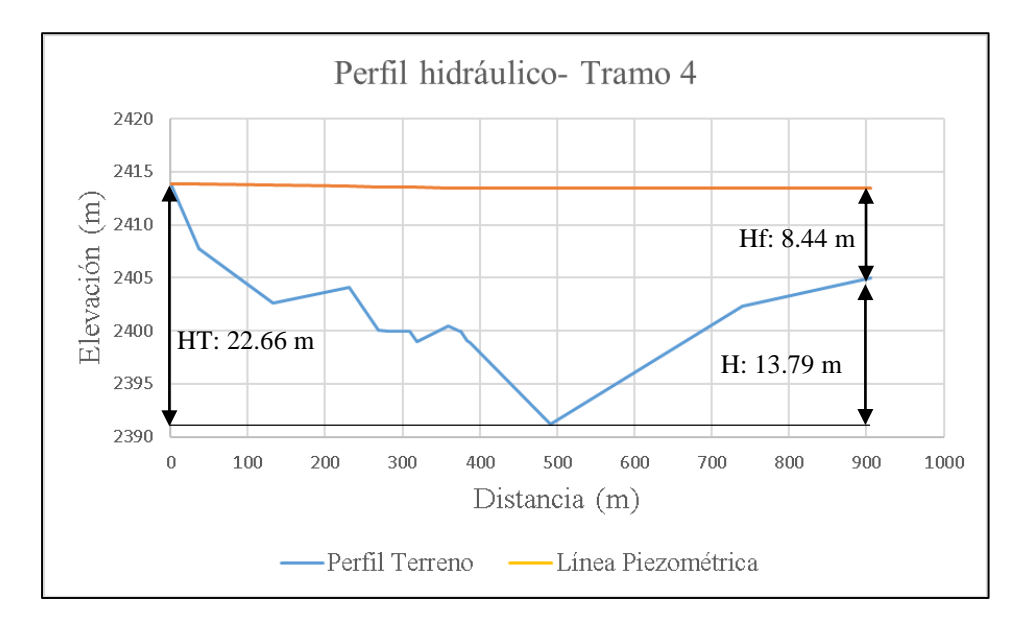

| <b>TRAMO 5</b> |         |                |             |                                  |       |                            |              |                             |              |                 |                          |
|----------------|---------|----------------|-------------|----------------------------------|-------|----------------------------|--------------|-----------------------------|--------------|-----------------|--------------------------|
| <b>Tramo</b>   | L(m)    | $\phi$<br>(mm) | Q<br>(m3/s) | $\overline{\mathbf{V}}$<br>(m/s) | Hf(m) | <b>Cota Terreno</b><br>(m) |              | Cota<br>Piezométrica<br>(m) |              | P<br>min<br>(m) | ${\bf P}$<br>máx.<br>(m) |
|                |         |                |             |                                  |       | <b>Inicio</b>              | <b>Final</b> | <b>Inicio</b>               | <b>Final</b> |                 |                          |
| La Porra- J102 | 226.844 | 26             | 0.07        | 0.12                             | 0.238 | 2493.9                     | 2451.6       | 2493.9                      | 2493.4       | 41.9            | 42.27                    |
| J102-J105      | 312.048 | 26             | 0.06        | 0.11                             | 0.066 | 2451.6                     | 2440         | 2493.4                      | 2493.4       | 53.4            | 53.88                    |
| J105-J229      | 370.135 | 26             | 0.06        | 0.1                              | 0.037 | 2440                       | 2430.9       | 2493.4                      | 2493.3       | 62.5            | 62.96                    |
| J229-J107      | 469.067 | 30.2           | 0.05        | 0.07                             | 0.025 | 2430.9                     | 2430.7       | 2493.3                      | 2493.3       | 62.7            | 63.2                     |
| J107-J108      | 476.161 | 30.2           | 0.05        | 0.07                             | 0.002 | 2430.7                     | 2430.8       | 2493.3                      | 2493.3       | 62.5            | 63.01                    |
| J108-J109      | 488.202 | 30.2           | 0.05        | 0.06                             | 0.003 | 2430.8                     | 2431.1       | 2493.3                      | 2493.3       | 62.2            | 62.71                    |
| J109-J110      | 508.7   | 30.2           | 0.04        | 0.06                             | 0.005 | 2431.1                     | 2433.5       | 2493.3                      | 2493.3       | 59.9            | 60.39                    |
| J110-J111      | 576.562 | 30.2           | 0.04        | 0.06                             | 0.014 | 2433.5                     | 2426.4       | 2493.3                      | 2493.3       | 66.9            | 67.43                    |

**Perfil hidráulico del tramo 5:** Tramo que transporta agua hasta el sector la granja. Parte de la tubería es de PEAD, mientras que los extremos son de tubería en PVC de 1" de diámetro. La presión estática asociada a la diferencia de cotas es de 67.43 m, la modelación en periodo estático registra pérdidas de 0.4 m, por tanto, la presión de llegada es de 66.87 m.

**HT**: Altura total (m) **H**: Energía de presión (m)

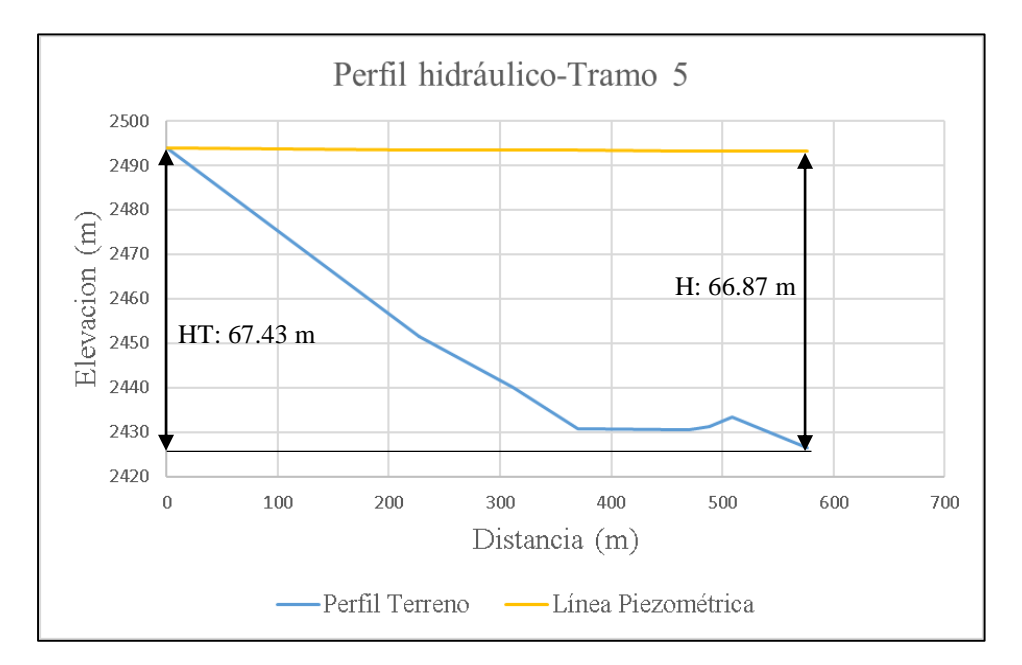

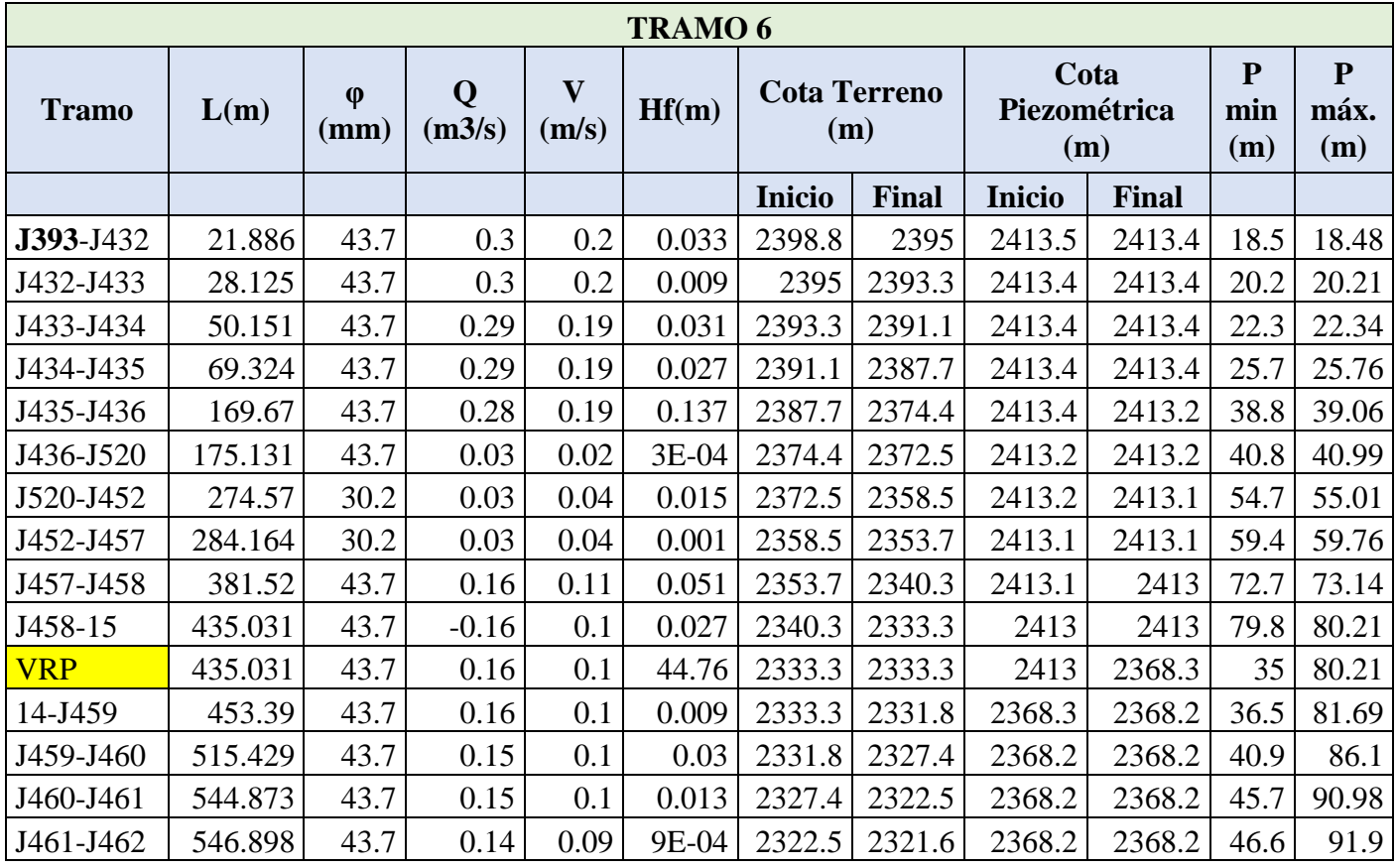

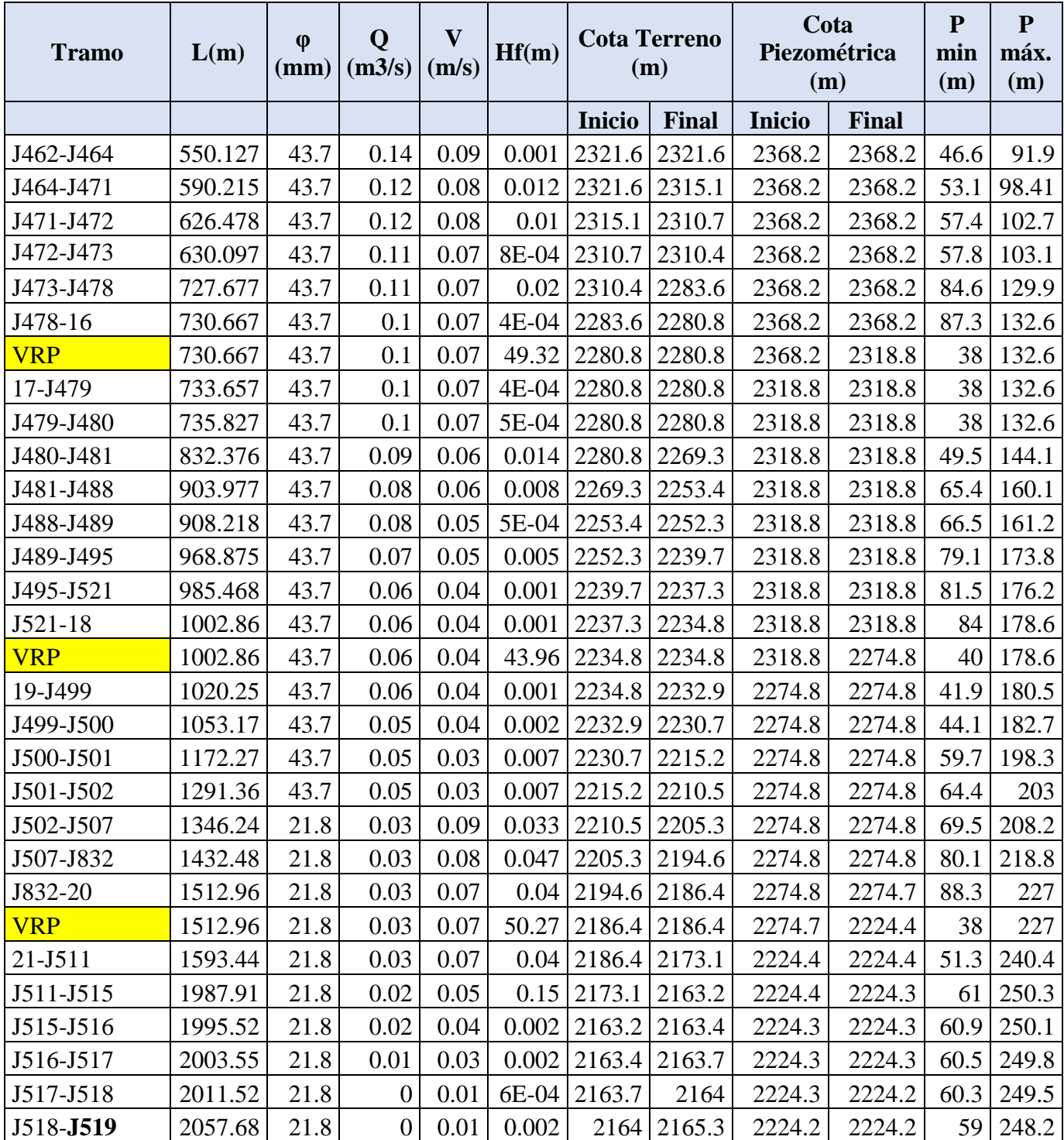

**Perfil hidráulico del tramo 6:** La tubería parte del sector Cuatro Esquinas hacia la parte baja de El Salado. Es un sector que cuenta con una diferencia de elevación importante, lo que influye en las altas presiones. Actualmente el acueducto tiene en funcionamiento 2 VRP de 1 ½", pero debido a las altas presiones, se recomienda instalar 2 VRP más. La cabeza hidráulica disponible es de 248 m, las perdidas asociadas a las VRP son de 189 m y la presión de llegada al último usuario ubicado en el salado es de 58.97 m.

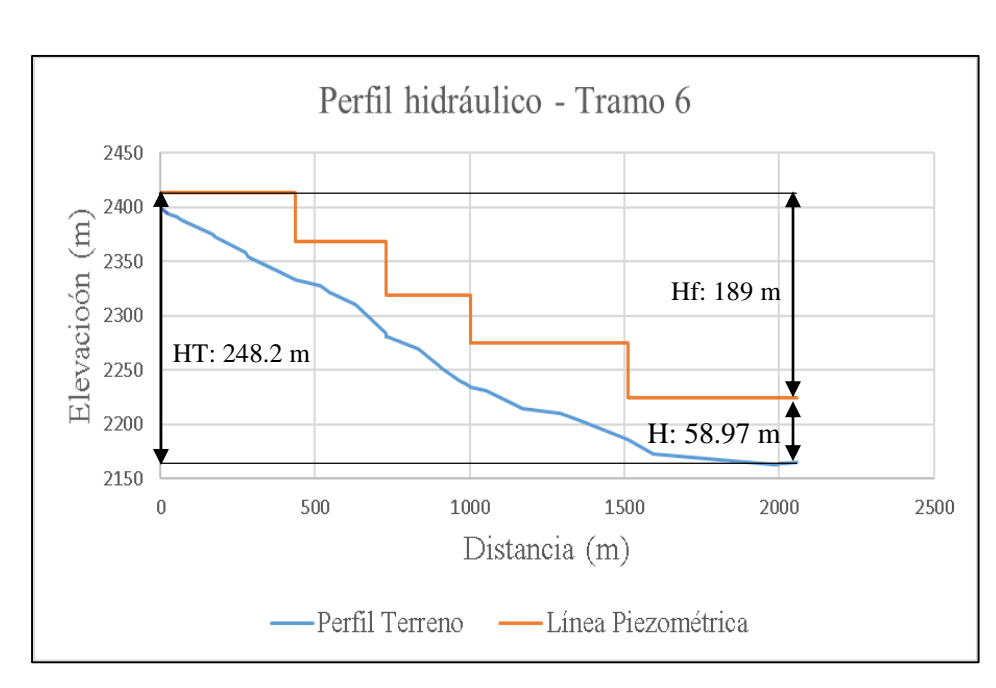